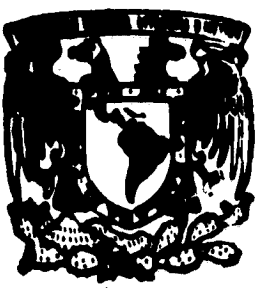

UNIVERSIDAD NACIONAL AUTONOMA DE MEXICO

**FACULTAD DE INGENIERIA** 

# "NOTAS DE APLICACION PARA LA CLASE DE INGENIERIA SISMICA"

# FALLA DE ORIGEN

# Г

**OUE PARA OBTENER** EL **EL TITULO DE INGENIERO** CIVIL  $\blacktriangle$ £ a  $\mathbf{r}$ m ALEJANDRO GALLARDO ZAFRA *IAVIER GUTIERREZ* **PLORES** 

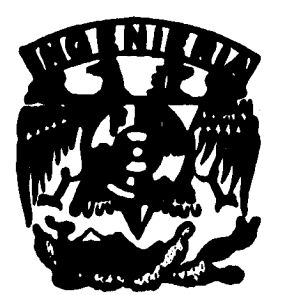

DIRECTOR DE TESIS: M. I. JOSE LUIS TRIGOS SUAREZ

MEXICO, D. F.

1995

**TESIS CON FALLA DE ORIGEN** 

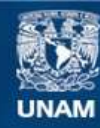

Universidad Nacional Autónoma de México

**UNAM – Dirección General de Bibliotecas Tesis Digitales Restricciones de uso**

# **DERECHOS RESERVADOS © PROHIBIDA SU REPRODUCCIÓN TOTAL O PARCIAL**

Todo el material contenido en esta tesis esta protegido por la Ley Federal del Derecho de Autor (LFDA) de los Estados Unidos Mexicanos (México).

**Biblioteca Central** 

Dirección General de Bibliotecas de la UNAM

El uso de imágenes, fragmentos de videos, y demás material que sea objeto de protección de los derechos de autor, será exclusivamente para fines educativos e informativos y deberá citar la fuente donde la obtuvo mencionando el autor o autores. Cualquier uso distinto como el lucro, reproducción, edición o modificación, será perseguido y sancionado por el respectivo titular de los Derechos de Autor.

## A MI MADRE

# POR EL CARIÑO BRNDADO Y SU:

#### APOYO PARA EL DESARROLO DE

MI CARRERA

A MI ESPOSA:

#### POR SUS SACRIFICIOS Y AMOR

#### A MIS HIJOS:

#### QUE SON EL MOTIVO DE MI SUPERACION.

UN AGRADECIMIENTO POR EL

APOYO BRNDADO DURANTE MI INFANCIA A:

ING. SAMUEI. SCHOELMAN BARBERENA

SRA. MARTA REBORA DE SCHOELMAN

# UN AGRADECIMIENTO ESPECIAL A LOS INGENIEROS:

#### ING. JAIME ORTIZ PULIDO

# ING. FLORENTINO MEJIA CHAVEZ

# M.I. JOSÉ LUIS TRIGOS SUAREZ

# ALEJANDRO GALLARDO ZAFRA

#### A MI ABUKLITA:

# POR SU CARIÑO Y APOYO BRINDADO

#### **DURANT& TODOS ESTOS AÑOS.**

A MI PADRE: A MI MADRE : POR QUE CON SU EJEMPLO SU PORQUE CON SU TERNURA **COMPRENSION Y FORTALEZA** Y AMOR ME HA KNSKÑADOA MK NA KNSKŘADO A KNYRKNTAR SKNTIR LO MISMO POR MIS **CUALQKR RKTO QUK SK MK** SKMEJANTES. PRESENTE EN LA VIDA.

#### A MIS HERMAROS

POR SU APOYO Y CARIÑO.

#### A MI ESPOSA:

POR SU AMOR COMPRENSION Y ENTREESA

QUE LA HACER LA COMPAÑERA IDEAL.

A MIS AMIGOS:

#### PORQUE SON ELLOS UNA PARTE ESENCIAL

# EN MI VIDA Y POR SER SU AMISTAD UNO DE LOS

REGALOS MAS PRECIADOS QUE HE RECIBIDO DEL CREADOR.

**A MIS PROFESORES:** 

# **POR SU DESEMPEÑO DURANTE MI ESTANCIA**

#### *KN SUS CATEDRAS IMPARTIDAS*

# UN ESPECIAL AGRADECIMIENTO A LOS PROFESORES ::

## DR. GUSTAVO AYALA MILIAN

#### **M.I. JOSE LUIS TRIGOS SUAREZ**

#### **M.I. OCTAVIO GARCIA DOMINGUEZ**

#### POR SU APOYO Y CONSEJOS RECIBIDOS.

#### **JAVIER GUTIERREZ FLORES**

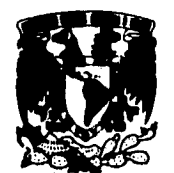

**FACULTAD DE INGENIERIA DIRECCION 60-1.010/95** 

**VNIVERIDAD NACIONAL AVINTMA** DE **MEXICO** 

> **Señores ALEJANDRO GALLARDO ZAFRA JAVIER GUTIERREZ FLORES Presente.**

**En atención a su solicitud me es grato hacer de su conocimiento el tema que propuso el profesor M.I.JOSE LUIS TRIGOS SUAREZ, que aprobó esta Dirección, para que lo desarrollen ustedes como tesis de su examen profesional de INGENIERO CIVIL.** 

#### **"NOTAS DE APLICACION PARA LA CLASE DE INGENIERIA SISMICA"**

#### **INTRODUCCION**

- **I. SISMICIDAD, SISMOLOGIA Y RIESGO SISMICO**
- 11. **DINAMICA ESTRUCTURAL**
- 
- **III. CRITERIOS DE ANALISIS Y DISEÑO SISMICO DE CONSTRUCCIONES IV. APLICACION A UNA ESTRUCTURA DE CONCRETO REFORZADO**
- **V. DIAGNOSTICO, REPARACION Y REFUERZO DE CONSTRUCCIONES**
- **VI. CONCLUSIONES IIIRLIOGRAFIA**

**Ruego a ustedes cumplir con la disposición de la Dirección General de la Administración Escolar en el sentido de que se imprima en lugar visible** de **cada ejemplar de la tesis el título de ésta.** 

**Asimismo les recuerdo que la Ley de Profesiones estipula que deberán prestar servicio social durante un tiempo mínimo de seis meses como requisito para sustentar Examen Profesional.** 

**Atentamente "POR MI RAZA HABLARA EL ESPIRITU"**  Cd. Universitaria<sub>le</sub> a 24 de marzo de 1995. **EL DIRECTOR** 

**ING. JOSE MANUEL COVARRUBIAS SOLIS** 

**JMCS/RCR\*nll** 

# **ÍNDICE**

# **INTRODUCCIÓN**

5,5000

in autost

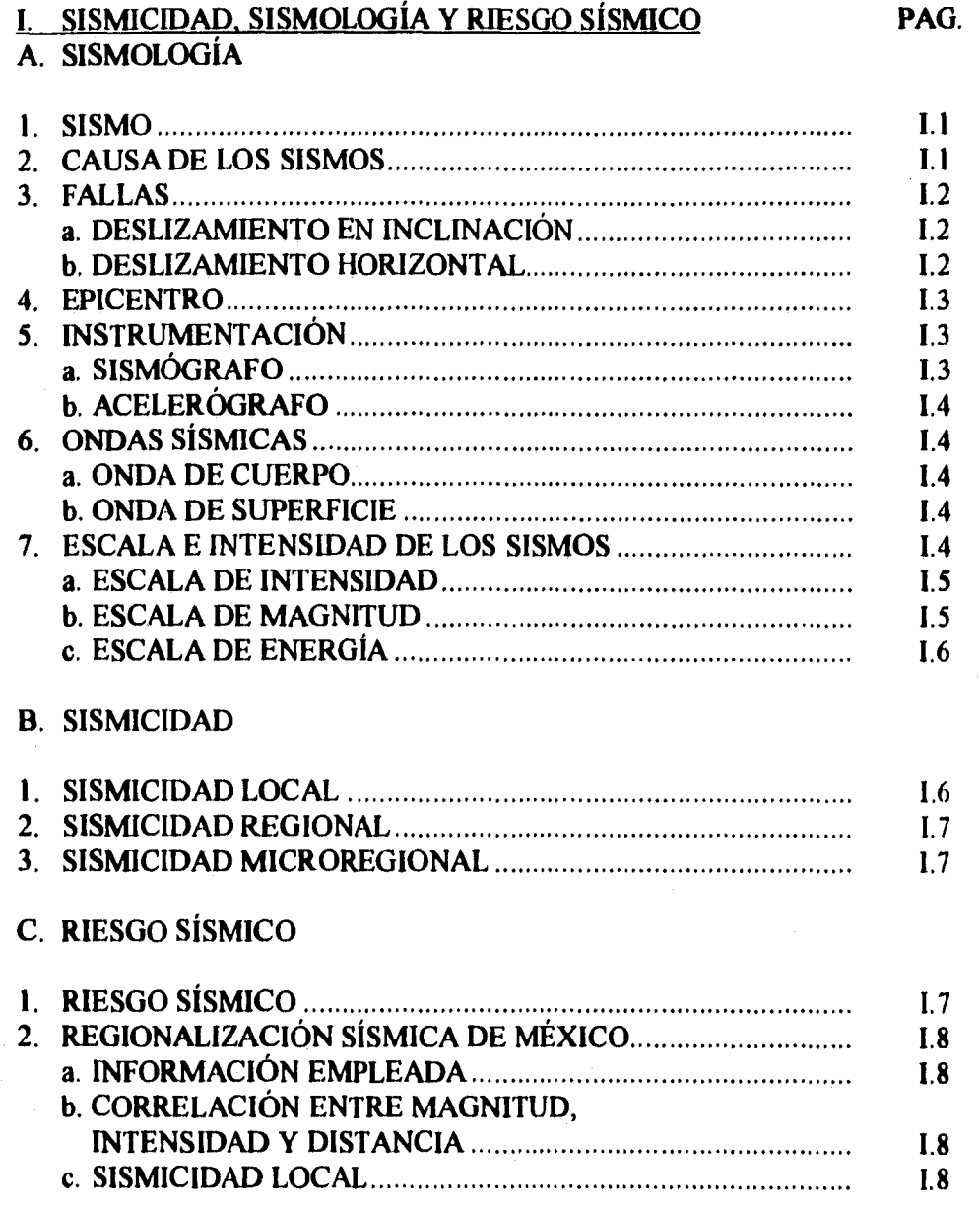

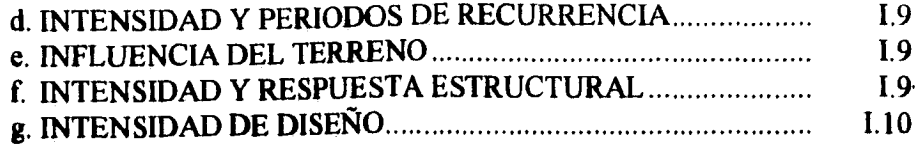

# **II.DINÁMICA ESTRUCTURAL**

# **SISTEMAS DE UN GRADO DE LIBERTAD**

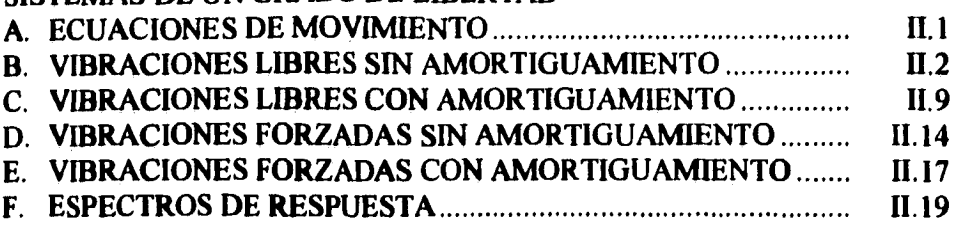

#### **SISTEMAS DE VARIOS GRADOS DE LIBERTAD**

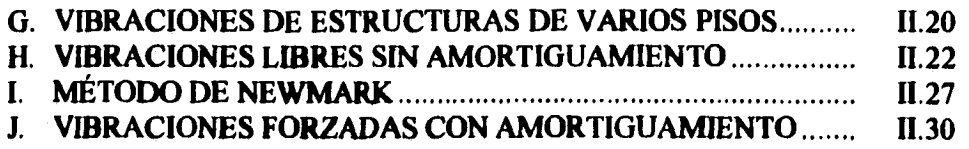

# **III. CRITERIOS DE ANÁLISIS Y DISEÑO SÍSMICO DE CONSTRUCCIONES**

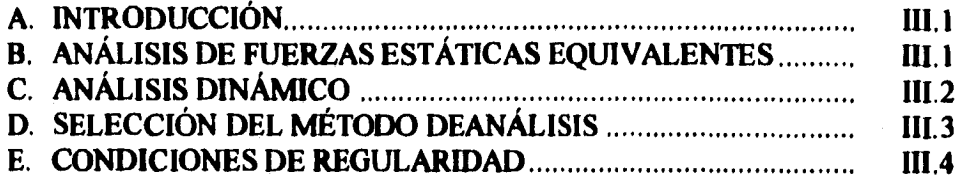

# **IV. APLICACIÓN A UNA ESTRUCTURA DE CONCRETO**

# **MEMORIA DESCRIPTIVA**

militêrê kê

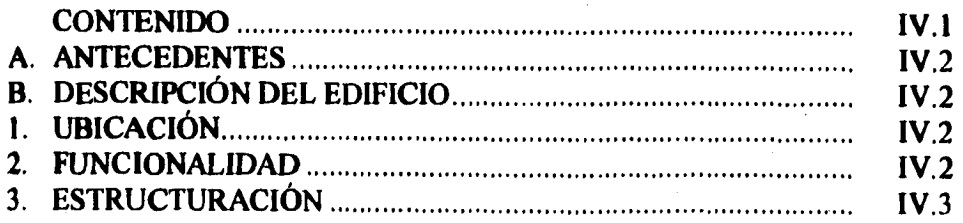

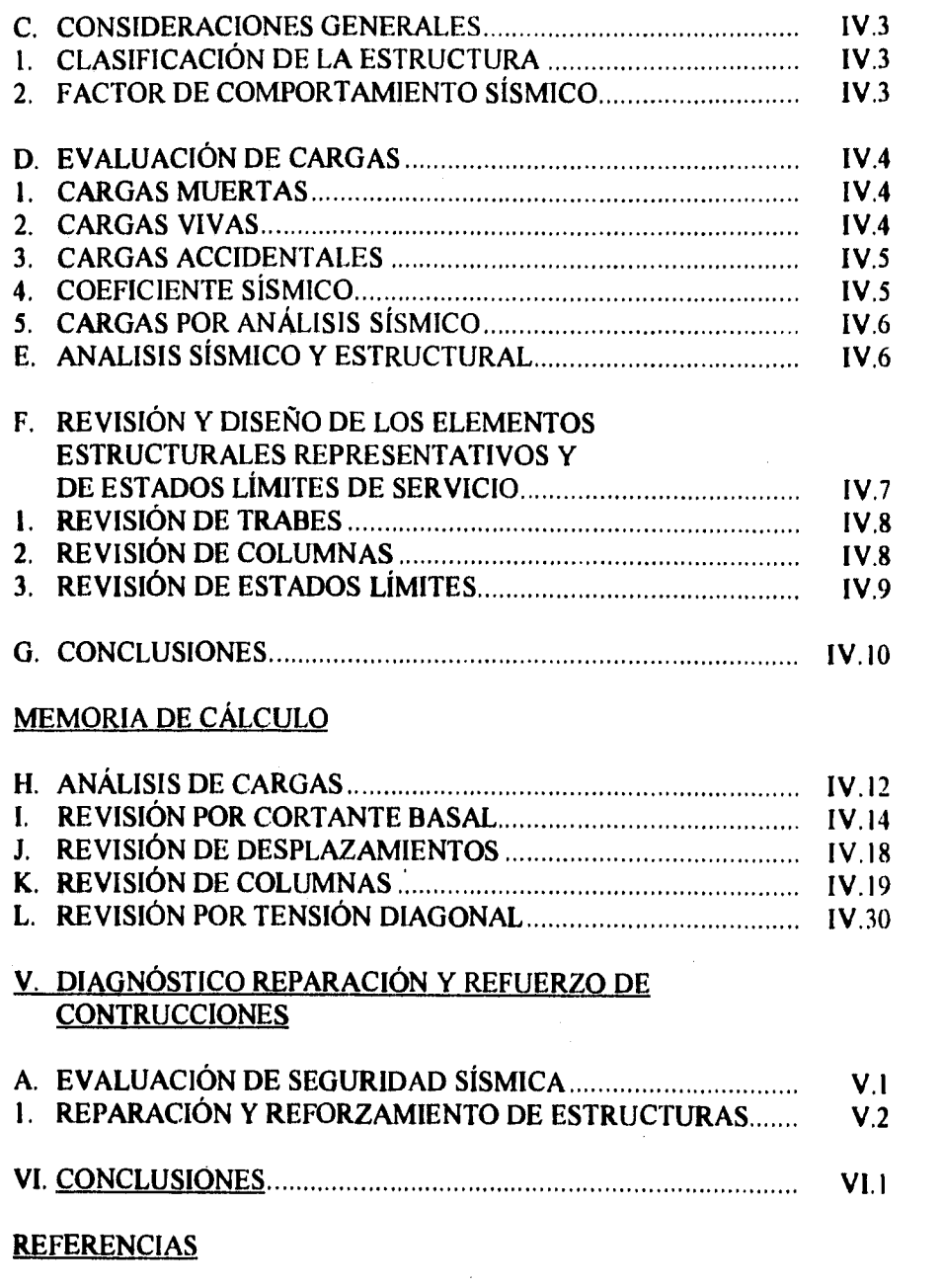

 $\sim$ 

an<br>Alban Sara

# **INTRODUCCIÓN**

**En este trabajo se hace una recopilación basada en la clase del curso de Ingeniería Sísmica, que en el primer capítulo nos muestra una breve reseña de los orígenes de los sismos y formas de interpretación para aplicarse al cálculo de estructuras.** 

**En el capítulo dos se fundamentan en forma analítica, las ecuaciones que permiten modelar** *de* **manera aproximada el comportamiento de los sismos; con éstas se pueden obtener los datos que permiten conocer las acciones a las que está sujeta una estructura y así poder diseñar la misma de una manera satisfactoria.** 

**Se presentan gráfica» de las ecuaciones que permiten conocer el comportamiento ante condiciones fijas y acciones variables.** 

**El mismo capítulo presenta ejemplos** *de* **una estructura, analizando uno** *de* **sus marcos y obteniendo sus acciones, el mismo ejemplo se aplica aumentando primero un nivel y luego otro para obtener las acciones de las mismas mediante un método analítico y otro numérico; a manera de comprobación de uno con el otro, obteniéndose los mismos resultados. Se presentan también ilustraciones que facilitan el entendimiento de los conceptos analizados.** 

**El capítulo tres presenta los criterios de análisis que se pueden utilizar y las condiciones que debe cumplir una estructura para poder ser considerada estable ante la presencia de un sismo.** 

**El capítulo cuatro se trata del análisis completo en forma dinámica de una estructura de concreto en la que se revisan de acuerdo con los reglamentos y sus normas vigentes el comportamiento de la misma, mediante el uso de un paquete de computadora, el análisis se hace de forma tridimensional y** sujeta a las condiciones mismas del paquete. **En** este capítulo se analizan sólo algunas columnas que se consideraron más representativas, la

**revisión considerada contempló análisis por pandeo, compresión, tensión diagonal tanto para vigas como para columnas. Cabe mencionar que las vigas se consideraron equivalentes de acuerdo a las consideraciones que marca el reglamento para losas planas. En el quinto capítulo se presentan algunas consideraciones para la elaboración de análisis diagnostico y reparación de estructuras.** 

**Finalmente las conclusiones del presente trabajo.** 

# I. SISMICIDAD, SISMOLOGÍA Y<br>RIESGO SÍSMICO

**Reception** 

# **A. SISMOLOGÍA**

**Sismología: Es una** *parte de* **la geofisica que trata de los sismos y de los movimientos vibratorios del suelo en general.** 

#### **I. SISMO**

**Movimiento brusco, sacudida o sucesión** *de* **vibraciones de la corteza terrestre.** 

#### **2. CAUSAS DE LOS SISMOS**

**Tectónicas** 

**Volcánicas** 

**Deslizamiento de taludes** 

**Meteoritos** 

**Explosiones** 

**Tettdeke de placea: Señala que la tierra está cubierta por varias capas de placas duras que actúan unas con otras y, entonces, generan sismos. Las placas tectónicas duras, litosfera, se asientan sobre una relativa capa suave, astenósfera, y se mueven como cuerpos rígidos. Ver** 

**fig. 1** 

**La medida de las placas es de aproximadamente 70 km** *de* **espesor bajo el mar y dos veces dicha cantidad bajo la tierra. En los límites de las placas existen cordilleras mezocéanicas, fallas** *de* **transformación, arcos de islas, y zonas orogénicas.** 

**En las orillas mezocéanicas fluye hacia la superficie** *de* **la tierra un manto hirviente y se enfría, formando la placa, la cual se expande en forma horizontal. Las placas tectónicas se cruzan en las fallas** *de* **transformación** y se **absorben de regreso al manto en las zonas** 

1-1

**orogénicas. A menudo los sismos se generan en la zonas de subducción (fig. 1.2), y en las regiones en donde las placas se deslizan unas con otras.** 

**Un arco de islas es una cadena de islas con el contorno de un arco que se forma fuera del marginal. Un arco de islas presenta un alto nivel de sismicidad e incluye a algunos o varios volcanes en su eje.** 

#### **3. FALLAS**

**Las** fallas se forman cuando ocurren deslizamientos recíprocos de las capas **de roca con un plano determinado. Según la dirección, los deslizamientos se clasifican de la siguiente manera:** 

#### **a. Deslizamiento en inclinación**

**El deslizamiento se lleva acabo en una dirección vertical.** 

#### **• Falla normal**

**La capa superior de la roca se desliza hacia abajo. fig. 1.4a** 

#### **• Falla de reversa**

**La capa superior de roca se desliza hacia arriba. Fig. 1.4b** 

#### **b. Deslizamiento Horizontal**

**El deslizamiento ocurre en una dirección horizontal.** 

#### **• Falla lateral izquierda:**

**Vista desde una capa de la roca, la otra se desliza hacia la izquierda. Fig 1.4c** 

#### **• Falla lateral derecha**

in Chapter of the State of the State of the State of the State of the State of the State of the State of the S<br>State of the State of the State of the State of the State of the State of the State of the State of the State o

**Vista desde una capa de la roca se desliza hacia la derecha. Fig. 1.4d** 

**Las fallas réales son a menudo una combinación de los cuatro tipos de deslizamiento. Se les llama falla sísmica a las fallas que** emergen a la superficie de la tierra a causa de un sismo. El mejor ejemplo conocido de una falla sísmica es el de 300 km de largo y un deslizamiento horizontal de 6.4 m en la falla de San Andrés misma que ocasionó el sismo de San Francisco **en el año de 1906.** 

#### **4. EPICENTRO**

**El punto donde el movimiento sísmico se origina es el llamado foco, centro o hipocentro del sismo, la proyección del foco sobre la superficie de la tierra es el epicentro. Las distancias del foco y el epicentro al punto observado del movimiento del terreno son llamados distancia focal y distancia epicentral respectivamente.** 

## **5. INSTRUMENTACIÓN**

#### **a. Sismógrafo:**

**Es un instrumento que registra los movimientos del suelo cuando éste es perturbado por el paso de ondas engendradas por un sismo.** 

**El sismógrafo se funda en la inercia de una masa suspendida elásticamente de un bastidor rígido y solidario del suelo; cuando éste se mueve, la masa conserva su posición, consiguientemente la distancia entre ambos elementos experimenta una variación que es registrada en un papel arrastrado por un mecanismo de relojería. Según como se suspenda y disponga la masa, el aparato será sensible a una u otra de las tres componentes del movimiento del suelo (longitudinal, transversal y vertical).** 

**Así pues, una estación sismológica necesita de por lo menos tres sismógrafos y en realidad ha de disponer de un número superior, porque los instrumentos que son sensibles a las oscilaciones de corto periodo, no sirven para detectar las de largo periodo, y es un instrumento de movimiento continuo.** 

**1-3** 

#### **b. Acelerigrefe**

**Para los objetivos** *de* **la ingeniería sísmica se deben registrar los sismos intensos, para este propósito se han hecho los acelerógrafos de movimiento intenso. Normalmente, el registrador de un acelerógrafo está en reposo hasta que la aceleración del terreno exceda de un valor preestablecido, con el cual se dispara el medidor que registra los movimientos.** 

# **6, ONDAS SÍSMICAS**

**Dos clases de ondas sísmicas viajan desde los focos en el cuerpo terrestre: la onda de cuerpo y la onda de superficie.** 

#### **Onda de cuerpo**

La cual se propaga en un continuo infinito es, a la vez, una onda P y una onda S.

- **La onda P a menudo llamada onda longitudinal o compresiva, se propaga en la misma dirección que su propia vibración**
- **La onda S llamada onda transversal o de cortante se propaga en una dirección perpendicular al de su vibración.**

#### **b. arde de Superficie**

**Se propaga en la superficie de la tierra y se manifiestan con más frecuencia en sismos poco profundos, principalmente se clasifican en dos formas:** 

- **Las ondas L (Love) tienen lugar en las formaciones estratificadas y vibran en un plano paralelo a la superficie y perpendicularmente a la dirección de propagación de onda.**
- **Las ondas R (Rayleigh) vibran en un plano perpendicular a la superficie de la tierra y presentan un movimiento elíptico. Su velocidad es menor, y aunque muy semejante a la S.**

#### **7. ESCALA E INTENSIDAD DE LOS SISMOS**

#### **a. Escala de intensidad**

**Es una escala de la intensidad del movimiento del terreno que se determina, mediante la percepción humana y por los efectos del movimiento del terreno y en los seres vivientes. A lo largo del tiempo se han propuesto diferentes escalas pero las más recientes son:** 

**I. Mercalli Modificada (MM ) elaborada por F. Newman en el año** *de* **1931.** 

**2. La de Medvedev-Sponhever-Karnik ( MSK) elaborada en el año 1964.** 

**3. La de la Agencia Meteorológica de Japón (AMJ) elaborada en 1981.** 

#### **Ver fig 1.7 y tabla 1.1**

#### **h. bada de magnitud:**

**BERGERNAM CORNER** 

**El tamaño de un sismo está estrechamente ligado con la cantidad de energía liberada. A menudo, la magnitud M definida por Richter (en 1965) se utiliza para formular el tamaño del sismo. El valor M se da por medio de la siguiente ecuación.** 

#### **M=log A**

**Cuando el tipo de sismómetro de Wood-Anderson muestra una amplitud máxima en un punto a 100 km del epicentro.** 

**Sin embargo, un sismómetro estándar no siempre se encuentra en un punto a 100 km del epicentro, en cuyo caso se puede utilizar la ecuación:** 

#### **M= log A - log Ao**

**donde A es la amplitud máxima de la traza registrada para un sismo en particular seleccionado como estándar. Puesto que el amortiguamiento de una onda sísmica depende**  **de la estructura subterránea, la forma para la magnitud derivada para California no puede al aplicarse directamente determinar el valor de otras áreas y debe modificarse. por ejemplo:** 

**M=**  $log a + 3 log Δ - 2.92$  ------------------------ California.

**M= log a + i.73 log Δ -0.83 --------------------- Japón.** 

**Es decir que dependiendo del amortiguamiento de la zona en estudio será la fórmula a utilizar.** 

#### **c. Escala de energía**

**Parte de la energía** *de* **deformación liberada por un sismo se dispersa desde la región focal con un movimiento de onda sísmica. El resto se transforma en energía potencial, la cual permite que tenga lugar la deformación de la corteza y que la energía se absorba en la destrucción de las rocas y el deslizamiento de las fallas.** 

**Gutemberg y Richter (1956) muestran la siguiente relación entre la energía de un sismo, E, y la magnitud, M.** 

 $Log E = 4.8 + 1.5 M$ 

#### B. **SISMICIDAD**

#### **1. SISMICIDAD LOCAL**

**Suele entenderse por sismicidad local una descripción de ocurrencia de temblores en cierto volumen de corteza terrestre, en función de las magnitudes de dichas eventos.** 

#### **2. SISMICIDAD REGIONAL**

**Describe el proceso de ocurrencia de movimientos del terreno en cierta estación (sitio de interés), en función de características pertinentes de dichos movimientos:-intensidad, duración, aceleración máxima del terreno, ordenada espectral correspondiente a cierto periodo y grado de amortiguamiento, etc.- sin tener en cuenta la geología local, es decir como si la estación se hallase en roca firme o relativamente firme.** 

#### **3. SISMICIDAD MICROREGIONAL**

**La influencia de la geología local se tiene en cuenta en la sismicidad microregional ajustándolas en cada sitio de conformidad con las modificaciones que en los movimientos del terreno introducen allí dichas características geológicas.** 

# **C. RIESGO SÍSMICO**

#### **I. RIESGO SÍSMICO**

Agricultura all'Islam

**Se define en términos de las relaciones entre intensidades sísmicas y sus períodos de recurrencia. Los primeros se expresan cuantitativamente por medio de los valores máximos absolutos de la velocidad y aceleración del terreno.** 

**A partir de relaciones empíricas que permiten estimar ordenadas espectrales en términos de intensidades, pueden proporcionarse espectros de diseño una vez que se ha elegido un período de recurrencia.** 

**En la evaluación de riesgo sísmico se parte de una estimación a priori de la sismicidad local de diversas zonas geotectónicas. La que se modifica al asimilar los datos estadísticos sobre** 

**I-7** 

magnitudes de temblores ocurridos en intervalos de tiempo. Para obtener curvas frecuenciaintensidad, se emplean relaciones empíricas entre magnitud y distancia focal.

# **2. REGIONALIZACIÓN SÍSMICA DE MÉXICO**

#### **a, Información empleada**

Dada la escasez de información, se dividió al país en zonas geotectónicas, para estimar, la sismicidad local en cada en cada una de ellas, y transformar dicha información en relaciones entre intensidad y períodos de recurrencia en cada estación. Para estimar la sismicidad local en cada zona se emplearon dos fuentes de información:

- Datos estadísticos sobre magnitudes de sismos originados *en* cada zona.
- Sismicidad *en* zonas comparables a la *que* interesaba, pero para las cuales se contaba con mayor información.

#### **b. Correlación entre la Magnitud, Intensidad y Distancia**

Se designa por *a y y* respectivamente, a los valores absolutos máximos de la aceleración y de la velocidad del terreno en un lugar determinado, por M a la magnitud y R a la distancia entre el lugar de interés y el foco instrumental. Para ligar estas variables se han obtenido las siguientes expresiones semiempíricas:

$$
v = 15e^M (R + 0.17e^{0.59M})^{1.7}
$$

$$
a = 1230e^{0.8M}(R+25)^2
$$

#### **c. Sismicidad Local**

Atendiendo a sus características geotectónicas el territorio de la República Mexicana, las zonas continentales y marítimas adyacentes, se dividieron en varias provincias sísmicas según se muestran el la fig. donde las áreas 10.12.15.16.17, y 20 pertenecen a la zona de

**baja sismicidad de la tierra y el resto al cinturón circupacífico, se acordó representar la sismicidad de una zona determinada por la ecuación siguiente:** 

$$
\lambda(M) = \lambda e^{-\beta(M-M_o)}
$$

**Donde:** 

**MM) = Sismicidad de una zona determinada** 

= **Varia entre los límites relativos estrechos** *de* **la corteza terrestre.** 

**M = Máximo valor de la magnitud.** 

**Mo= Magnitud base en la zona.** 

#### **d. Intensidades y periodos de recurrencia:**

**Las curvas frecuencia contra intensidad, o intensidad contra periodo de recurrencia en un**  sitio determinado pueden generarse a partir de la función  $\lambda(M)$ 

**en la vecindad. En efecto sea A el sitio de interés y dv un volumen elemental distante R de A. Para todo y el número medio por unidad** *de* **tiempo de temblores que se generan en dv y que tienen intensidad mayor que M en A vale:** 

$$
d\nu(y) = \int \lambda \left( M(y, R) \right) d\nu
$$

#### **e. Influencia del Terreno**

n in 1992<br>Signal Albertan

**Las dificultades más serias son las asociadas a la determinación de las propiedades mecánicas del suelo, al análisis de la influencia del comportamiento no lineal durante temblores intensos, y al efecto de irregularidades topográficas.** 

#### **f Intensidad y Respuesta Estructural**

**Dados los máximos valores absolutos en la aceleración, velocidad y desplazamiento del terreno durante un temblor, es posible obtener las envolventes de las espectros** *de* **respuesta** 

**para distintos grados de amortiguamiento y comportamiento inelástico. Designando por D** a **las ordenadas del espectro de desplazamiento, por:** 

 $v = (2\pi/T)D$ 

 $a = (4\pi/r^2)D$ 

**a las seudovelocidades y a las seudoaceleraciones respectivamente, las ordenadas de cada uno de estos espectros pueden leerse simultáneamente el trazo logarítmico** *de* **la fig. 9** 

#### **g. Intensidad de diseño**

**No hay en los mapas de las figuras 3 a 8 ninguna referencia a al máxima intensidad que pueda esperarse en cada punto. Como se mencionó en cada punto. Como se menciona al principio, tales valores son difíciles de estimar y su orden de magnitud es superior al de los valores para** los **cuales resulta costeable diseñar estructuras que no** sean **excepcionales. De aquí que se adopte como criterio formal de diseño sísmico, entre un conjunto de proyectos alternativos, de aquel que conduce al equilibrio óptimo entre seguridad y costo. Aparte de los datos sismológicos que se presentan en las figuras 3 - 8, influyen las relaciones entre intensidad y respuesta estructural y entre esta última y el comportamiento y el** costo *de*  **daños e influyen los costos iniciales y de mantenimiento y los beneficios que se esperan en la construcción.** 

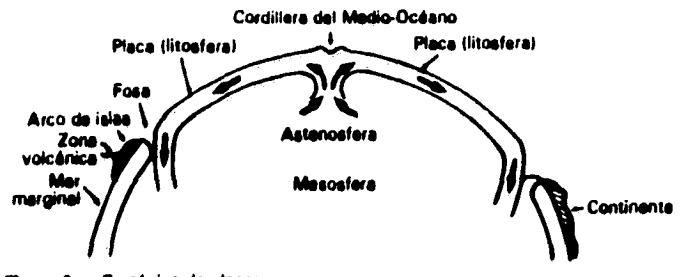

Tectónica de placas. . .

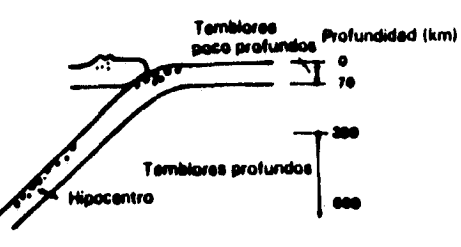

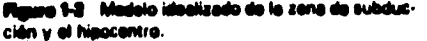

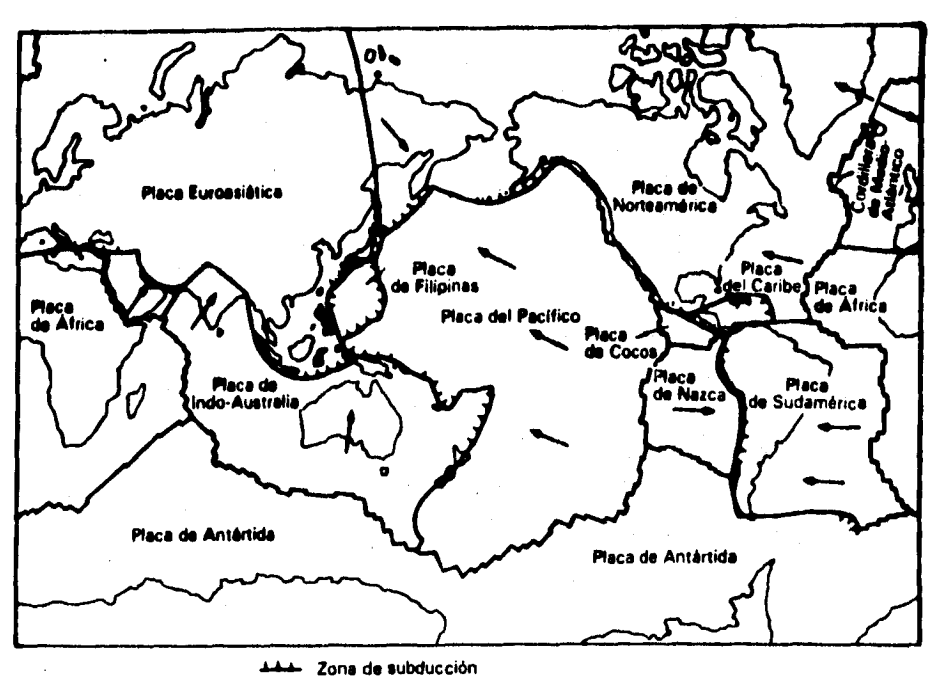

June Zona de diseminación

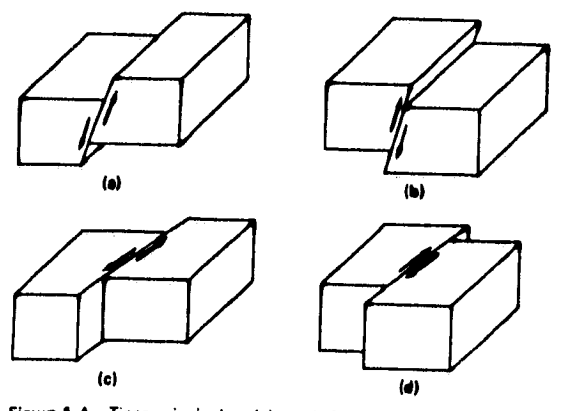

**Figura 14 Tipos principales del movimiento de una falla. fa) Falla normal. lb) Falla de reversa. fcl Falla lateral izquierda. Id) Falla lateral derecha.** 

TABLA 1-1 **Síntesis de le escale Mercalli modificade** 

| Valor de<br>intensidad | Descripción                                                                                    |
|------------------------|------------------------------------------------------------------------------------------------|
| t                      | No se percibe, excepto en circunstancias sumamente favorables                                  |
| п                      | Percibido por personas en descanso                                                             |
| Ш                      | Se percibe en interiores; no siempre se recondce como sismo                                    |
| ı٧                     | Se agitait puertas, ventanas y platos; los vehículos detenidos se mecen<br>perceptiblemente    |
| v                      | Se percibe en exteriores; las personas dormidas despiertan; las puertas<br>oscilan             |
| ٧ł                     | Todos lo perciben; caminata inestable; los platos y ventanas se rompen                         |
| VII                    | Dificultad para estar de pie; lo advierten los manejadores, calda de<br>envesado               |
| VIII                   | Se afecta la conducción de vehículos; daños a la mampostería ordinaria                         |
| ١Х                     | Pánico genera); mamposiería débil destruida; mamposteria ordinaria<br>considerabiemente dañada |
| x                      | La generalidad de la mampostería y espucturas de marcos destruidas<br>con cintientos           |
| Д                      | Los rieles se tuercen considerablemente; la tuberla subterrânea se<br>rompe                    |
| XII                    | Daño total; los objetos cruzan el aire                                                         |

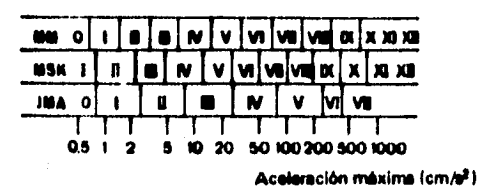

**Mines 1-7 Relación entre los diferentes tipos de escalas de .**<br>I**ntensid**ades y máxima aceleración. *(De AIJ, '*Data for Earthquake Resistant Design of Buildings, Tokio, 1981 (en japones).

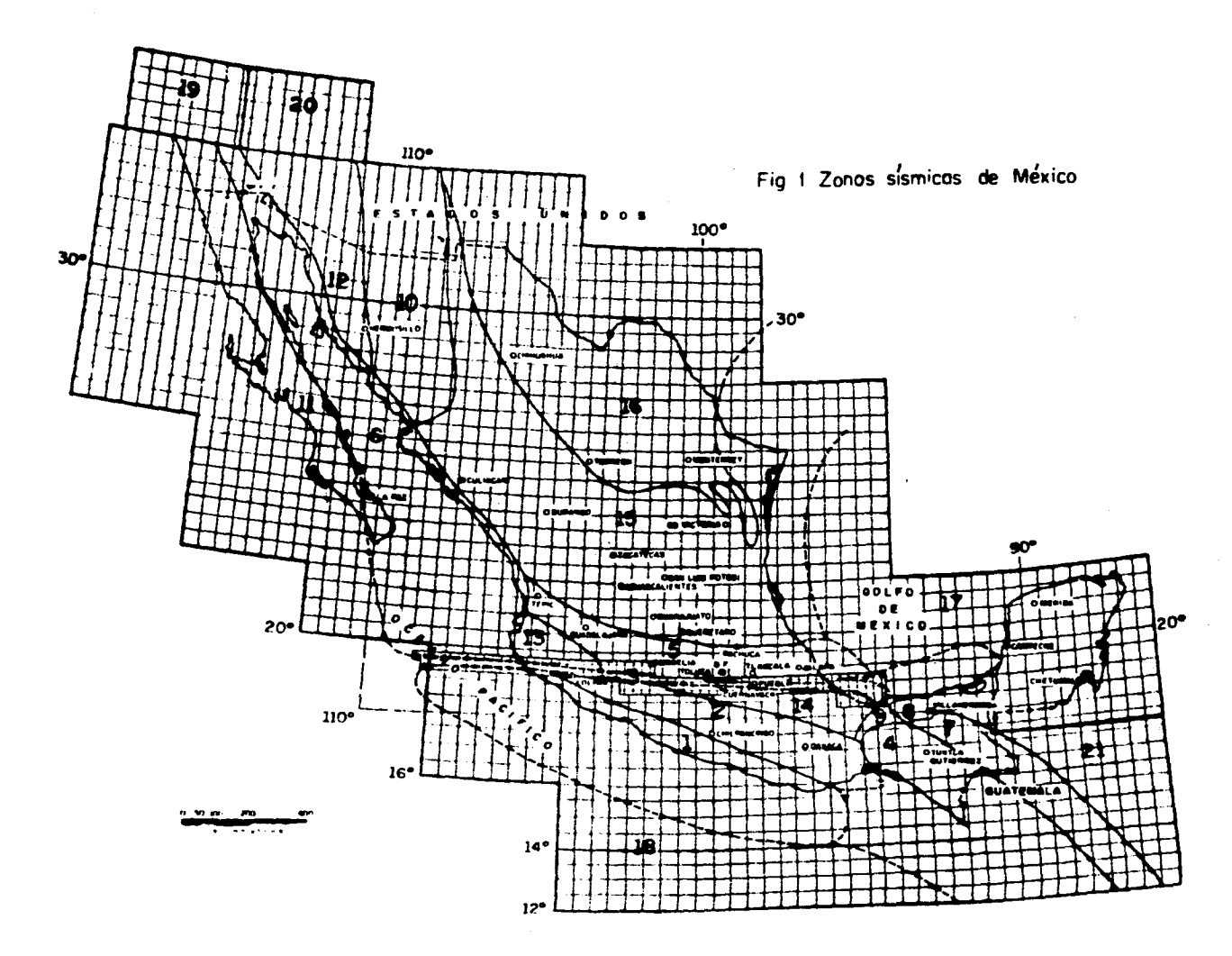

فسندا ومعاون ويتعيش والتهاوي والمحاملة والمعاون الرواحيات والمستعمر

المعطور واستعماله والمشاركة والراميا والدائرين والمستحقين

المتعاد المتعاطفيتين والمتعاطف والمتعاد والمتحصات والمتفتح المتحد المتعارض المتعارف المتمارة والمتحدود

.<br>Ny faritr'ora dia mampiasa ny kaodim-paositra 2008–2014. Ilay kaominina dia kaominina mpikambana amin'ny fivon

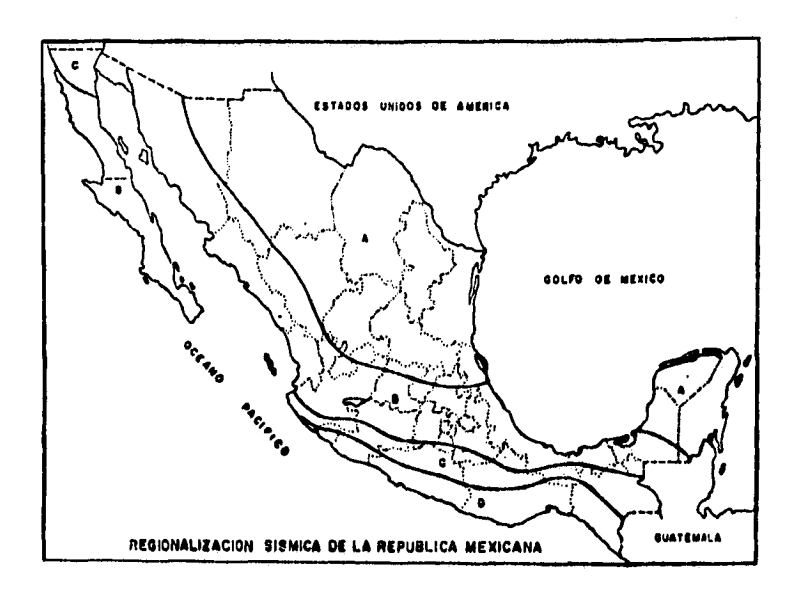

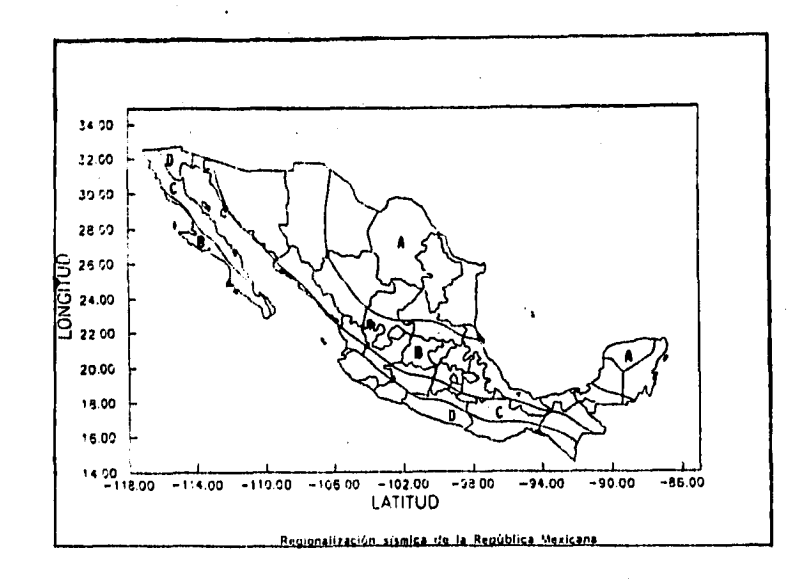

 $\label{eq:1} \epsilon_{\gamma\gamma} \simeq \begin{bmatrix} 1 & \omega^{\gamma} \\ \omega^{\gamma} & \omega^{\gamma} \end{bmatrix} \; , \; \epsilon_{\gamma\gamma\gamma\gamma} \; ,$ 

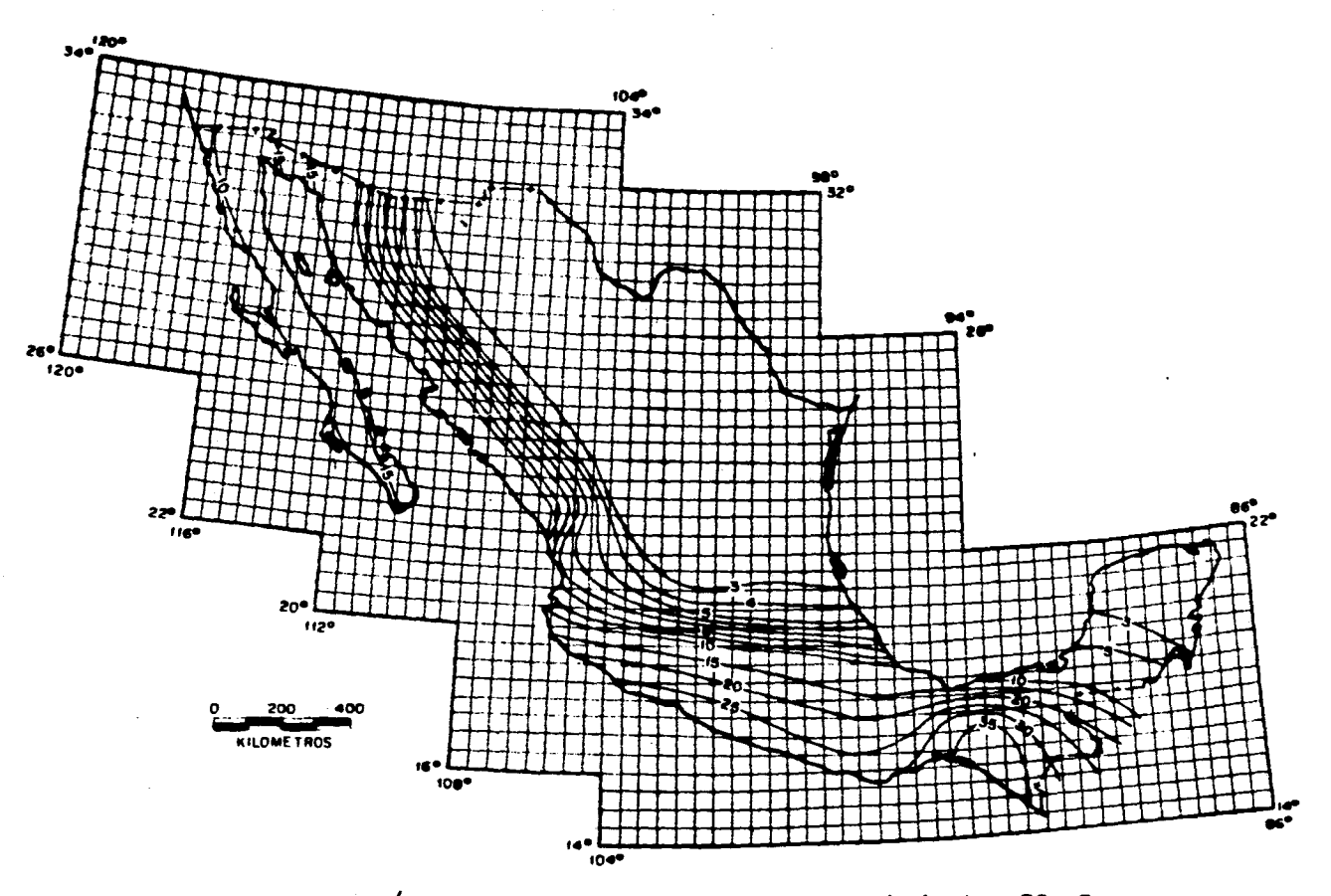

Fig 3 Velocidades máximas del terreno con periodo de recurrencia igual a 50 años

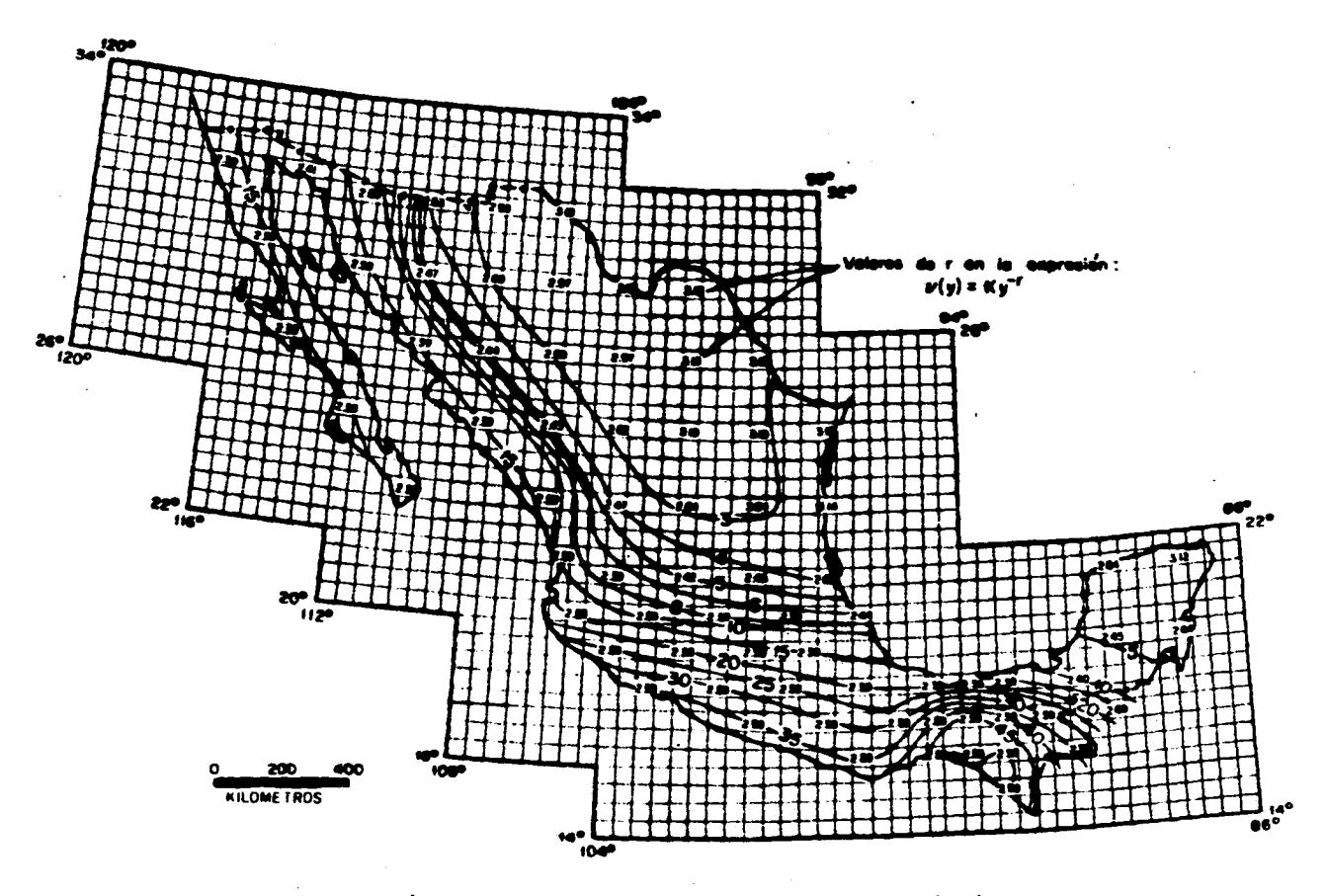

Fig 4 Velocidades máximas del terreno con período de recurrencia igual a 100 años

 $\mathcal{O}(2\pi)$  and  $\mathcal{O}(2\pi)$  . The set of the set of the set of  $\mathcal{O}(2\pi)$ 

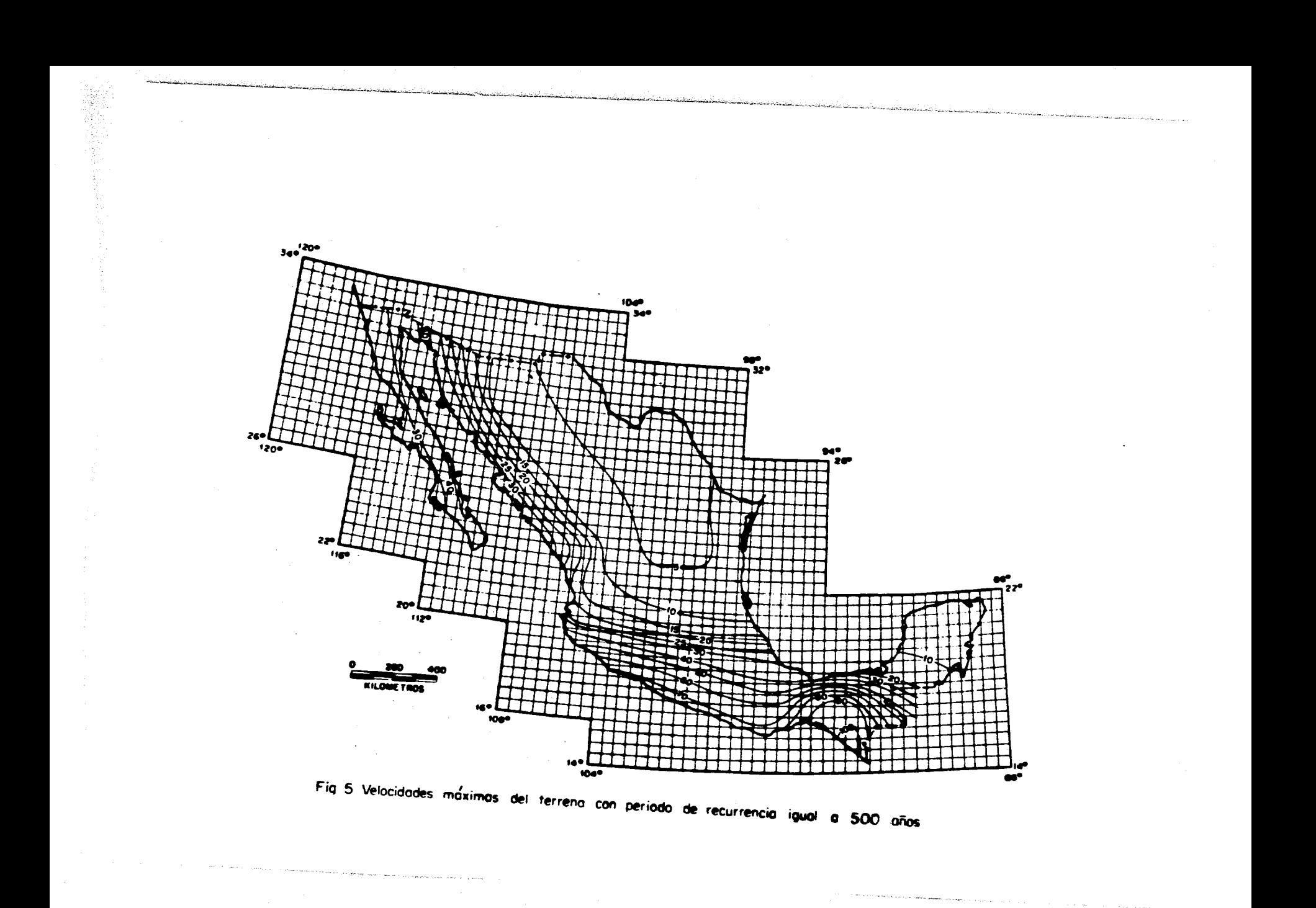

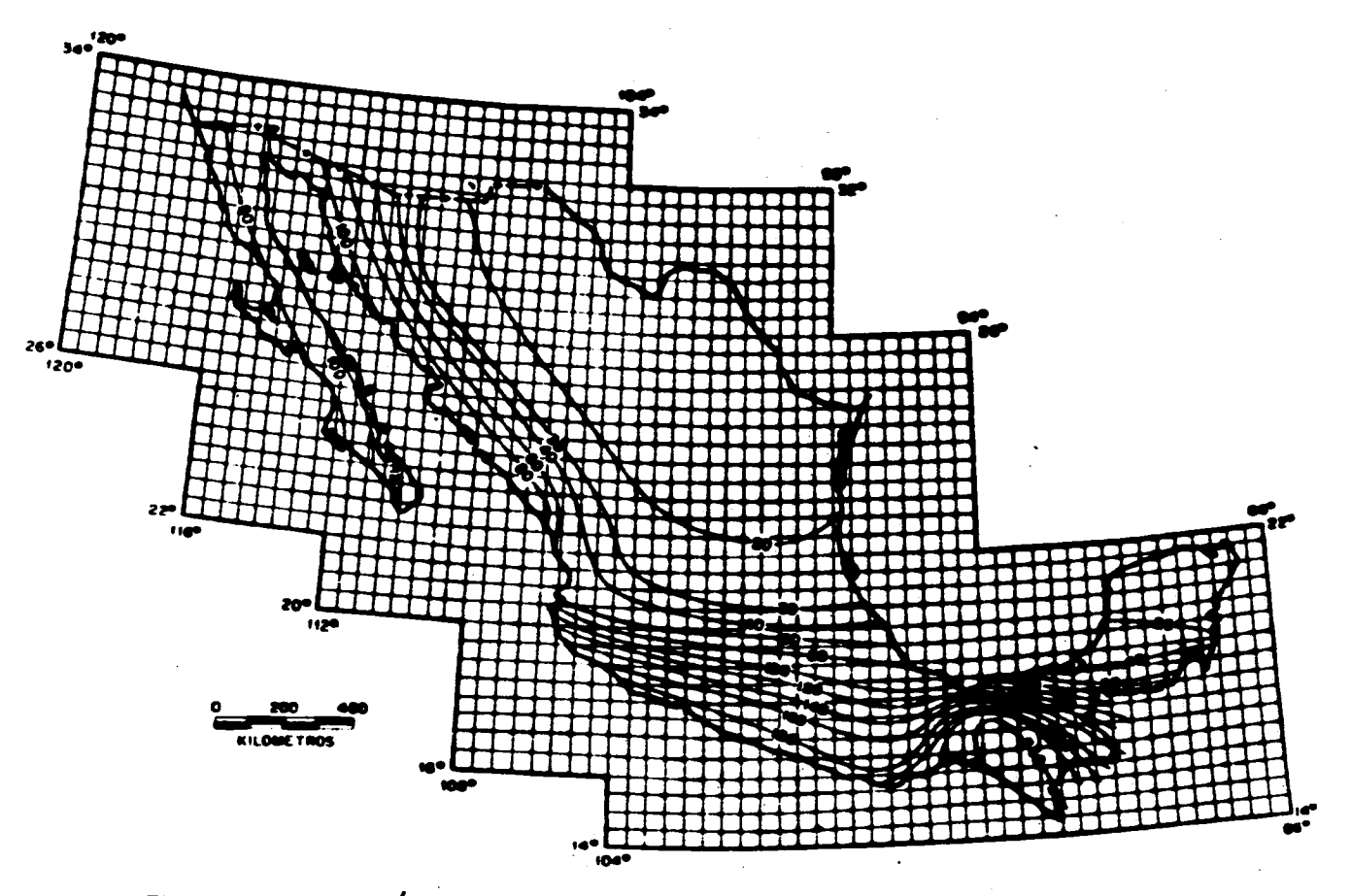

where the construction of the second  $\mathcal{L}_\text{c}$  , and the second construction

consideration of the constant

, we can see that the same second contribution of the contribution of  $\mathcal{A}$ 

Fig 6 Aceleraciones máximos del terreno con periodo de recurrencia igual a 50 años

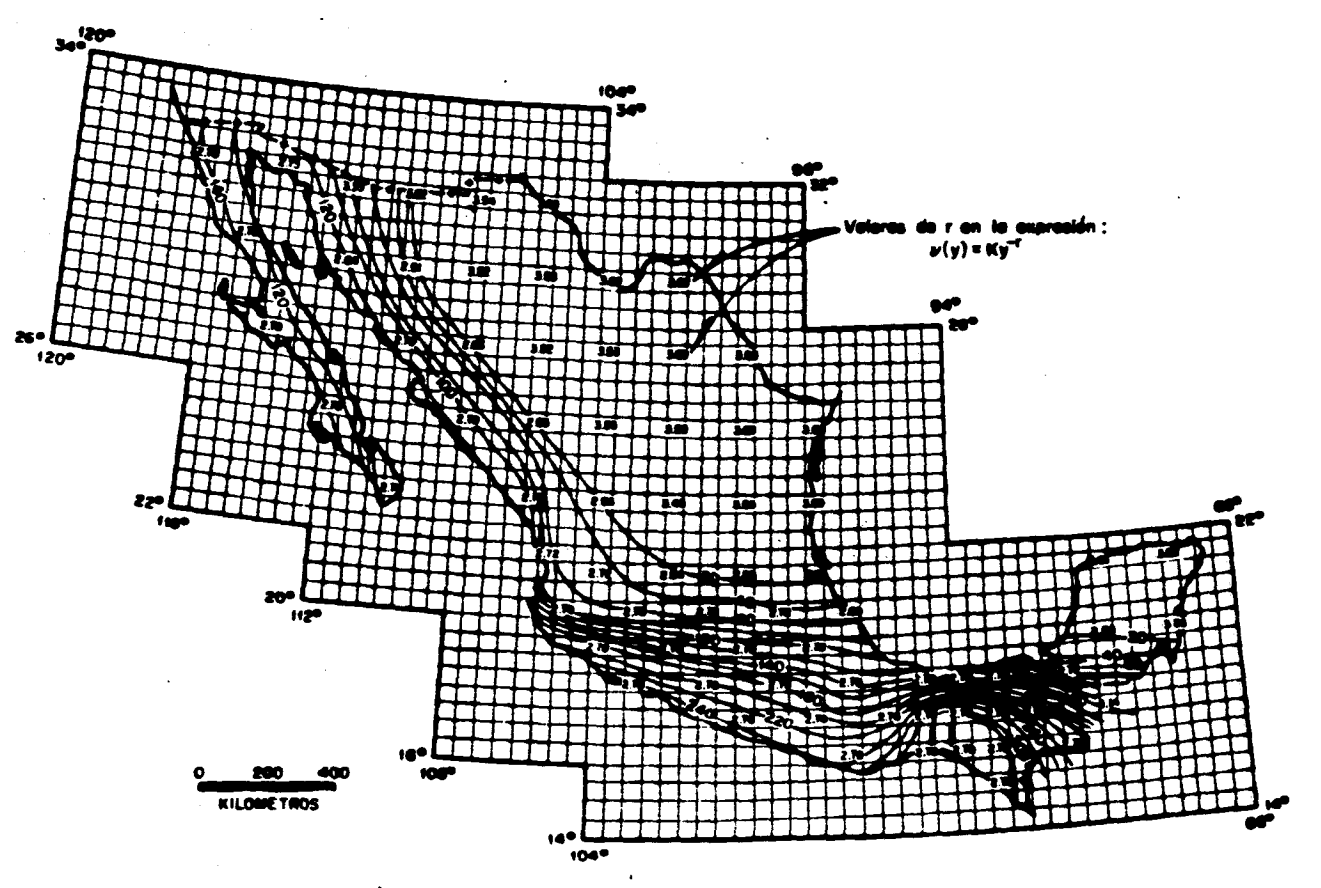

Fig 7 Aceleraciones máximos del terreno con período de recurrencia igual a 100 años

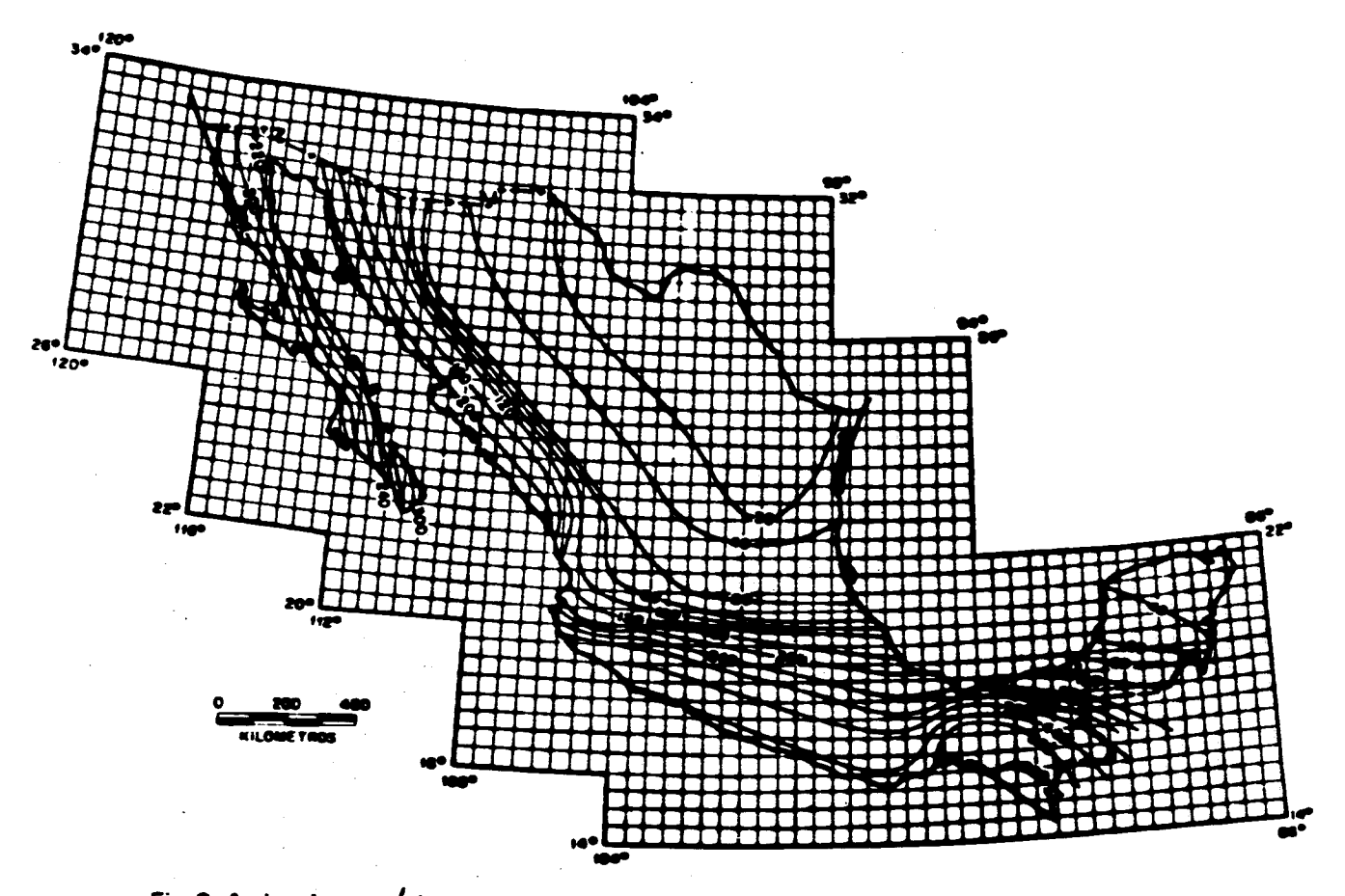

المتهادين الترادي التحليل

**Contract** 

ан.<br>Колдонд компьютер с в становление на неговорите на селото на селото на селото на селото на селото селото на се

Fig 8 Aceleraciones máximas del terreno con pariado de recurrancia . .

**Contractor** 

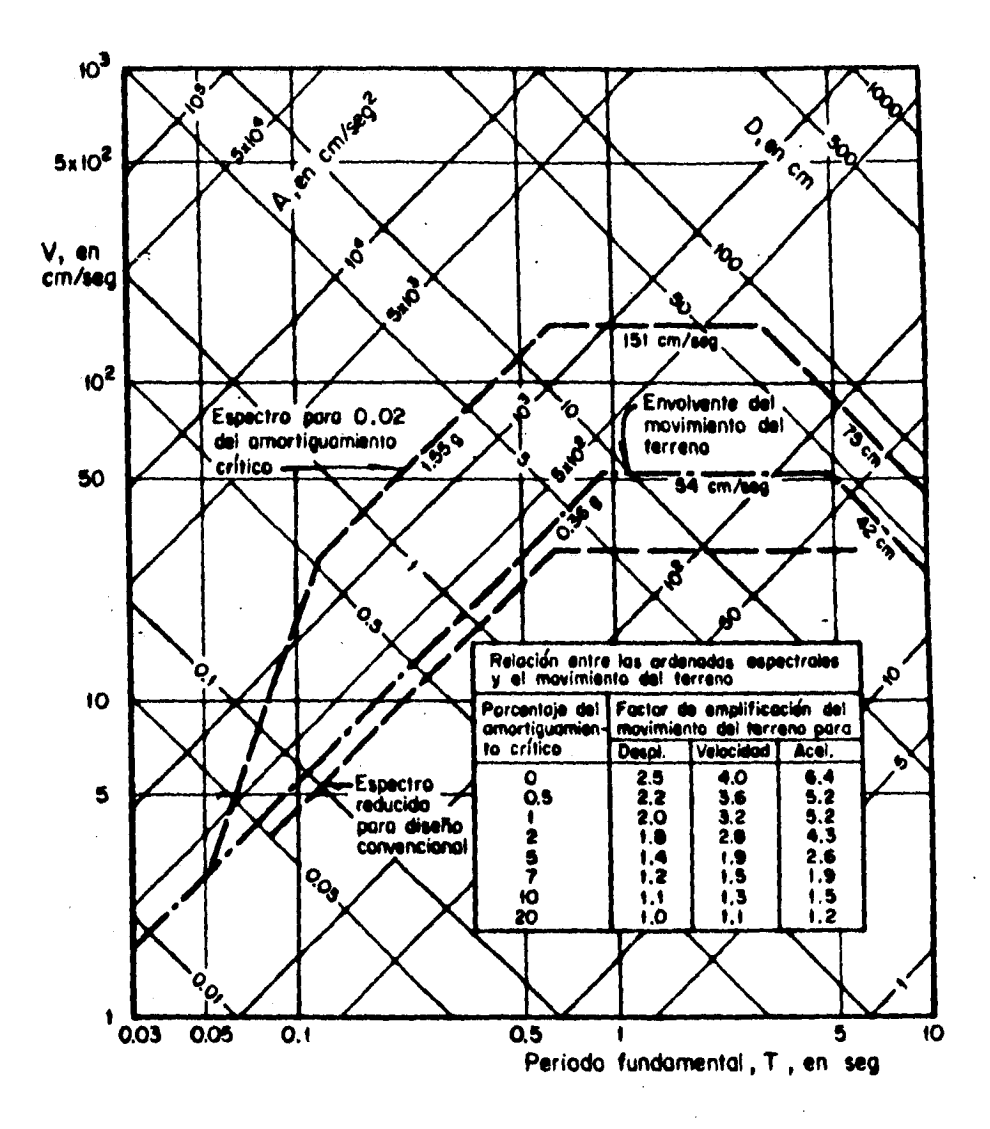

**Fig 9 Construcción de espectros de diseño** 

# **II. DINÁMICA ESTRUCTURAL**

# **SISTEMAS DE UN GRADO DE LIBERTAD**

# **A. ECUACIONES DE MOVIMIENTO**

**Para analizar el movimiento de una estructura se propone hacer una representación mediante un** 

**modelo que refleje su comportamiento. ver fig (1).** 

**Aplicando el principio de D' Alambert la ecuación de movimiento queda:** 

$$
F i + F D + F s - F(t)
$$

**en donde :**  $F_i = m \frac{d}{dt}(t) =$ **Fuerza de inercia.**  $F_D = c \, d(t)$  **Fuerza de Amortiguamiento.** 

 $Fs = \mathbf{k}$   $d(t)$  = Fuerza del Resorte.

**Ahora bien, sustituyendo:** 

 $m\ddot{d}(t) + c\dot{d}(t) + k d(t) = F(t)$ 

**Cuando la estructura se encuentra sujeta a movimiento del terreno:** 

$$
\mathbf{F} \mathbf{I} = \mathbf{m} \left[ \mathbf{\ddot{d}}(t) + \mathbf{\ddot{d}}(t) \mathbf{g} \right]
$$

**Sustituyendo en la ecuación de movimiento :** 

$$
m\left(\frac{\partial}{\partial t}(t) + \frac{\partial}{\partial t}(t)g\right) + c d(t) + k d(t) = 0
$$

**O bien :** 

$$
m\ddot{d}(t)+c\dot{d}(t)+kd(t)=-d(t)g
$$

# **B. VIBRACIONES LIBRES SIN AMORTIGUAMIENTO**

**Ahora bien suponiendo que no se aplica movimiento alguno al terreno se obtiene la ecuación de movimiento libre para estructuras de un grado de libertad. Por tanto la ecuación se simplifica a:**
$$
m \ddot{d}(t) + k \dot{d}(t) = 0
$$

**Si dividimos la ecuación entre la masa:** 

$$
\vec{d}(t) + k/m \vec{d}(t) = 0
$$
  

$$
\vec{d}(t) + w^2 \vec{d}(t) = 0 \text{ ; donde } w^2 = k/m
$$

**Obtenemos una ecuación homogénea de primer orden, la cual, puede ser resuelta de la siguiente forma; Si la proponemos como solución:** 

$$
d(t) = c_1 e^{it}
$$
  
\n
$$
d(t) = c_1 x e^{it}
$$
  
\n
$$
d(t) = c_1 x^2 e^{it}
$$

**Sustituimos los valores dentro de la ecuación de movimiento y simplificando términos nos queda**:

$$
\boldsymbol{\phi}_1 \boldsymbol{x}^2 \boldsymbol{\phi}^H + \boldsymbol{w}^2 \boldsymbol{\phi}_1 \boldsymbol{\phi}^H = 0
$$

$$
\boldsymbol{x}^2 = -\boldsymbol{w}^2
$$

$$
\boldsymbol{x} = \pm \boldsymbol{w} \boldsymbol{i}
$$

**Por tanto, sustituyendo este valor en la ecuación original :** 

$$
d(t) = C_1 e^{i\omega t} + C_1 e^{-i\omega t}
$$

La cual representa la ecuación de movimiento. Pero sabemos que,  $e^{-u} = \cos x \pm i \text{ Sen } x$ ; por lo

**tanto la ecuación se puede representar como:** 

 $d(t) = C 1$  (Cos wt + i Sen wt ) + C 2 (Cos wt - i Sen wt)

**Reacomodando términos:** 

$$
d(t) = (C1 + C2)i
$$
 Sen wt +  $(C1 + C2)$  Cos wt

Ahora bien si definimos a:  $C l = (C l + C 2) i$ ;  $C 2 = (C l + C 2)$  y sustituimos en la **ecuación de movimiento:** 

$$
d(t) = C_1 Sen(wt) + C_2 Cos(wt) - -(1)
$$
  
\n
$$
d(t) = C_1 w Sen(wt) + C_2 w Cos(wt) - -(2)
$$
  
\n
$$
d(t = 0) = d_0 - (-d(t = 0)) = d_0
$$

**en donde la ecuación :** 

**( ) nos representa la ecuación de movimiento y;** 

**( 2 ) la ecuación de velocidad.** 

**sujeta a sus condiciones de frontera.** 

**Ahora bien, valuando las condiciones de frontera en las ecuaciones ( 1 ) y ( 2 ) se llega a:** 

$$
d(t) = \frac{d_0}{w} Sen(wt) + d_0 Cas(wt)
$$
  

$$
d(t) = d_0 Cos(wt) - wd_0Sen(wt)
$$

**Es esencial también definir dos importantes conceptos como son la frecuencia ( w ) y el periodo (T), el primero nos representa la frecuencia con que se repite el movimiento y el segundo cada cuanto se repite el mismo.** 

$$
w = \sqrt{k/m} --- FRECUENCIA
$$
  

$$
T = 2H/w --- FERIODO
$$

#### **EJEMPLO:**

 $\frac{1}{2}\sum_{i=1}^{N} \sum_{j=1}^{N} \sum_{j$ 

**Se trata de una estructura que presenta alguna peculiaridades en las secciones de trabes y columnas, y está ubicada frente al Instituto de Investigaciones Biomédicas, en el croquis se muestra su ubicación. fig (2)** 

**Para la misma aplicaremos lo visto hasta ahora y obtendremos su frecuencia, su periodo, sus ecuaciones de movimiento y velocidad para el marco E entre 1 - 2,** 

**Para obtener la frecuencia requerimos del la rigidez de entrepiso y la masa del mismo, primero obtendremos la rigidez mediante:** 

#### **I.** MÉTODO DE LAS RIGIDECES. 2. CONDENSACIÓN ESTÁTICA.

## **I. MÉTODO DE LAS RIGIDECES**

Para obtener la rigidez plantearemos una representación esquemática de los grados de libertad del marco a analizar, ver fig (3), donde si recordamos la definición de Kij como la fuerza en el grado de libertad i cuando en el grado de libertad j hay un desplazamiento unitario. podemos obtener la matriz de rigideces

De siguiente forma: 
$$
K = \begin{bmatrix} K_{11} & K_{12} & K_{13} \\ K_{21} & K_{22} & K_{23} \\ K_{31} & K_{32} & K_{33} \end{bmatrix}
$$

Sustituyendo los valores del marco en cuestión :

$$
K = \begin{bmatrix} 4EI/Lv + 4EI/Lc & 2EI/Lv & 6EI/L_c^2 \\ 2EI/Lv & 4EI/Lv + 4EI/Lc & 6EI/L_c^2 \\ 6EI/L_c^2 & 6EI/L_c^2 & 12EI/L_c^2 + 12EI/L_c^3 \end{bmatrix}
$$

De esta manera sustituyendo los valores reales de la estructura en cuestión podemos obtener la rigidez del marco.

Esta misma rigidez se puede obtener por medio del **MÉTODO DE CONDENSACIÓN ESTÁTICA** de la siguiente forma:

Primeramente descomponemos la matriz de rigideces en sub-matrices :

$$
\begin{vmatrix} K_{11} & K_{12} & K_{13} \ K_{21} & K_{22} & K_{23} \ K_{31} & K_{32} & K_{33} \end{vmatrix} \begin{vmatrix} d_1 \\ d_2 \\ d_3 \end{vmatrix} = \begin{vmatrix} P_1 \\ P_2 \\ P_3 \end{vmatrix} \Rightarrow \begin{bmatrix} K_{AA} & K_{AB} \\ K_{AB} & K_{BB} \end{bmatrix} \begin{bmatrix} d_A \\ d_B \end{bmatrix} = \begin{bmatrix} P_A \\ P_B \end{bmatrix}
$$

Ahora bien si nos referimos a una fuerza originada por un sismo PA=0 por lo tanto:

**KAAd A + <b>KABd B** = 0 ------------(1) KBAd A + **KBBd B =** PB

**114** 

**De ( 1 ) KAAd A = -KABd B 1 <sup>A</sup>d A = - K- KABd B <sup>A</sup> ( 3)** 

**Si sustituimos ( 3 ) en ( 2 )** 

KBA[-K
$$
\tilde{A}
$$
<sub>A</sub> KABd B]+ KBBd B = PB

**Y reordenando los términos nos queda:** 

 $\{KBB - KBA K_{AA}^{-1} KAB\}$  d **B** = PB

**De donde la rigides K la obtenemos de :** 

$$
K = \{KBB - KBA K_{AA}^{-1} KAB\}
$$

**Ahora bien si consideramos para el ejemplo :** 

**1.**  $E = 8000 \sqrt{f_c}$ ;  $f_c = 200$ hg / cm<sup>2</sup> **2. Vigas : 25 x 35 cm 3. columnas: 25 x 45 cm**  4. losa - - - - - - - - - - - 10 cm

**Con estos datos se calculan las cargas que existen sobre la estrutura y distribuirlas en el marco que analizaremos:** 

#### **CARGAS MUERTAS:**

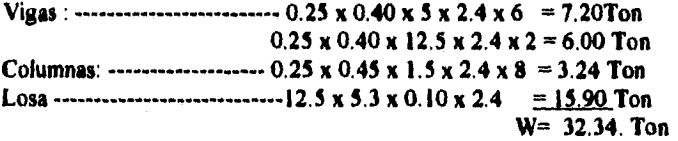

**CARGAS UVAS :**   $12.5 \times 5.00 \times 0.07 = 4.38$  C. V =  $4.38$  Ton

$$
W = 36.72
$$
 Ton

### **CARGA DE DISEÑO :**  $W = 1.1 (36.72) = 40.4$  **ton**

**Conocida la carga de diseño podemos obtener la masa del entrepiso, dividiendo la misma sobre la aceleración de la gravedad:** 

**II-5** 

$$
m = 40.4/9.81 = 4.11 T s2/m
$$

**Para obtener la rigidez también necesitamos calcular los momentos**  *de*  **inercia** *de* **las secciones :** 

$$
Iv = (0.25)(0.40)^3 / 12 = 0.0013 m4
$$
 
$$
Ic = (0.45)x(0.25)^3 / 12 = 0.0005859 m4
$$

**Sustituyendo los valores en la matriz de rigideces nos queda :** 

$$
\begin{bmatrix} 2060.45 & 588.31 & 441.91 \ 588.31 & 2060.45 & 441.91 \ 441.91 & 441.91 & 589.22 \end{bmatrix} \begin{bmatrix} d_1 \ d_2 \ \Delta \end{bmatrix} = \begin{bmatrix} 0 \ 0 \ 1 \end{bmatrix}
$$

**Resolviendo el sistema de ecuaciones:** 

$$
d_1 = -3.77 \times 10^{-4} m
$$
  
\n
$$
d_2 = -3.77 \times 10^{-4} m
$$
  
\n
$$
\Delta = 2.264 \times 10^{-4} m
$$

**Donde una vez calculado el desplazamiento que sufre la estructura podemos conocer la rigidez de la siguiente forma :** 

 $P = k d \Rightarrow k = P / d$ ; donde;  $P =$  fuerza;  $k =$  Rigidez;  $d =$  desplazamiento

**Sustituyendo valores :** 

$$
K = \frac{1}{2.264 \times 10^{-4}} = 442.45
$$
 *Ton* / m

**Determinada la rigidez de un marco, la rigidez del entrepiso la obtenemos multiplicando la misma por el número de marcos que componen la estructura. Por lo tanto para nuestra estructura multiplicamos por cuatro dado que es el número de marcos que la componen :** 

 $K = 4 \times 442.45 = 1769.9$  T / m

$$
K = 4 \times 4424.5 = 17699
$$
 **KG**/ cm

**A manera de comprobación : Mételo de Condensación Estática** 

$$
K_{AA} = \begin{bmatrix} 2060.45 & 588.31 \\ 588.31 & 2060.45 \end{bmatrix} \qquad K_{AB} = \begin{bmatrix} 441.91 \\ 441.91 \end{bmatrix}
$$
  
\n
$$
K_{BA} = \begin{bmatrix} 441.91 & 441.91 \end{bmatrix} \qquad K_{BB} = \begin{bmatrix} 589.22 \end{bmatrix}
$$
  
\n
$$
K_{AA}^{-1} = \begin{bmatrix} 5.2837 & -1.5087 \\ -1.5087 & 5.28377 \end{bmatrix} \times 10^{-4}
$$
  
\n
$$
K_{BA} K_{AA}^{-1} K_{AB} = \begin{bmatrix} 441.91 & 441.91 \end{bmatrix} \begin{bmatrix} 5.2837 & -1.5087 \\ -1.5087 & 5.28377 \end{bmatrix} \times 10^{-4} \begin{bmatrix} 441.91 \\ 441.91 \end{bmatrix}
$$
  
\n
$$
K_{BA} K_{AA}^{-1} K_{AB} = \begin{bmatrix} 147.44 \end{bmatrix}
$$
  
\n
$$
K_{BA} K_{AA}^{-1} K_{AB} - K_{BB} = \begin{bmatrix} 589.22 \end{bmatrix} - \begin{bmatrix} 147.44 \end{bmatrix} = 441.77 & 7/m
$$

**Por tanto la rigidez es la misma, por lo que se comprueba, que tanto un método como el otro nos sirven para obtener la rigidez de entrepiso:** 

**RIGIDEZ DE ENTREPISO : K = 4 x 441.77 = 1767.11 T /m** 

and a community of the

**Una vez conocidos la masa y rigidez de entrepiso podemos calcular la frecuencia y el periodo sustituyendo en sus ecuaciones respectivas:** 

 $II-7$ 

$$
\omega = \sqrt{\frac{K}{W}}; \qquad T = \frac{2\pi}{\omega}
$$

$$
\omega = \sqrt{\frac{1769.9}{4.11}} = 20.75 \frac{rad}{seg}
$$

$$
T = \frac{2\pi}{20.75} = 0.302 \text{ seg.}
$$

Para obtener las ecuaciones tanto de movimiento como *de* velocidad las valuaremos para las siguientes condiciones *de* frontera:

a) 
$$
d_0 = 2
$$
 cm  $d_0 = 0$  seg  
\nb)  $d_0 = 0$  cm  $d_0 = 20$  seg  
\nc)  $d_0 = 2$  cm  $d_0 = 20$  seg

Sustituyendo los valores en las ecuaciones correspondientes nos queda que:

1) Ecuación de movimiento :

Caso a)  $d(t) = 2 \text{Cos} (20.75 t)$ Caso b) d(t)= ( 20 / 20.75 ) Sen ( 20.75 t ) Caso c)  $d(t) = (20/20.75)$  Sen  $(20.75 t) + 2 \text{Cos} (20.75 t)$ 

2) Ecuación de velocidad

동생 선물자 오직한

Caso a)  $d(t) = -2 (20.75)$  Sen (20.75 t) Caso b) *d(t)=* 20 Cos ( 20.75 t ) Caso c)  $d(t) = 20 \text{Cos} (20.75 t) - 2 (20.75)$  Sen (20.75 t)

Ahora bien valuando estas ecuaciones para distintos valores de t podemos obtener gráficas como las que se muestran en la fig. (4) y (5). En donde se manifiestan las variaciones tanto de la frecuencia como del periodo.

## **C. VIBRACIONES LIBRES CON AMORTIGUAMIENTO**

El estudio de movimiento libre es un tanto irreal, dado que se estaria suponiendo que la masa se encuentra en un vacío perfecto, y no así en la realidad, dado que se encuentra sujeta a una fuerza opositora debida al medio ambiente que lo rodea, es decir, un medio que se puede suponer viscoso que afectaría a la ecuación de movimiento de la siguiente forma:

$$
m d(t) + c d(t) + k d(t) = 0
$$

 $d^{(t)}=c_1e^t$  $\dot{d}^{(i)} = c_i x e^{x}$  $\ddot{d}^{(t)} = c_1 x^2 e^x$ 

Si

 $\bullet$  :

SAR TERRITORY

y sustituimos en la ecuación original, dividimos entre la masa, la constante y el exponencial llegamos

 $mc_1x^2e^{xt} + qc_1xe^{xt} + kc_1e^{xt} = 0$  $x^2+\frac{c}{m}+\frac{k}{m}=0$  $x^2 + \frac{5}{m} + \omega^2 = 0$ **resolviendo**:  $X_{1,2} = \frac{-\left(\frac{c}{m}\right) \pm \sqrt{\frac{c}{m} - 4\omega^2}}{m}$ simplificando:

$$
X_{1,2}=-\frac{S}{2m}\pm\sqrt{\left(\frac{S}{2m}\right)^2-\omega^2}
$$

En esta expresión se observa que según el signo de  $\left(\frac{\varsigma}{2m}\right)^2 - \omega^2$  podemos distinguir tres posibles regular de signo de  $\left(\frac{\varsigma}{2m}\right)^2$ resultados:

 $II-9$ 

## **1. AMORTIGUAMIENTO CRÍTICO**

$$
\left(\frac{c}{2m}\right)^2 - \omega^2 = 0
$$

Con lo cual  $X_{1,2} = -\frac{S}{2m}$  y la ecuación de movimiento será:

$$
d(t) = c_1 e^{-\frac{c}{2m}} + c_2 e^{-\frac{c}{2m}}
$$

por otro lado  $\left(\frac{c}{2m}\right)^2 - \omega^2$  es igual a  $\frac{c}{2m} = \omega$  o lo que es lo mismo:

$$
\varsigma_{cr}=2m\omega
$$

el cual, se define como el coeficiente de amortiguamiento crítico.

Si recordamos la ecuación de movimiento:

$$
m\ddot{d}(t)+c\dot{d}(t)+k d(t)=0
$$

y al dividir entre la masa:

$$
\ddot{d}(t) + c/m \dot{d}(t) + k/m d(t) = 0
$$

si definimos:

$$
c/m = 2\xi\omega^2
$$
  

$$
k/m = \omega^2
$$

obtenemos:

$$
\mathbf{a}(t) + 2\xi\omega\mathbf{d}(t) + \omega^2\mathbf{d}(t) = 0
$$

Por otro lado sabemos que :  $\varsigma_{cr} = 2m\omega$ , si lo igualamos con el coeficiente de amortiguamiento de la ecuación de movimiento tendríamos que:

$$
\frac{5}{m} = 2\xi\omega = 5 = 2\xi\omega m
$$
  
igualando y ordenando terminos:  

$$
\frac{5}{\zeta_{cr}} = \frac{2m\xi\omega}{2m\omega} = 5\frac{5}{\zeta_{cr}} = \frac{2m\xi\omega}{2m\omega}
$$
  
quedundo:  

$$
\frac{5}{\zeta_{cr}} = \xi
$$
  

$$
\frac{5}{\zeta_{cr}} = \xi
$$

Donde & es la relación del coeficiente de amortiguamiento viscoso para su valor en el amortiguamiento crítico y se conoce simplemente como factor de amortiguamiento.

Es decir si $\xi = 100$ % se estaría hablando de que la estructura en un cien porciento está amortiguada.

ai  $\xi = 60$ % se estaría hablando de que la estructura en un sesenta porciento está amortiguada. y así micesivamente; Con estas consideraciones se puede escribir la ecuación de movimiento y su solución como:

$$
\ddot{d}(t) + 2\zeta \dot{\omega} \dot{d}(t) + \omega^2 \dot{d}(t) = 0
$$
  

$$
X_{1,2} = -\zeta \omega \pm \sqrt{(\zeta \omega)^2 - \omega^2}
$$

cuya solución para el caso crítico; el radical vale cero y:

$$
d(t) = c_1 e^{-\lambda t} + c_2 t e^{-\lambda t}
$$

emetituvendo valores:

y como  $\xi = 1$ 

$$
d(t) = c_1 e^{-\zeta a} + c_2 t e^{-\zeta a}
$$

$$
d(t) = (c_1 + c_2 t) e^{-\alpha t}
$$

$$
d(t) = -\omega(c_1 + c_2t)e^{-\omega t} + c_2e^{-\omega t}
$$

valuando para las condiciones iniciales :

$$
d(t=0) = d_0
$$
  

$$
d(t=0) = d_0
$$

finalmente las ecuaciones de movimiento y velocidad serán :

$$
d(t) = (d_0 + d_0 t)e^{-at}
$$
  

$$
d(t) = -\omega \left(d_0 + d_0 t\right)e^{-\omega t} + d_0 e^{-at}
$$

### 2. CASO SUBAMORTIGUADO:

$$
\sqrt{\left(\xi\omega\right)^2-\omega^2}<0
$$

Para estos sistemas el valor del coeficiente de amortiguamiento  $\xi$  varía en un rango del 2 % <  $\xi$  < 15%.

Si  $\sqrt{(\frac{2}{3}\omega)^2 - \omega^2}$  la multiplicamos por (-1) (-1) no alteramos la ecuación, y nos queda :

$$
\sqrt{\omega^2 - \left(\xi \omega\right)^2} \sqrt{i}
$$

Ahora bien, si definimos a :

$$
(\omega\sqrt{1-\xi^2})=i\omega'
$$

y valuamos para distintos valores de  $\zeta$  tenemos que :

$$
\begin{array}{cc}\n\xi & 96 \\
5 & 0.9987 \\
10 & 0.9950 \\
15 & 0.9886\n\end{array}
$$

y de aquí se puede decir que :  $\omega = \omega' = \cos \omega = 1$ ; por lo tanto la ecuación de movimiento se define como:

$$
X_{1,2} = -\xi \omega \pm i \omega
$$

cuya solución es:

$$
d(t) = c_1 e^{(-\xi \omega + i\omega)t} + c_2 e^{(-\xi \omega + i\omega)t}
$$

recordando la definición de que  $e^{-n}$  = Cos x ± i Sen x ; sustituyendo las condiciones iniciales de frontera del problema y derivando llegamos a :

Ecuación de movimiento:

$$
d(t) = e^{-\xi \omega} \left( \frac{\dot{d}_0 + d_0 \xi \omega}{\omega} \text{ Sen } \omega t + d_0 \text{Cos } \omega t \right)
$$

Ecuación de velocidad:

$$
\dot{d}(t) = \frac{d_0 + d_0 \xi \omega}{\omega} e^{-\xi \omega} \Big( \big( \omega' - d_0 \xi \omega \big) \cos \omega' t - \big( \xi \omega + d_0 \omega' \big) \sin \omega' t \Big)
$$

Ecuación de aceleración:

$$
\vec{d}(t) = e^{-\xi \omega t} \left[ \left( \frac{\vec{d}_0 + d_0 \xi \omega}{\omega} (\omega^2 \xi^2 - \omega^2) + d_0 (\xi \omega - \xi \omega \omega^2) \right) \text{Sen } \omega' t - \left( d_0 (\omega^2 - \xi^2 \omega) + \frac{\vec{d}_0 + d_0 \xi \omega}{\omega} (\omega \xi - \omega^2 \omega) \right) \text{Cos } \omega' t \right]
$$

#### 3. CASO SOBREAMORTIGUADO

$$
\sqrt{\left(\xi\omega\right)^2-\omega^2}>0
$$

Por lo que se puede decir que en el sistema el coeficiente de amortiguamiento es superior al de la constante K de la estructura, por lo que, la misma no presenta movimiento que pueda afectarla.

Para esta sistema la ecuación de movimiento queda definida por :

$$
X_{1,2} \pm \sqrt{\left(\zeta \omega\right)^2 - \omega^2}
$$

cuya solución estará dada por :

$$
d(t) = e^{-\zeta \omega t} \left( c_1 e^{\sqrt{(\zeta \omega)^2 - \omega^2}t} + c_2 e^{\sqrt{(\zeta \omega)^2 - \omega^2}t} \right)
$$

Para las ecuaciones anteriores se valuaran las siguientes condiciones de frontera, y con esto se obtiene el comportamiento en forma gráfica.

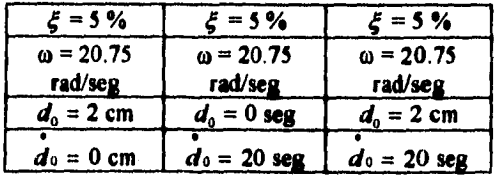

 $II-13$ 

**Ver figuras 6 a 11 para su comportamiento en el tiempo.** 

# **D. VIBRACIONES FORZADAS SIN AMORTIGUAMIENTO**

**Consideraremos el caso de tener una fuerza exterior que produce un movimiento oscilatorio dado** 

**por la siguiente función:** 

$$
p(t) = p_0 Sen \ \Omega t
$$

**quedando la ecuación de movimiento como:** 

$$
\vec{d}(t) + \omega^2 d(t) = \frac{p(t)}{m}
$$

**Si proponemos la siguiente solución para la ecuación de movimiento, la derivamos y sustituimos valores obtendremos lo siguiente :** 

$$
d(t) = c_1 Sen \ \Omega t + c_2 Cos \ \Omega t
$$
  
\n
$$
d(t) = c_1 \Omega Cos \ \Omega t - c_2 \Omega Sen \ \Omega t
$$
  
\n
$$
d(t) = -c_1 \Omega^2 Sen \ \Omega t - c_2 \Omega^2 Cos \ \Omega t
$$

 $\int$  $\int$  $\mathbf{C}_1 \Omega^2$ Sen  $\Omega$ **i**  $-\mathbf{c}_2 \Omega^2$ Cos  $\Omega$ **i** $\int$  $\int$  +  $\omega^2$  $\int$  $\mathbf{c}_1$ Sen  $\Omega$ **i** +  $\mathbf{c}_2$ Cos  $\Omega$ **i** $\int$  $=$   $\frac{1}{\infty}$  $\int p_u$ Sen

**Agrupando términos :** 

$$
\left[c_1\omega^2 - c_2\Omega^2 - \frac{1}{m}p_0\right] \text{Sen }\Omega t + \left[c_1\omega^2 - c_2\Omega^2\right] \text{Cos }\Omega t = 0
$$

**Ahora se analizaran cada uno de los términos constantes de la ecuación anterior:** 

nalizaran cada uno de los términos constantea de la  
\n
$$
c_1(\omega^2 + \Omega^2) - \frac{1}{m}p_0 = 0
$$
\n
$$
c_1 = \frac{p_0}{m} \frac{1}{\omega^2 - \Omega^2}
$$
\n
$$
a \cos \theta
$$
denominador por  $\frac{\omega^2}{\omega^2}$  nos queda:

**Si multiplic** *co* 

$$
c_1 = \frac{p_0}{m\omega^2} \frac{1}{\frac{1}{\omega^2} (\omega^2 + \Omega^2)}
$$

$$
c_1 = \frac{p_0}{m\omega^2} \frac{1}{\frac{\omega^2}{\omega^2} - \frac{\Omega^2}{\omega^2}}
$$

por otro lado  $\omega^2 = \frac{k}{m}$  ==========>  $k = \omega^2 m$  por lo tanto sustituyendo en la ecuación anterior:

$$
c_1 = \frac{p_0}{k} \frac{1}{1 - \left(\frac{\Omega}{\omega}\right)^2}
$$
  

$$
\frac{p_0}{k} = \text{Desplazamiento Estatico}
$$
  

$$
\frac{1}{1 - \left(\frac{\Omega}{\omega}\right)^2} = \text{Factor de amplification Dinamico}
$$

Si analizamos el valor del segundo termino de la ecuación de movimiento:

$$
c_1 \omega^2 - c_2 \Omega = 0 \Rightarrow z = 0
$$

Por lo tanto la ecuación de movimiento será:

$$
d(t) = \frac{p_0}{k} \frac{1}{1 - \left(\frac{\Omega}{\omega}\right)^2} \text{ Søn \text{ and}
$$

Si examinamos con mas detalle el Factor de Ampliación Dinámica (F.A.D.):

$$
F.A.D. = \frac{1}{1 - \left(\frac{\Omega}{\omega}\right)^2}
$$

Se nota que si el valor de la frecuencia de la fuerza exterior tiene valores muy grandes con el tiempo tiende a igualar a la frecuencia natural y se puede producir un efecto denominado resonancia ver gráfica (12), en donde se aprecia que existe una discontinuidad cuando  $\Omega/\omega \equiv 1$ , y el desplazamiento se vuelve muy grande.

 $II - 15$ 

**En la figura (13) se puede apreciar el comportamiento de un sistema de vibraciones forzadas sin amortiguamiento.** 

## **Integral de Duhamel**

**Si consideramos que la fuerza excitadora esta formada por una serie de impulsos que varían rápidamente con el tiempo y gráficamos ( ver fig, l4 ) obtenemos lo siguiente:** 

**Por la segunda ley de Newton :** 

$$
p(t) = md(t)
$$
  
\n
$$
p(t) = m \frac{d(t)}{d(t)},
$$
  
\n
$$
p(t) = m \frac{\Delta d(t)}{\Delta d(t)}
$$

**Si consideramos un pequeño intervalo; obtendremos la ley de impulso y cantidad de movimiento:** 

$$
p(t)\Delta t = m\Delta d(t)
$$

**Condiciones iniciales:** 

$$
d(t=0) = d_0
$$
  

$$
d(t=0) = d_0
$$

**Si recordamos que la solución de está es:** 

$$
d(t) = \frac{d_0}{\omega} \text{Sen} \omega t + d_0 \text{Cos} \omega t
$$

**Y** además consideramos un impulso dado por  $p(\tau)$  durante un intervalo de tiempo  $\Delta t$  y si el **origen coincide con la flecha cero obtenemos :** 

$$
\dot{d}_0 = \Delta d(\Delta) = \frac{1}{m} p(\tau) \Delta T
$$

**Y la ecuación de movimiento se transforma en:** 

$$
d(t) = \frac{p(\tau) \Delta t}{\omega m} \text{Sen} \omega t
$$

Conocido el movimiento del sistema por la acción de un impulso, podemos obtener el movimiento por la actuación de una fuerza F( t **)** en impulsos sucesivos, para ello descomponemos la fuerza F (t) en impulsos elementales sucesivos.

El desplazamiento d(t) en el tiempo t podemos obtener con la ecuación anterior, en donde, t representa el tiempo transcurrido desde que se aplica el impulso hasta el momento en el que se desea conocer el desplazamiento d ( t ).

Para el tiempo t, o sea,  $(t - \tau)$ , después de aplicar el impulso se puede escribir:

$$
d(t) = \frac{p(\tau)\Delta t}{\omega m} Sen(t-\tau)
$$

Y el desplazamiento total será la suma de todos los desplazamientos producidos por los impulsos elementales desde o hasta t, o sea, la integral :

$$
d(t) = \frac{1}{m\omega} \int_{0}^{t} p(\tau) \operatorname{Sen} \omega(t - \tau)
$$

Con esta expresión puede calcularse el movimiento de un sistema excitado por una fuerza no armónica, con desplazamiento y velocidad inicial nulos . La expesión anterior es conocida como la INTEGRAL DE DUHAMEL.

## **E. VIBRACIONES FORZADAS CON AMORTIGUAMIENTO**

Si la función de la fuerza perturbadora está dada por un gráfico ( Caso de los sismógramas ) la integral puede realizarse numéricamente.

Para determinar las ecuaciones de movimiento de un sistema elástico sometido a una excitación anterior consideremos que para un pulso  $p(\tau)$ :

 $\label{eq:R1} \frac{1}{\sqrt{N_{\rm{eff}}}\left(\frac{1}{N_{\rm{eff}}}\right)}\left(\frac{1}{N_{\rm{eff}}}\right)^{2} \left(\frac{1}{N_{\rm{eff}}}\right)^{2} \left(\frac{1}{N_{\rm{eff}}}\right)^{2} \left(\frac{1}{N_{\rm{eff}}}\right)^{2} \left(\frac{1}{N_{\rm{eff}}}\right)^{2} \left(\frac{1}{N_{\rm{eff}}}\right)^{2} \left(\frac{1}{N_{\rm{eff}}}\right)^{2} \left(\frac{1}{N_{\rm{eff}}}\right)^{2} \left(\frac{1}{N_{\rm{eff}}}\right)^{2}$ 

•

$$
\Delta d(t) = e^{-\xi \omega (t-\tau)} \left[ \frac{1}{m\omega} p(\tau) \Delta \tau \text{ Sen } \omega (t-\tau) \right]
$$
  
 
$$
\Delta d(t) = \frac{1}{m\omega} p(\tau) e^{-\xi \omega (t-\tau)} \text{Sen } \omega (t-\tau) \Delta \tau
$$
  
 
$$
d(t) = \frac{1}{m\omega} \int_{0}^{t} p(\tau) e^{-\xi \omega (t-\tau)} \text{Sen } \omega (t-\tau) d\tau
$$

**Nos representa el desplazamiento debido a una fuerza externa. Si sabemos que la aceleración del**  suelo queda definido como  $p(\tau) = -m$  ds (t) y sustituimos en la ecuación anterior :

$$
d(t) = -\frac{1}{\omega} \int_{0}^{t} \frac{d}{dt}(\tau) e^{-\frac{2}{2}\omega(t-\tau)} S \epsilon n \omega'(t-\tau) d\tau
$$

**o Nos representa el desplazamiento debido a la aceleración del suelo. Si únicamente expresamos el valor del desplazamiento en función de sus redundantes :** 

$$
d(t) = \frac{1}{\omega} \int_0^{\infty} (\vec{d}_s(t), \omega, \xi, t)
$$

$$
S_d = \frac{1}{\omega} S v, \quad \frac{1}{\omega} \approx \frac{T}{2\pi}
$$

**y simplificamos :** 

$$
S_d = \frac{1}{\omega^i} S_{\nu}; \quad \frac{1}{\omega} \cong \frac{T}{2\pi}
$$

$$
S_d = \frac{T}{2\pi} S_{\nu}.
$$

 $S_a = \frac{2\pi}{T} S_v$ 

**y de la misma manera se obtiene a :** 

**donde:** 

**Sd = ordenada espectral del desplazamiento.** 

**Sv = valor máximo de la velocidad**.

**Sa = valor de la aceleración espectral.** 

**La carga sismica aplicada a la estructura, por ejemplo el cortante máximo** en la **base Vmax :** 

$$
Vmax = m Sa
$$

**Esta ecuación indica que el cortante máximo en la base, se puede calcular con rapidez una vez que se conocen la masa de una estructura y la aceleración espectral. Al utilizar las ecuaciones anteriores Sa, Sv y Sd se pueden obtener con respecto a cada combinación particular de un periodo natural y un coeficiente de amortiguamiento para un sistema de un grado de libertad sujeto a un movimiento sísmico, los espectros de respuesta de la aceleración, la velocidad y desplazamiento, por lo tanto:** 

# **F. ESPECTRO DE RESPUESTA:**

**Es el conjunto de valores máximos de aceleración, velocidad, y desplazamiento de estructuras de un grado de libertad con comportamiento elástico lineal del mismo amortiguamiento, sujeto al mismo amortiguamiento en su base.** 

**La figura ( 15) representa el trazo de Se de un sistema de un grado de libertad de la componente Norte-Sur del movimiento del terreno del sismo de El Centro registrado en 1940. Como se muestra en la fig. 15 los espectros de respuesta varían mucho con el periodo natural. Sin embargo para los propósitos del diseño son de mayor significación los espectros generalizados en lugar de un espectro especifico.** 

**Las figura 16 a la 19 muestran los espectros de respuesta promedio, ideados por Housner.( 1959- 1970 ) de dos componentes cada uno de cuatro registros diferentes de sismos de E.U.** 

**Como se muestra en la fig. 16 el espectro de velocidad es casi constante en un intervalo de periodos naturales mas largos, El espectro de aceleración decrece al prolongarse el periodo natural figura 17. La figura 19 presenta croquis burdos de estos tres espectros.** 

# **G. VIBRACIONES DE ESTRUCTURAS DE VARIOS GRADOS DE LIBERTAD**

**Para desarrollar el siguiente tema se considera el caso de que una estructura esté sujeta a fuerzas que varían con el tiempo, para lo cual, utilizaremos un modelo como el de la fig. 20, y además:** 

$$
D(t) = \begin{cases} d_1(t) \\ d_2(t) \end{cases}
$$
, *Vectors de Desplazamiento*  
\n
$$
D(t) = \begin{cases} \dot{a}_1(t) \\ \dot{d}_2(t) \end{cases}
$$
, *Vectors de Velocidad*  
\n
$$
\tilde{D}(t) = \begin{cases} \ddot{a}_1(t) \\ \vdots \\ \ddot{d}_2(t) \end{cases}
$$
, *Vectors de Aceleración*  
\n
$$
P(t) = \begin{cases} P_1(t) \\ P_2(t) \end{cases}
$$
, *Vectors de fuerzas Esteriores*

**Las ecuaciones de movimiento del sistema son:** 

$$
F_{11} + F_{d1} + F_{r1} = P_1(t)
$$
  

$$
F_{12} + F_{d2} + F_{r2} = P_2(t)
$$

**Donde Fr ( t ) será la fuerza restauradora que se define como:** 

$$
Fr(t) = \begin{cases} Fr_1(t) = KD_1(t) \\ Fr_2(t) = KD_2(t) \end{cases}
$$

**Donde K es la rigidez de entrepiso, que se obtiene de la siguiente manera, tomando como modelo la** 

**fig. 21 podemos obtener la matriz de rigideces :** 

an yang kalendar<br>Bandaran yang dite

$$
K = \begin{bmatrix} K_{11} & K_{12} \\ K_{21} & K_{22} \end{bmatrix} = \begin{bmatrix} K_1 & -K_2 \\ -K_2 & K_2 \end{bmatrix}
$$

**En la que su representación matricial de vectores y Fuerzas restauradoras es:** 

$$
\begin{Bmatrix} Fr_1 \\ Fr_2 \end{Bmatrix} = \begin{bmatrix} K_1 + K_2 & -K_2 \\ -K_2 & K_2 \end{bmatrix} \begin{bmatrix} d_1(t) \\ d_2(t) \end{bmatrix}
$$

**Donde:** 

**Fr = Son el vector de fuerzas restauradoras.** 

**K = Es la matriz de rigideces del entrepiso.** 

**d = Es el vector de desplazamiento.** 

**Ahora bien FD ( t ) = Define al vector de fuerzas disipasoras :** 

$$
F_D(t) = C D
$$

**y en forma matricial como:** 

$$
\begin{Bmatrix} F_{D1}(t) \\ F_{D2}(t) \end{Bmatrix} = \begin{bmatrix} C_1 + C_2 & -C_2 \\ -C_2 & C_2 \end{bmatrix} \begin{bmatrix} \dot{d}_1(t) \\ \dot{d}_2(t) \end{bmatrix}
$$

**Donde:** 

FD = Es el vector de fuerzas restauradoras.

**C = Matriz de amortiguamiento.** 

**d = Vector de velocidades.** 

**Y finalmente el FI nos representa a las fuerzas de inercia de la siguiente forma:** 

$$
F_i = m_1 \ddot{d}(t) = m_1 \left\{ \ddot{d}_1(t) + \ddot{d}_2(t) \right\}
$$
  

$$
F_i = m_2 \ddot{d}(t) = m_1 \left\{ \ddot{d}_2(t) + \ddot{d}_2(t) \right\}
$$

**o en forma matricial:** 

$$
\begin{Bmatrix} F_{i1} \\ F_{i2} \end{Bmatrix} = \begin{bmatrix} m_1 & 0 \\ 0 & m_2 \end{bmatrix} \begin{bmatrix} \ddot{d}_1(t) \\ \ddot{d}_2(t) \end{bmatrix} + \begin{bmatrix} m_1 & 0 \\ 0 & m_2 \end{bmatrix} \begin{bmatrix} 1 \\ 1 \end{bmatrix} d_i(t)
$$

**Simplificando:** 

$$
Fr(t) = m\ddot{d}(t) + mJ\ddot{d}_i(t)
$$

Service Park

**Donde:** 

 $\frac{1}{2} \frac{1}{2} \sum_{i=1}^n \sum_{j=1}^n \sum_{j=1}^n \sum_{j=1}^n \sum_{j=1}^n \sum_{j=1}^n \sum_{j=1}^n \sum_{j=1}^n \sum_{j=1}^n \sum_{j=1}^n \sum_{j=1}^n \sum_{j=1}^n \sum_{j=1}^n \sum_{j=1}^n \sum_{j=1}^n \sum_{j=1}^n \sum_{j=1}^n \sum_{j=1}^n \sum_{j=1}^n \sum_{j=1}^n \sum_{j=1}^n \sum_{j=1}^n \sum_{j=1}^$ 

**FI ( t ) = Vector de fuerzas de inercia.** 

**m = Vectores de masas.** 

**= Vector de elementos unitarios del mismo orden.** 

**d = Vector de aceleraciones totales.** 

interaction process

**d(t) = Vector de aceleraciones del terreno.** 

**Por lo tanto, la ecuación de equilibrio dinámico será finalmente :** 

$$
M\ddot{D}(t) + C\dot{D}(t) + KD(t) = P(t) - MJ\,d_s(t)
$$

**En esta ecuación se observa que se tiene una ecuación de un grado de libertad similar a la que se dedujo de un sistema con un sólo grado de libertad. Al analizar su comportamiento:** 

## **H. VIBRACIONES LIBRES SIN AMORTIGUAMIENTO**

**En la cual, si recordamos la ecuación de movimiento se simplifica de siguiente forma:** 

$$
M\overline{D}(t)+KD(t)=0
$$

**Cuya solución es una función multiplicada por una constante que nos define la forma en que vibra el sistema:** 

$$
d(t) = \Phi Sen \omega t
$$
  

$$
\dot{d}(t) = \Phi \omega Cos \omega t
$$
  

$$
\ddot{d}(t) = -\Phi \omega^2 Sen \omega t
$$

**Sustituyendo estas soluciones en la ecuación de movimiento llegamos a :** 

$$
-m\Phi\omega^2 Sen \omega t - K\Phi Sen \omega t = 0
$$

**Simplificando nos queda que:** 

$$
(\boldsymbol{K}-\boldsymbol{M}\boldsymbol{\omega}^2)\boldsymbol{\Phi}=0
$$

**Por lo tanto pus un sistema de dos grados de libertad la ecuación anterior se modifica como:** 

$$
(K_{11} - \omega^2 m_1)\Phi_1 + K_{12}\Phi_2 = 0
$$
  

$$
K_{21}\Phi_1 + (K_{22} - \omega^2 m_2)\Phi_2 = 0
$$

**O en forma matricial:** 

29au 202

$$
\begin{bmatrix} K_{11} - \omega^2 m_1 & -K_{12} \\ -K_{21} & K_{22} - \omega^2 m_2 \end{bmatrix} \begin{bmatrix} \Phi_1 \\ \Phi_2 \end{bmatrix} = \begin{bmatrix} 0 \\ 0 \end{bmatrix}
$$

**En la que si observamos para que tenga una solución no trivial el determinante de la ecuación debe ser cero** 

$$
(K_{11}-\omega^2 m_1)(K_{22}-\omega^2 m_2)-K_{12}K_{21}=0
$$

Entre las cuatro raíces derivadas de esta ecuación las raíces positivas  $\omega_1$  y  $\omega_2$  corresponden **respectivamente a la primera y segunda frecuencias naturales, que al sustituir en la ecuación**  *matricial se obtiene la relación de desplazamiento*  $\Phi_1/\Phi_2$  *que determina una forma única para cada*  $\omega_1$  **y**  $\omega_2$ . **Las formas modales debidas a**  $\omega_1$  **y**  $\omega_2$  **se llaman primero y segundo modo de vibración de la estructura.** 

**Lo anteriormente visto se aplicará al ejemplo que se ha venido trabajando, para lo cual, tendremos que aumentar un nivel y obtener primeramente su rigidez de entrepiso, para esto se obtendrá por el método de las rigideces ( ver fig. 22 ).** 

**De donde se puede obtener la matriz de rigideces para obtener los desplazamientos y así obtener la rigidez de entrepiso:** 

**EJEMPLO:** 

**Si K1 = 800 T/m ; K2 = 440 T/m** 

**Obtenemos el polinomio característico y con ello las frecuencias y sus modos naturales de vibrar :** 

**Pnliamende característico:** 

$$
(K_{11}-\omega^2 m_1)(K_{22}-\omega^2 m_2)-K_{12}K_{21}=0
$$

**Donde :** 

 $K_{\text{B}} = 800 + 439.8 = 1239.8$  *T i m*  $K_{22} = 439.8$  *T/m*  $K_{12} = K_{21} = 439.8$  *Tim*  $m_1 = m_2 = 4.11$   $TS^2/m$ 

**II.23** 

**Por lo tanto:** 

$$
[1239.8 - 4.11\omega^2][439.8 - 4.11\omega^2] - (439.8)(439.8) = 0
$$

**Desarrollando:** 

$$
(\omega^2)^2 - 408.6618 \omega^2 + 20828.67 = 0
$$

**Nos representa un polinomio de la forma :** 

$$
x^2 + bx + c = 0
$$

**El cual al ser resuelto nos da los valores de las de las frecuencias elevadas al cuadrado :** 

$$
\omega^2_1 = 348.97
$$
  $\omega_1 = 18.68$  rad/seg  $T = 0.3363$  Seg  
 $\omega^2_1 = 59.68$   $\omega_1 = 7.72$  rad/seg  $T = 0.8138$  Seg

Ahora bien, al sustituir el valor de  $\omega^2$  en la ecuación matricial podemos obtener el primero y **segundo modo de vibrar de la estructura:** 

$$
1239.8 - (348.97)(4.11) -439.8 \qquad \qquad \begin{bmatrix} \Phi_1 \\ \Phi_2 \end{bmatrix} = \begin{bmatrix} 0 \\ 0 \end{bmatrix}
$$
  
-439.8 \qquad 439.8 - (348.97)(4.11) \qquad \qquad \begin{bmatrix} \Phi\_1 \\ \Phi\_2 \end{bmatrix} = \begin{bmatrix} 0 \\ 0 \end{bmatrix}

**al resolver podemos obtener una ecuación con dos incógnitas, la cual puede ser resuelta para**  distintos valores, por lo que, se adopta como convención el asignar un valor unitario a  $\Phi_1$  y con esto obtener el respectivo valor para  $\Phi_1$ . Por lo tanto para nuestro caso se obtienen los siguientes **valores:** 

$$
\Phi_1 = 1
$$
  

$$
\Phi_2 = -0.4419
$$

**Que nos representa el segundo modo de vibrar de la estructura. Sustituimos el valor de la segunda raíz obtenida del polinomio característico, con el cual obtendremos el primer modo de vibrar de la estructura:** 

$$
\begin{bmatrix} 1239.8 - 4.11(5968) & -439.8 \ -439.8 & 1239.8 - 4.11(59.68) \end{bmatrix} \begin{bmatrix} \Phi_1 \\ \Phi_2 \end{bmatrix} = \begin{bmatrix} 0 \\ 0 \end{bmatrix}
$$

Resolviendo, obtenemos :

$$
\Phi_1 = 1
$$
  

$$
\Phi_2 = 2.2612
$$

Estos dos valores son finalmente el primero y segundo modos de vibrar *de* **la estructura ver fig. 23 :**  Por otro lado si recordamos la ecuación de equilibrio dinámico y **sus respectivas** soluciones **tenemos.** 

$$
M\ddot{D}(t) + K\dot{D}(t) = 0
$$
  
\n
$$
\dot{D}(t) = \Phi q(t)
$$
  
\n
$$
\dot{D}(t) = \Phi q(t)
$$
  
\n
$$
\ddot{D}(t) = \Phi q(t)
$$

Sustituyendo en la **ecuación original:** 

$$
M\Phi q(t) + K\Phi q(t) = 0
$$

Si multiplicamos por O', **dado que estamos trabajando con matrices:** 

$$
\boldsymbol{\Phi}^T \boldsymbol{M} \boldsymbol{\Phi} \boldsymbol{q}(t) + \boldsymbol{\Phi}^T \boldsymbol{K} \boldsymbol{\Phi} \boldsymbol{q}(t) = 0
$$

definimos a  $m^* = \Phi^T M \Phi - K^* = \Phi^T K \Phi$  la ecuación se reduce a lo siguiente:

$$
m'\stackrel{\bullet}{q}(t)+K'\stackrel{\bullet}{q}(t)=0
$$

**Que si observamos tiene la misma forma que la ecuación dinámica de un sistema libre sin amortiguamiento; cuya solución sujeta a las condiciones de frontera que se definió como:** 

$$
d(t) = \frac{d_0}{\omega} \text{ S} \text{ e} n \omega t + d_0 \text{ C} \text{ e} \omega t
$$
  
ación:  

$$
q(t) = \frac{q_0}{\omega} \text{ S} \text{ e} n \omega t + q_0 \text{ C} \text{ e} \omega t
$$

**Toniando en cuenta esta considera** 

**Ahora procederemos a encontrar los valores de condición de frontera, para lo cual, supondremos:** 

$$
Do = \Phi q_{0}
$$

**Si multiplicamos en ambos lados por la matriz de masas y la transpuesta del vector de modos de** 

**vibrar :** 

a Anglia Sententi.<br>Personali

$$
\Phi^T M D_0 = \Phi^T M \Phi q_0
$$

**Finalmente despejando a la condición inicial nos queda :** 

$$
q_{o} = \frac{\Phi^{T} M D_{o}}{\Phi^{T} M \Phi}
$$

**Se hacen las mismas consideraciones para la condición de frontera para la velocidad y nos queda:** 

$$
\dot{q}_0 = \frac{\Phi^T M D_0}{\Phi^T M \Phi}
$$

**Si consideramos los resultados obtenidos del primer modo de vibrar del ejemplo anterior nos queda:** 

$$
\Phi = \begin{Bmatrix} 1 \\ 2.26 \end{Bmatrix} \quad \Phi^T = \begin{Bmatrix} 1 & 2.26 \end{Bmatrix} \quad M = \begin{bmatrix} 4.11 & 0 \\ 0 & 4.11 \end{bmatrix}
$$
  
\n
$$
D_0 = \begin{Bmatrix} 0 \\ 0 \end{Bmatrix} \quad \stackrel{\cdot}{D}_0 = \begin{Bmatrix} 0 \\ 0 \end{Bmatrix}
$$
  
\n
$$
q_0 = \frac{\begin{Bmatrix} 1 & 2.26 \end{Bmatrix} \begin{Bmatrix} 4.11 & 0 \\ 0 & 4.11 \end{Bmatrix} \begin{Bmatrix} 2 \\ 2 \end{Bmatrix}}{1} = \frac{18.57}{25.10} = 0.7397
$$
  
\n
$$
\begin{Bmatrix} 1 & 2.26 \end{Bmatrix} \quad \begin{Bmatrix} 4.11 & 0 \\ 0 & 4.11 \end{Bmatrix} \begin{Bmatrix} 1 \\ 2.26 \end{Bmatrix} = \frac{18.57}{25.10} = 0.7397
$$

**Por lo que la ecuación dinámica de movimiento libre sin amortiguamiento es:** 

$$
q(t) = 0.739Cos 7.72 t
$$
  

$$
D(t) = \begin{cases} 1 \\ 2.26 \end{cases} 0.739Cos 7.72 t
$$

**De donde si graficamos se observan las formas en que vibrará las estructura ver fig.24.** 

**A partir de esto se puede mencionar que el modo total de vibrar de la estructura, se obtiene superponiendo los efectos ( gráficas) de cada uno** *de* **los niveles.** 

**Si consideramos el equilibrio entre las fuerzas restauradoras y las fuerzas de inercia en cada masa, para lo cual utilizando la fig. 25 se obtienen los siguientes resultados:**<br>  $\nabla = \begin{cases} V_1(t) \\ \dots \end{cases} = \begin{bmatrix} 1 & 1 \end{bmatrix} f_{11} + f_{12} \end{bmatrix}$ 

$$
\nabla = \begin{bmatrix} V_1(t) \\ V_2(t) \end{bmatrix} = \begin{bmatrix} 1 & 1 \\ 0 & 1 \end{bmatrix} \begin{bmatrix} f_{11} + f_{12} \\ f_{12} \end{bmatrix}
$$

$$
\nabla = SF_1(t)
$$

**Es decir, que le fuerza cortante en la base y en los entrepisos esta constituida por la matriz S que nos representa una matriz triangular y un vector de fuerzas de inercia**.

**Por otro lado, conocida la fuerza cortante tanto en la base como en los entrepisos, es posible conocer los momentos de volteo en cada nivel de la siguiente forma:** 

$$
M(t) = H\nabla(t)
$$

**Donde :** 

**H = Representa otra matriz triangular y ;** 

**V= Representa el cortante en cada entrepiso.** 

# **l. MÉTODO DE NEWMARK**

**Es un método numérico que nos permite calcular los modos de vibrar de una estructura; se deduce a** 

**partir de lo siguiente:** 

**I. Suponemos una forma para el modo.** 

**2. Obtenemos la fuerza de inercia de cada masa correspondiente a la configuración supuesta es** 

$$
\text{decir } \frac{F_i}{\omega^2} = m\Phi'
$$

- **3. Con las fuerzas de inercia procedemos a calcular la fuerza cortante en los entrepisos**  $\frac{V}{\omega^2} = \sum_{l=n}$
- **4. A partir de las fuerzas cortantes y de las rigideces de entrepiso, obtenemos el valor de los**

**V desplazamientos relativos a cada entrepiso** $\frac{\partial}{\partial a^2} = \frac{\partial^2}{\partial x^2}$ 

**5 Acumulando deformaciones de entrepiso, determine una nueva configuración de los desplazamientos de las masas** $\sum \frac{\Phi^c}{\omega^2}$ 

- **6.** Se obtiene $\omega^2$  para cada masa, como las cocientes de  $\dot{\Phi}^e = \Phi_1^s / (\Phi^e / \omega^2)$
- **c** extending the set of  $\mathbf{e}$ **7.** Si  $\Phi = \Phi_1^S$  se terminan las iteraciones, en caso contrario  $\Phi$  es ahora el nuevo valor de  $\Phi^s$  y se

**regresa al paso número uno.** 

**Para la determinación de la convergencia de la exactitud en el método se puede definir la siguiente tolerancia:** 

$$
\left|\frac{\Phi^s - \hat{\hat{\Phi}}^c}{\hat{\hat{\Phi}}^c}\right| \leq \text{Tolerancia.}
$$

**El valor de la tolerancia dependerá del grado de exactitud que quiera tener el calculista.** 

## **Método de Newmark para modos superiores:**

**Para los modos superiores se conocen los valores tanto de m como de K, por lo tanto supondremos** 

que  $\Phi_i = \Phi_2^i - a_1 \Phi_1$  es decir, una configuración cualesquiera del modo  $\Phi^i$  de forma que :

$$
\Phi = a_1 \Phi_1 + a_2 \Phi_2 + a_3 \Phi_3 + L + a_4 \Phi_1 + L + a_5 \Phi_1 + L + a_6 \Phi_2
$$

Si premultiplicamos por la matriz M y también premultiplicamos por la matriz  $\Phi$ <sup>7</sup>.

$$
\Phi_r^T M \Phi_s = a_1 \Phi_r^T M \Phi_1 + a_2 \Phi_r^T M \Phi_2 + L + a_r \Phi_r^T M \Phi_r + L + a_s \Phi_r^T M \Phi_r + L + a_s \Phi_r^T M \Phi_s
$$
  
En donde:

$$
\Phi_i^T M \Phi_j = \begin{cases} i = j & \text{si} \quad \neq 0 \\ i \neq j & \text{si} \quad = 0 \end{cases}
$$

**Por lo que** 

 $a_r = \frac{\Phi_r^t MS_r^t}{\Phi_r^T M \Phi_r}$ ; nos define la frecuencia de la estructura y;  $\Phi_i^i = \Phi_i^i - a_i \Phi_i$ ; nos define el corrimiento con respecto al origen.

#### **EJEMPLO:**

**A continuación se aplica el método a la estructura de dos niveles del ejemplo anterior, tomando** 

**como datos los siguientes:** 

$$
K1 = 800 t/m
$$
  

$$
K2 = 439.8 t/m
$$
  
m1 = m2 = 4.11 ton s<sup>2</sup>/m

**Primer modo de vibrar :** 

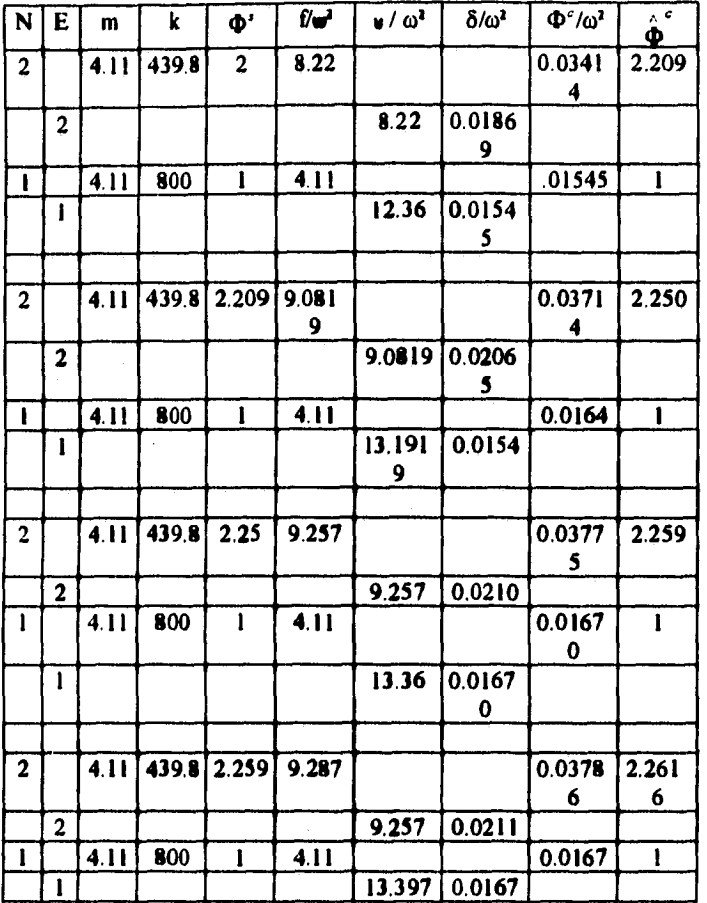

**Tolerancia =**  $\left| \frac{2.259 - 2.2616}{2.2616} \right| = 0.00124$ **la cual es aceptable . Por lo tanto : O**  $P_{2}$  [2.26] **, } I** 

ang ng karang k

**Ahora si revisamos el valor de los modos de vibrar obtenidos tanto con el método de newmark, como con el método analítico utilizado, se puede observar los mismos resultados. Ahora a partir del primer modo procederemos a obtener el segundo modo de vibrar de la estructura:** 

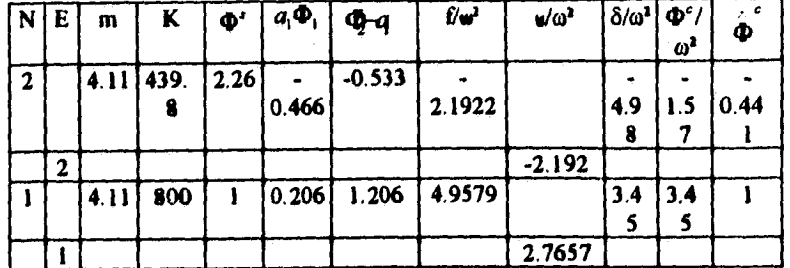

En donde:

$$
a_1 = \frac{1 \cdot 1 \cdot 4.11 + 2.26 \cdot -0.05 \cdot 4.11}{1^2 \cdot 4.11 + 2.26^2 \cdot 4.11} = 0.2063
$$

En la iteración se nota que los valores son muy semejantes a los anteriores calculados por el método de rigideces con lo cual, se puede dar por terminado el ciclo iterartivo y concluir que :

$$
\begin{Bmatrix} \Phi_2 \\ \Phi_1 \end{Bmatrix} = \begin{Bmatrix} -0.44 \\ 1 \end{Bmatrix}
$$

Con esto se demuestra que al trabajar tanto con el método analítico como con el iterativo se pueden

obtener los mismos valores, para lo cual el diseñador será el que decida que método utilizar.

# **J. VIBRACIONES FORZADAS CON AMORTIGUAMIENTO**

Para este caso la ecuación Dinámica se expresa de la signiente manera :

$$
M\ddot{D}(t)+C\dot{D}(t)+KD=\begin{cases} P(t) \\ -MJ_{d}(t) \end{cases}
$$

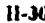

**Cuya solución propuesta es :** 

$$
D(t) = \Phi q(t)
$$
  
\n
$$
D(t) = \Phi q(t)
$$
  
\n
$$
D(t) = \Phi q(t)
$$

Ahora sustituyendo en la ecuación Dinámica y premultiplicando por  $\Phi^T$ :

$$
\boldsymbol{\Phi}^T \boldsymbol{M} \boldsymbol{\Phi}_q^T(t) + \boldsymbol{\Phi}^T \boldsymbol{C} \boldsymbol{\Phi}_q^T(t) + \boldsymbol{\Phi}^T \boldsymbol{K} \boldsymbol{\Phi}_q(t) = \begin{cases} \boldsymbol{\Phi}^T \boldsymbol{P}(t) \\ - \boldsymbol{\Phi}^T \boldsymbol{M} \boldsymbol{I} \boldsymbol{J}_r(t) \end{cases}
$$

**Simplificando términos :** 

$$
\mathbf{m}^* q(t) + c^* q(t) + k^* q(t) = \begin{cases} p'(t) \\ L d_1(t) \end{cases}
$$

**En donde :** 

$$
m^* = \Phi^T M \Phi : Massa Generalizada
$$
  
\n
$$
c^* = \Phi^T C \Phi : Coeficiente De Amorriguamiento\nGeneralizado.\n
$$
h^* = \Phi^T K \Phi : Rigides Generalizada
$$
$$

**Si recordamos la solución para esta ecuación es de la siguiente forma :** 

$$
q(t) = \frac{1}{\omega m} \int_{0}^{t} \begin{bmatrix} p'(t) \\ L d_1(t) \end{bmatrix} e^{-\xi \omega(t-\tau)} \text{Sen } \omega(t-\tau) d\tau
$$

**Si consideramos el caso en que exista una participación sísmica únicamente la ecuación nos queda :** 

$$
q(t) = \frac{L}{\omega m} \int_{0}^{\infty} d_{t}(\tau) e^{-\zeta \omega (t-\tau)} \operatorname{Sen} \omega'(t-\tau)
$$

**Si quisiéramos obtener la respuesta máxima debida a un sismo la ecuación nos queda como :** 

$$
q_{max}(t) = \frac{L}{m'\omega^*} S_a
$$

**en donde :** 

**L = Factor de participación modal.** 

**Sa = Ordenada del espectro de respuesta.** 

**11,31** 

**y con esto se puede deducir :** 

$$
D_{\max} = \Phi q_{\max} \qquad F_{\max} = \Phi k_{\max}
$$

$$
m_{\max} = SF_{\max} \qquad M_{\max} = HV_{\max}
$$

#### **EJEMPLO:**

**Se obtendrán los valores de las fuerzas restauradoras utilizando los datos ya obtenidos para la estructura que se ha venido trabajando.** 

**Valores del primer modo : ( I, 2.26 ) Valores del segundo modo : ( I, -0.44 )** 

en donde  $L = \Phi^T M \Phi$  para el primer modo será :

$$
\mathbf{m}^* = \mathbf{\Phi}^T \mathbf{A} \mathbf{\Phi}
$$
\n
$$
\mathbf{\Phi} = \begin{cases}\n1 & 1 \\
2.26 & -0.44\n\end{cases} \quad M = \begin{cases}\n4.11 & 0 \\
0 & 4.11\n\end{cases} \quad \mathbf{\Phi}^T = \begin{cases}\n1 & 2.26 \\
1 & -0.44\n\end{cases}
$$
\n
$$
\mathbf{m}^* = \begin{cases}\n25.102 & 0 \\
0 & 25.102\n\end{cases}
$$
\n
$$
\mathbf{k}^* = \mathbf{\Phi}^T \mathbf{K} \mathbf{\Phi}
$$
\n
$$
\mathbf{\Phi}^T = \begin{cases}\n1 & 2.26 \\
1 & -0.44\n\end{cases} \quad \mathbf{K} = \begin{cases}\n1239.8 & -439.1 \\
-439.1 & 439.1\n\end{cases} \quad \mathbf{\Phi} = \begin{cases}\n1 & 1 \\
2.26 & -0.44\n\end{cases}
$$
\n
$$
\mathbf{k}^* = \begin{cases}\n1497.82 & 0 \\
0 & 1541.19\n\end{cases}
$$
\n
$$
L = \mathbf{\Phi}^T \mathbf{M} \mathbf{J}
$$
\n
$$
\mathbf{\Phi}^T = \begin{cases}\n1 & 2.26 \\
1 & -0.44\n\end{cases} \quad \mathbf{M} = \begin{cases}\n14.11 & 0 \\
0 & 4.11\n\end{cases} \quad \mathbf{J} = \begin{cases}\n1 \\
1\n\end{cases}
$$
\n
$$
L = \begin{cases}\n13.39 \\
2.71\n\end{cases}
$$

**Ahora bien si tomamos en cuenta que :** 

**1. La estructura se pertenece a una zona tipo 1, grupo B.** 

**2. La estructura se supone con comportamiento elástico.** 

**La ordenada del espectro se calcula** tomando en cuenta el art. 3 **de las** Normas Técnicas Complementarias del D.F. y del art. 206 del Reglamento de Construcciones **del D.F,** quedando :

**TI = 0.3363 seg ; Sa = 0.3363 g T2 = 0.8138 seg ; Sa = 0.0649 g** 

**Por lo tanto :** 

$$
q = \frac{(13.398)(0.3363g)}{(25.102)(348.97)} = 5.09 X 10^{-3}
$$
  
\n
$$
D = \begin{cases} 1 \\ 2.26 \end{cases} \{5.09 X 10^{-3}\} = \begin{cases} 5.09 \\ 11.51 \end{cases} X 10^{-3}
$$
  
\n
$$
F = \begin{cases} 1497.82 & 0 \\ 0 & 1541.19 \end{cases} \{5.09\} X 10^{-3}
$$
  
\n
$$
= \begin{cases} 1 \\ 0 \end{cases} \{7.625\} = \begin{cases} 23.305 \\ 17.730 \end{cases}
$$
  
\n
$$
M = \begin{cases} 3 \\ 0 \end{cases} \{25.305\} = \begin{cases} 75.915 \\ 53.190 \end{cases}
$$

**Estos valores son sólo para el primer periodo TI, para le periodo T2 se calculan también los valores y para obtener los valores máximos y con ellos las resultantes, que serán los valores de las fiietZali restauradoras de la estructura se obtienen realizando una normalización ; la cual, consiste en sumar los cuadrados de las fuerzas y obtener su raiz cuadrada.** 

**Con el fin de tener un ejemplo completo que represente los conceptos estudiados se presenta el análisis para una estructura de tres niveles, utilizando los datos** *de* **las estructuras anteriores.** 

**Secciones:** 

and the second second of the second second second second second second second second second second second second second second second second second second second second second second second second second second second seco

**Vigas : 0.25 x 0.40 m Columnas : 0.25 x 0,45 m**  *E :* **1 131 370 T/m**  Ie **: 0.0005839** *ns4*  **lv : 0.00133** *no4* 

 $m_1 = m_2 = m_3 = 4.11$  *Ts<sup>2</sup> / m* 

**Al calcular las rigideces de entrepisos por el método de rigidez, se obtiene :** 

$$
\Delta_1 = 0.02044 \text{ m} \quad \Delta_2 = 0.01597 \quad \Delta_1 = 0.00787
$$

*Por lo que:*  

$$
K_3 = \frac{1}{0.02044} = 48.92
$$
 *T/m*  $K_2 = \frac{1}{0.01597} = 62.617$  *T/m*  $K_1 = \frac{1}{0.00787} = 127.06$  *T/m*

**Si revisamos la fig. 22 podemos obtener los modos de vibrar de la estructura:** 

$$
K = \begin{bmatrix} K_{11} & K_{12} & K_{13} \\ K_{21} & K_{22} & K_{23} \\ K_{31} & K_{32} & K_{33} \end{bmatrix} = \begin{bmatrix} K_1 + K_2 & -K_2 & 0 \\ -K_2 & K_2 + K_3 & -K_3 \\ 0 & -K_3 & K_3 \end{bmatrix}
$$

**Sustituyendo valores:** 

$$
K = \begin{bmatrix} 758.77 & -250.47 & 0 \\ -257.47 & 446.16 & -195.69 \\ 0 & -195.69 & 195.69 \end{bmatrix}
$$

Sustituyendo en  $\left|\boldsymbol{k} - \boldsymbol{\omega}^2 \boldsymbol{m}\right| = 0$  para obtener el polinomio característico :

$$
\begin{vmatrix}\n 758.77 - 4.11\omega^2 & -250.47 & 0 \\
 -250.47 & 446.16 - 4.11\omega^2 & -195.69 \\
 0 & -195.69 & 195.69 - 4.11\omega^2\n\end{vmatrix} = 0
$$

**Desarrollando el determinante se llega a:** 

$$
(\omega^2)^3 - 340.782(\omega^2)^2 + 31747.11\omega^2 - 536.393.63 = 0
$$

**Resolviendo :** 

$$
\omega_1^2 = 15.651 \quad \omega_2^2 = 103.424 \quad \omega_3^2 = 221.710
$$

**Por lo tanto se puede obtener las frecuencias y periodos de cada uno de los entrepisos:** 

$$
\omega_1 = 3.956
$$
 rad/seg.  $T = 1.588$  seg.  
\n $\omega_2 = 10.169$  rad/seg  $T = 0.617$  seg.  
\n $\omega_3 = 14.889$  rad/seg  $T = 0.421$  seg.

Cálculo de los modos de **vibrar de la estructura:** 

**PRIMER MODO DE VIBRAR:**  $\omega_i^2 = 15.651$ 

$$
\begin{bmatrix} 758.77 - 4.11(15.651) & -250.47 & 0 \ -250.47 & 446.16 - 4.11(15.651) & -195.69 \ \vdots & \vdots & \ddots & \vdots \\ 0 & -195.69 & 195.69 & 0 \end{bmatrix} \begin{bmatrix} \Phi_1 \\ \Phi_2 \\ \Phi_3 \end{bmatrix} = \begin{bmatrix} 0 \\ 0 \\ 0 \end{bmatrix}
$$

**Resolviendo el sistema y valuando con**  $\Phi_1 = i$ **, podemos obtener los demás :** 

$$
\Phi_1 = 1
$$
  
\n
$$
\Phi_2 = 2.77
$$
  
\n
$$
\Phi_3 = 4.13
$$

## **SEGUNDO MODO DE VIBRAR:**  $\omega_1^2 = 103.424$

$$
\begin{Bmatrix} 758.77 - 4.11(103.424) & -250.16 & 0 \ -250.16 & 446.16 - 4.11(103.424) & -195.69 \ 0 & -195.69 & 195.69 - 4.11(103.424) \end{Bmatrix} \begin{Bmatrix} 0 \\ \Phi_1 \\ \Phi_2 \\ \Phi_3 \end{Bmatrix} = \begin{Bmatrix} 0 \\ 0 \\ 0 \end{Bmatrix}
$$

**De donde se obtiene :** 

$$
\begin{aligned}\n\Phi_1 &= 1\\ \n\Phi_2 &= 1.332\\ \n\Phi_3 &= -1.136\n\end{aligned}
$$

**TERCER MODO DE VIBRAR :**  $\omega_3^2 = 221.7$ 

**758.77 – 4.1 (221.710)** -250.16 0 **-4.11(221.710)** -250.16 0<br>
-250.16 446.16 - 4.11(221.710) -195.69  $\begin{bmatrix} \mathbf{\Phi}_1 \\ \mathbf{\Phi}_2 \end{bmatrix} = \begin{bmatrix} 0 \\ 0 \\ 0 \end{bmatrix}$ <br>
0 -195.69 195.69 - 4.11(221.710)  $\begin{bmatrix} \mathbf{\Phi}_1 \\ \mathbf{\Phi}_2 \end{bmatrix} = \begin{bmatrix} 0 \\ 0 \\ 0 \end{bmatrix}$  $758.77 - 4.11(221.710)$   $-250.16$ 

**De donde se obtiene:** 

Search Contra

$$
\Phi_1 = 1
$$
  
\n
$$
\Phi_2 = -0.608
$$
  
\n
$$
\Phi_3 = 0.1664
$$

**Una vez calculado esto podemos pasar a calcular las fuerzas restauradoras, para lo cual:** 

$$
\Phi = \begin{Bmatrix} 1 & 1 & 1 \\ 2.77 & 1.33 & -0.608 \\ 4.13 & -1.136 & 0.166 \end{Bmatrix} \quad \Phi^T = \begin{Bmatrix} 1 & 2.77 & 4.13 \\ 1 & 1.33 & -1.136 \\ 1 & -0.608 & 0.166 \end{Bmatrix} \quad M = \begin{Bmatrix} 4.11 & 0 & 0 \\ 0 & 4.11 & 0 \\ 0 & 0 & 4.11 \end{Bmatrix}
$$

**1435** 

$$
K = \begin{Bmatrix} 758.77 & -250.47 & 0 \\ -250.47 & 446.16 & -195.69 \\ 0 & -195.69 & 195.69 \end{Bmatrix} \quad J = \begin{Bmatrix} 1 \\ 1 \\ 1 \end{Bmatrix}
$$

**Sustituyendo valores se obtiene:** 

$$
m^* = \Phi^T M \Phi = \begin{cases} 105.813 & 0 & 0 \\ 0 & 16.714 & 0 \\ 0 & 0 & 5.746 \end{cases}
$$
  

$$
k^* = \Phi^T K \Phi = \begin{cases} 1655.946 & 0 & 0 \\ 0 & 1728.780 & 0 \\ 0 & 0 & 1274.072 \end{cases}
$$
  

$$
L = \Phi^T M J = \begin{cases} 32.480 \\ 4.9143 \\ 2.2924 \end{cases}
$$

**El calculo de le ordenada espectral la tomamos del art. 3** *de* **las Normas Técnicas Complementarias D.F. y del art. 206 del Reglamento de Construcciones del Distrito Federal Vigente:** 

**Por lo tanto :** 

$$
T_1 = 1.588 \text{ seg} \quad S_{a1} = 0.09834g = 0.9647
$$
\n
$$
T_2 = 0.612 \text{ seg} \quad S_{a2} = 0.4986g = 4.8539
$$
\n
$$
T_3 = 0.421 \text{ seg} \quad S_{a3} = 0.160g = 0.2511
$$

**Por lo tanto sustituyendo valores obtenemos las condiciones de frontera :** 

$$
q_{\text{max1}} = \frac{(0.9647)(32.480)}{(105.813)(15.651)} = 0.0189
$$
  
\n
$$
q_{\text{max2}} = \frac{(4.8539)(4.9143)}{(16.714)(103.424)} = 0.0137
$$
  
\n
$$
q_{\text{max3}} = \frac{(0.2511)(2.2924)}{(5.7466)(221.71)} = 0.0004519
$$

**1146** 

**Y con estos valores calculamos los desplazamientos:** 

$$
D_{1} = \begin{cases} 1 \\ 2.77 \\ 4.13 \end{cases} \{0.0189\} = \begin{cases} 0.01892 \\ 0.05240 \\ 0.07814 \end{cases}
$$
  
\n
$$
D_{2} = \begin{cases} 1 \\ 1.330 \\ -1.136 \end{cases} \{0.0137\} = \begin{cases} 0.0137 \\ 0.0183 \\ -01875 \end{cases}
$$
  
\n
$$
D = \begin{cases} 1 \\ -0.6086 \\ 0.1664 \end{cases} \{0.0004519\} = \begin{cases} 0.00004519 \\ 0.00002750 \\ 0.0000752 \end{cases}
$$
  
\n
$$
D_{max1} = \sqrt{(0.01892)^{2} + (0.01379)^{2} + (0.000457)^{2}} = 0.0234 \text{ m}
$$
  
\n
$$
D_{max2} = \sqrt{(0.0524)^{2} + (0.01834)^{2} + (0.000275)^{2}} = 0.0556 \text{ m}
$$
  
\n
$$
D_{max3} = \sqrt{(0.07814)^{2} + (0.01875)^{2} + (0.0000752)^{2}} = 0.0803 \text{ m}
$$

**Conocidos los desplazamientos se puede ya calcular las fuerzas de entrepiso:** 

beld to accord to the

isa kitulana.

$$
F_{1} = \begin{cases} 1635.94 & 0 & 0 \ 0 & 1728.78 & 0 \ 0 & 0 & 1274.07 \end{cases} \begin{cases} 0.0189 \\ 0.0524 \\ 0.0781 \end{cases} = \begin{cases} 31.331 \\ 90.588 \\ 99.555 \end{cases}
$$
  
\n
$$
F_{2} = \begin{cases} 1655.95 & 0 & 0 \ 0 & 1728.78 & 0 \ 0 & 0 & 1274.07 \end{cases} \begin{cases} 0.0137 \\ 0.0137 \\ -0.0187 \end{cases} = \begin{cases} 22.8355 \\ 31.7058 \\ -23.888 \end{cases}
$$
  
\n
$$
F_{3} = \begin{cases} 1655.94 & 0 & 0 \ 0 & 1728.78 & 0 \ 0 & 0 & 1274.07 \end{cases} \begin{cases} 0.0000451 \\ 0.0000275 \\ 0.000075 \end{cases} = \begin{cases} 0.74832 \\ -0.4754 \\ 0.09584 \end{cases}
$$
  
\n
$$
F_{\text{max1}} = \sqrt{(31.330)^{2} + (22.835)^{2} + (23.889)^{2}} = 45.538
$$
 *Tom*  
\n
$$
F_{\text{max2}} = \sqrt{(99.555)^{2} + (31.706)^{2} + (0.4554)^{2}} = 95.977
$$
 *Tom*  
\n
$$
F_{\text{max3}} = \sqrt{(99.555)^{2} + (23.889)^{2} + (0.0958)^{2}} = 102.382
$$
 *Ton*

 $II-37$
**Una vez calculadas las fuerzas podemos conocer los cortantes de entrepiso :** 

$$
V = \begin{cases} 1 & 1 & 1 \ 0 & 1 & 1 \ 0 & 0 & 1 \end{cases} \begin{cases} 31.305 \\ 90.588 \\ 99.555 \end{cases} = \begin{cases} 221.474 \\ 190.144 \\ 99.555 \end{cases}
$$
  
\n
$$
V = \begin{cases} 1 & 1 & 1 \ 0 & 1 & 31.705 \ 0 & 0 & 1 \end{cases} = \begin{cases} 30.652 \\ 7.8169 \\ -23.888 \end{cases}
$$
  
\n
$$
V_3 = \begin{cases} 1 & 1 & 1 \ 0 & 1 & 1 \ 0.7483 \\ 0 & 0 & 1 \end{cases} -0.3795 = \begin{cases} 0.3687 \\ -0.3795 \\ 0.0958 \end{cases}
$$
  
\n
$$
V_{\text{max1}} = \sqrt{(221.475)^2 + (30.653)^2 + (036876)^2} = 223.586 \text{ Tonr}
$$
  
\n
$$
V_{\text{max1}} = \sqrt{(190.144)^2 + (7.8169)^2 + (0.37957)^2} = 190.305 \text{ Tonr}
$$
  
\n
$$
V_{\text{max2}} = \sqrt{(99.555)^2 + (23.888)^2 + (0.09585)^2} = 102.382 \text{ Tonr}
$$

**Por último se calculan los momentos de entrepiso:** 

$$
M = \begin{cases} 3 & 0 & 0 \\ 0 & 3 & 0 \\ 0 & 0 & 3 \end{cases} \begin{cases} 221.474 \\ 99.555 \end{cases} = \begin{cases} 664.423 \\ 570.432 \\ 298.668 \end{cases}
$$
  
\n
$$
M_1 = \begin{cases} 3 & 0 & 0 \\ 0 & 3 & 0 \\ 0 & 0 & 3 \end{cases} \begin{cases} 30.652 \\ -23.888 \end{cases} = \begin{cases} 91.957 \\ 23.451 \\ -71.666 \end{cases}
$$
  
\n
$$
M_1 = \begin{cases} 3 & 0 & 0 \\ 0 & 3 & 0 + \\ 0 & 0 & 3 \end{cases} \begin{cases} 0.3687 \\ 0.0958 \end{cases} = \begin{cases} 1.1062 \\ -1.138 \\ 0.2875 \end{cases}
$$
  
\n
$$
M_{max1} = \sqrt{(664.424)^3 + (91.958)^2 + (11063)^2} = 670.758 \text{ T m}
$$
  
\n
$$
M_{max2} = \sqrt{(570.430)^3 + (23.451)^2 + (1138)^2} = 571.013 \text{ T m}
$$
  
\n
$$
M_{max3} = \sqrt{(298.668)^2 + (71.666)^2 + (02875)^2} = 307.146 \text{ T m}
$$

 $\sim 100$ ÷.

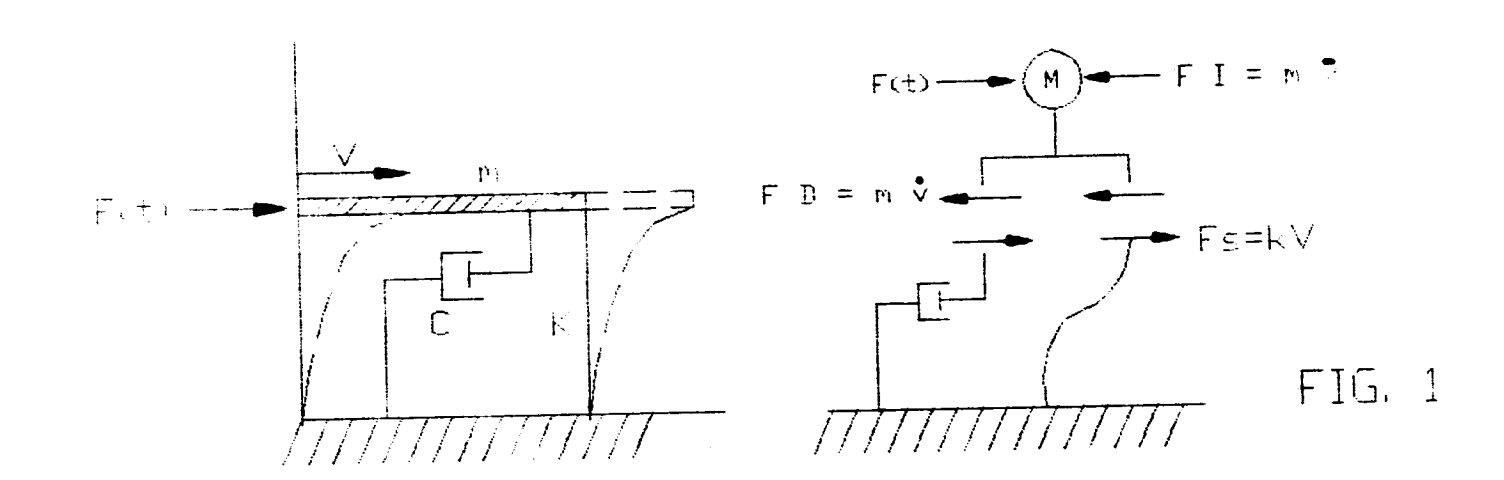

 $\sim$ 

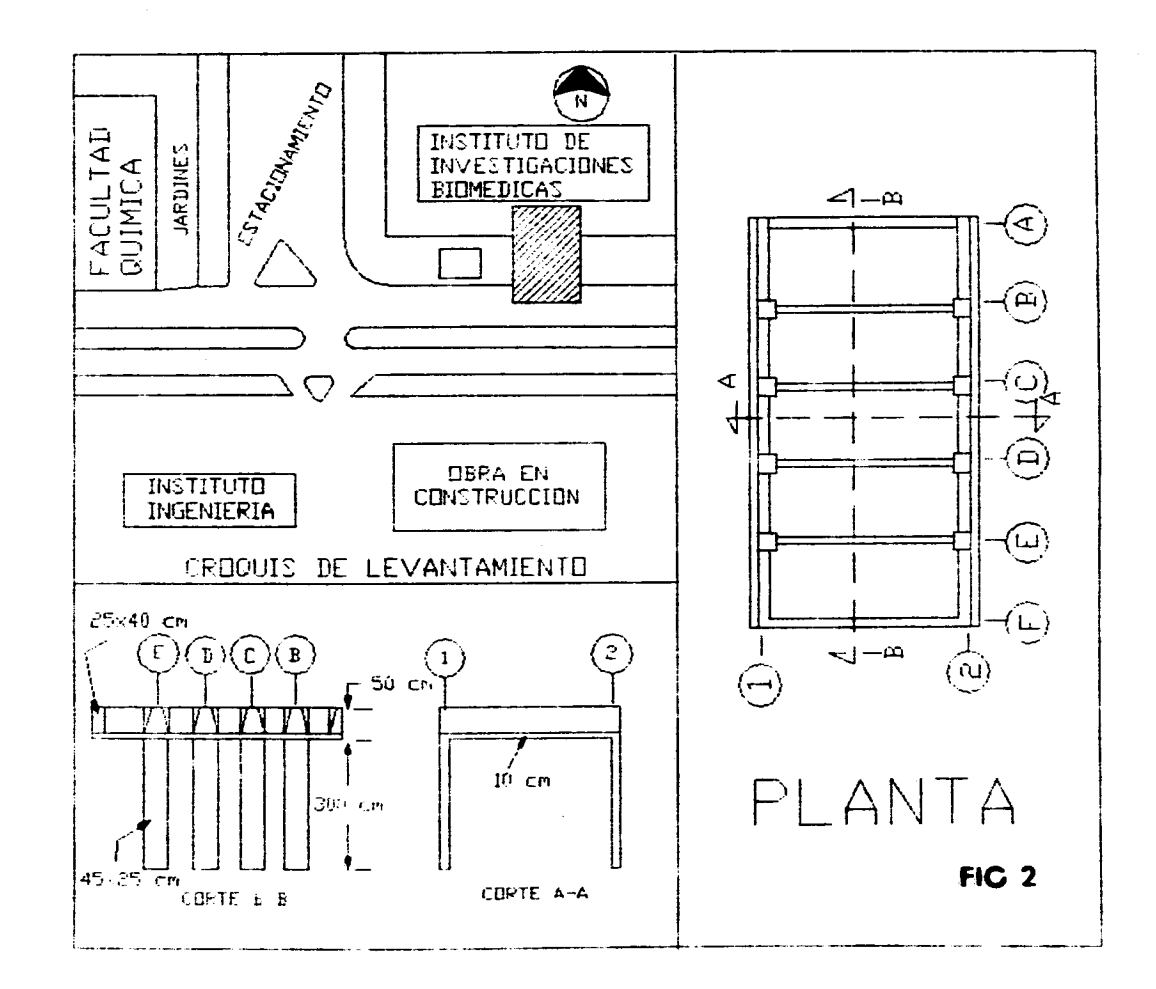

(読)などのことを

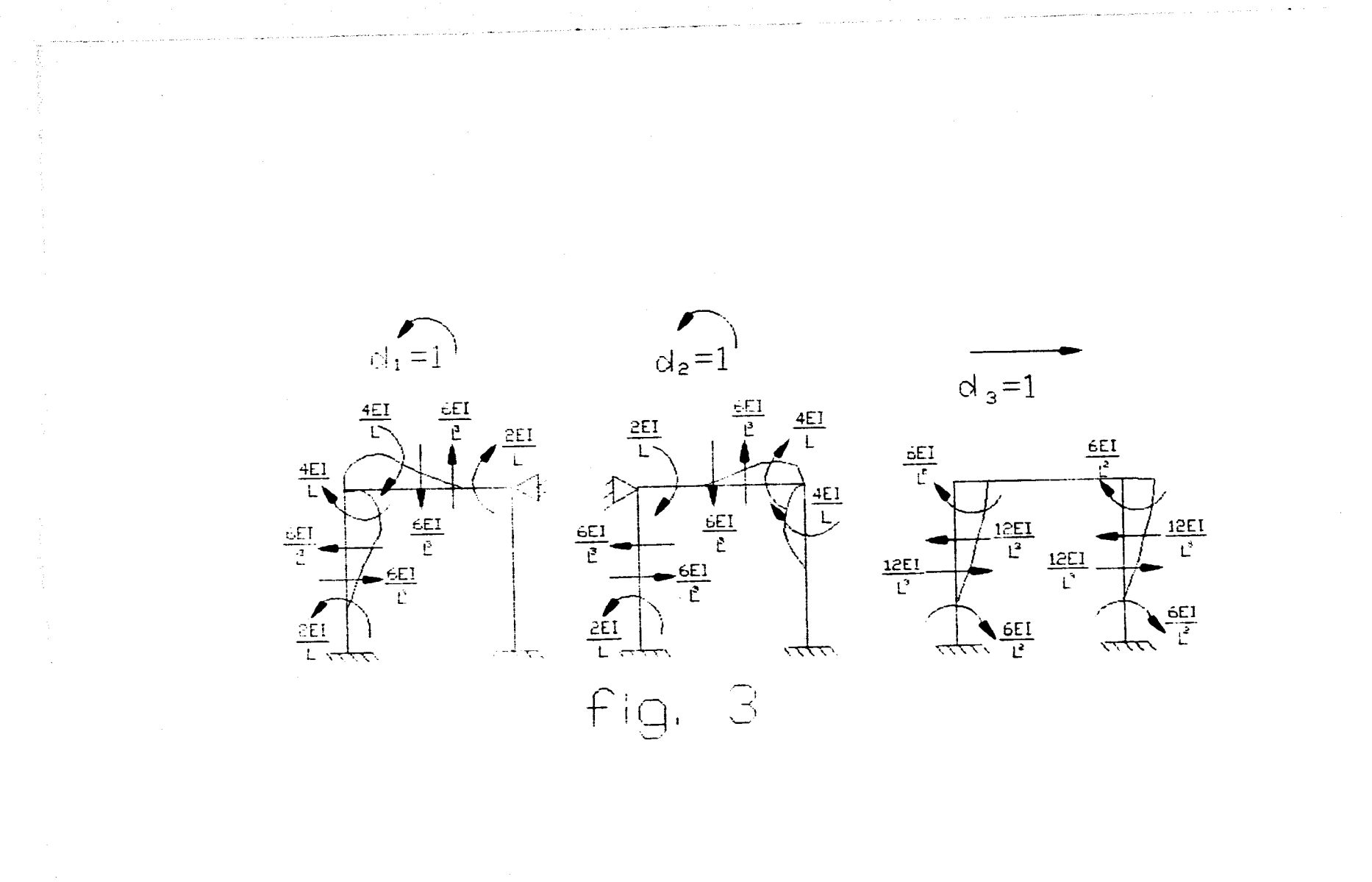

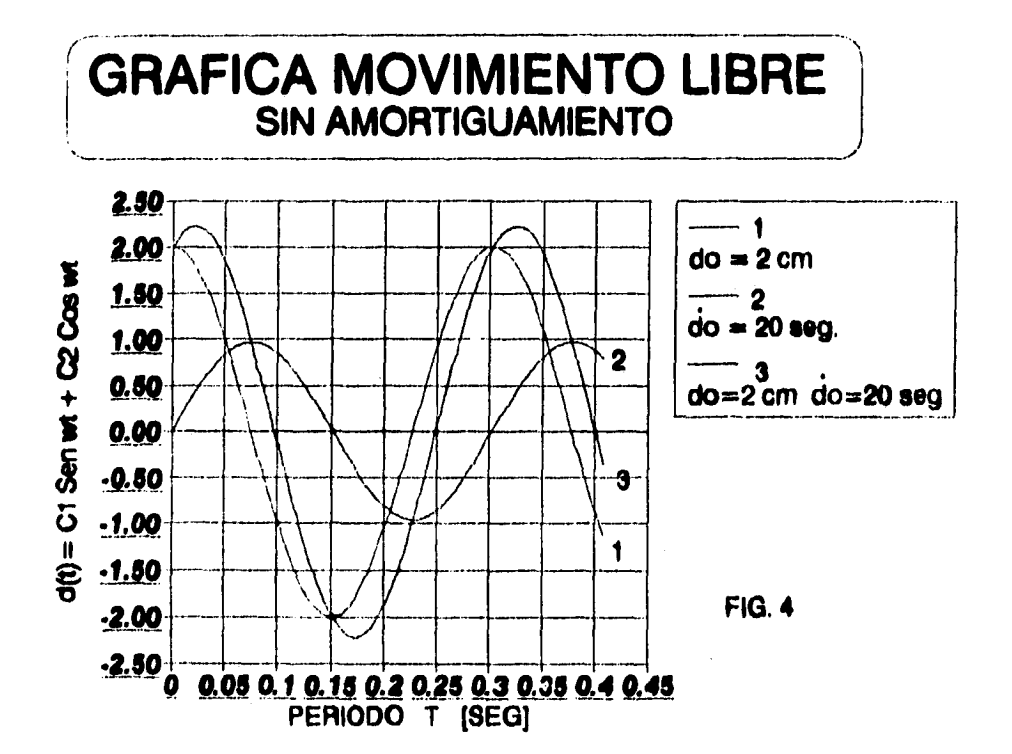

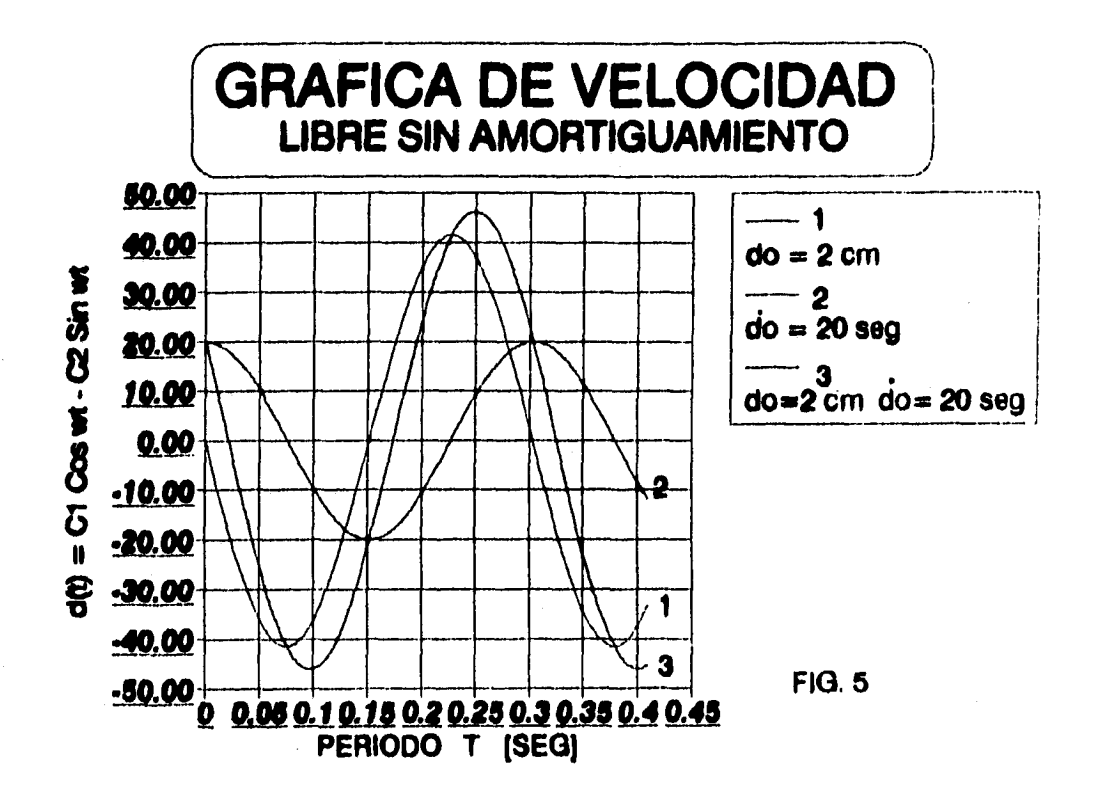

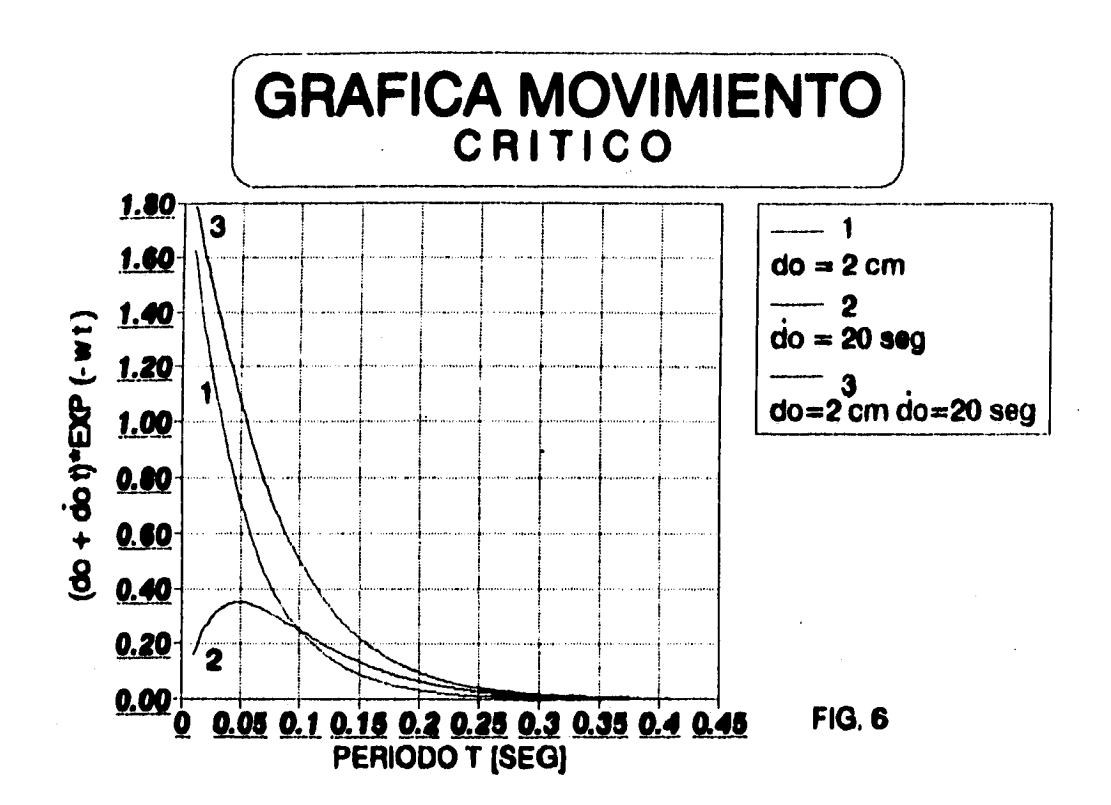

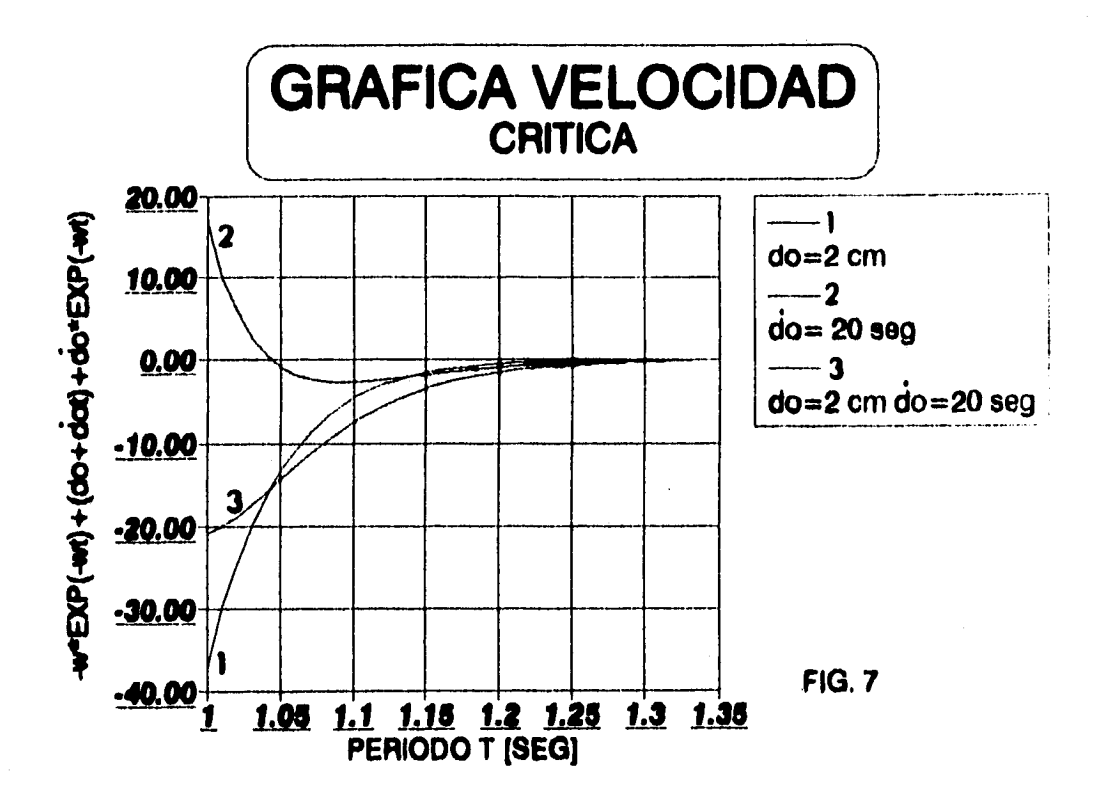

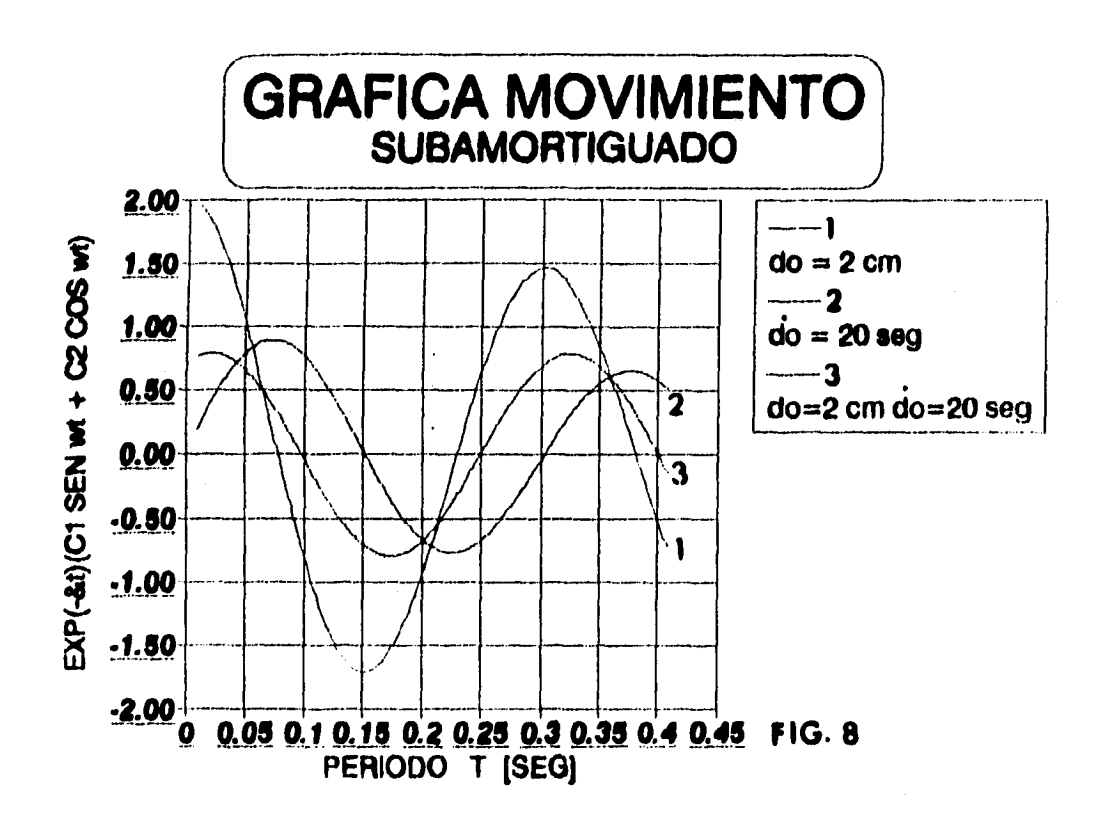

and the second of the second control of the second company of the second control of the second control of the second control of the second control of the second control of the second control of the second control of the se

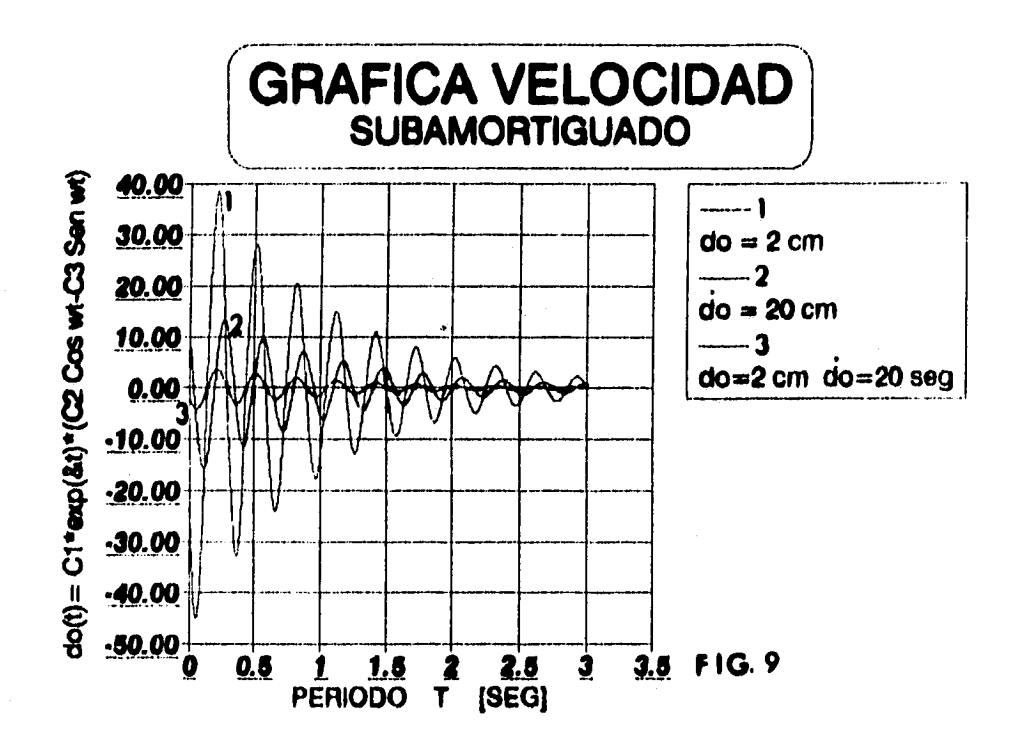

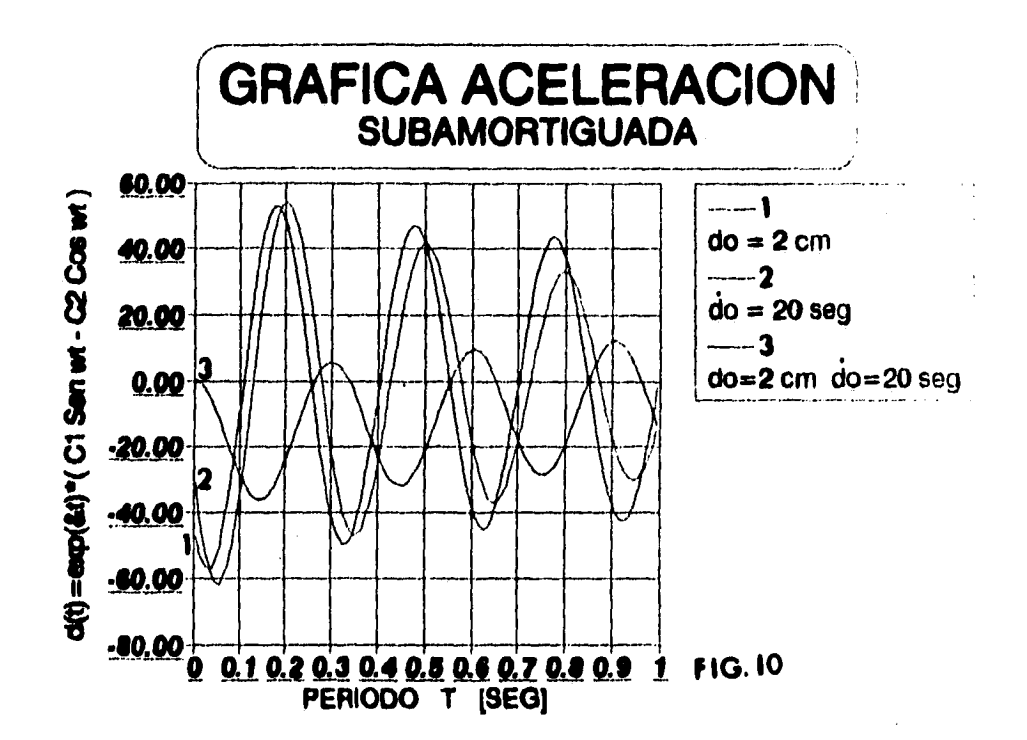

tang ang masi

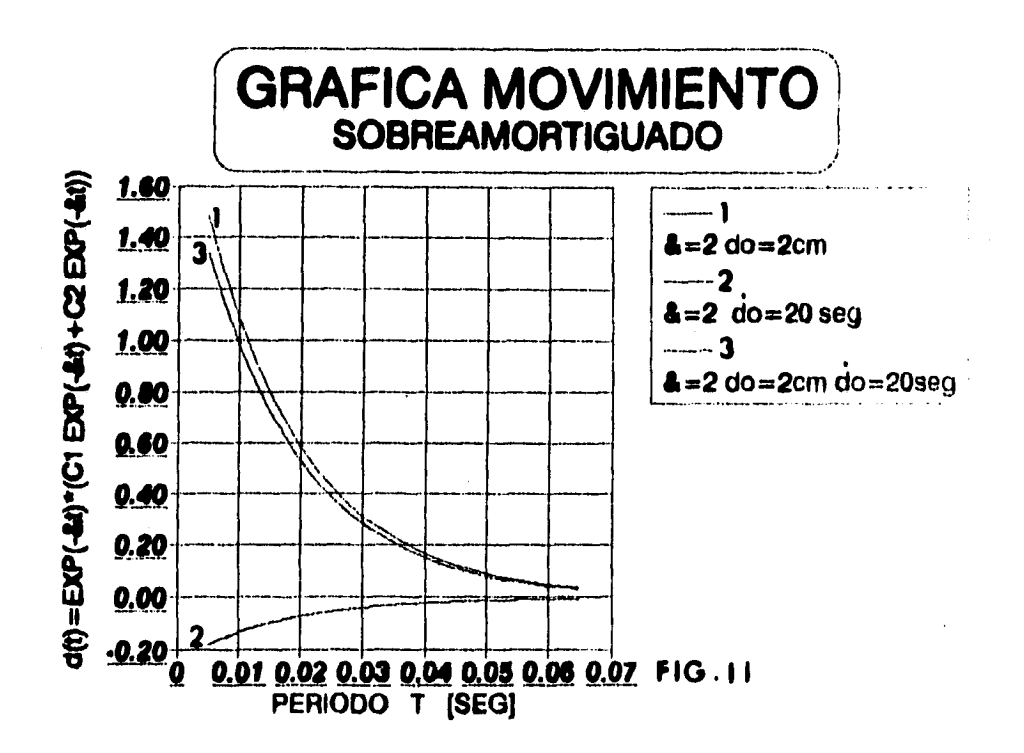

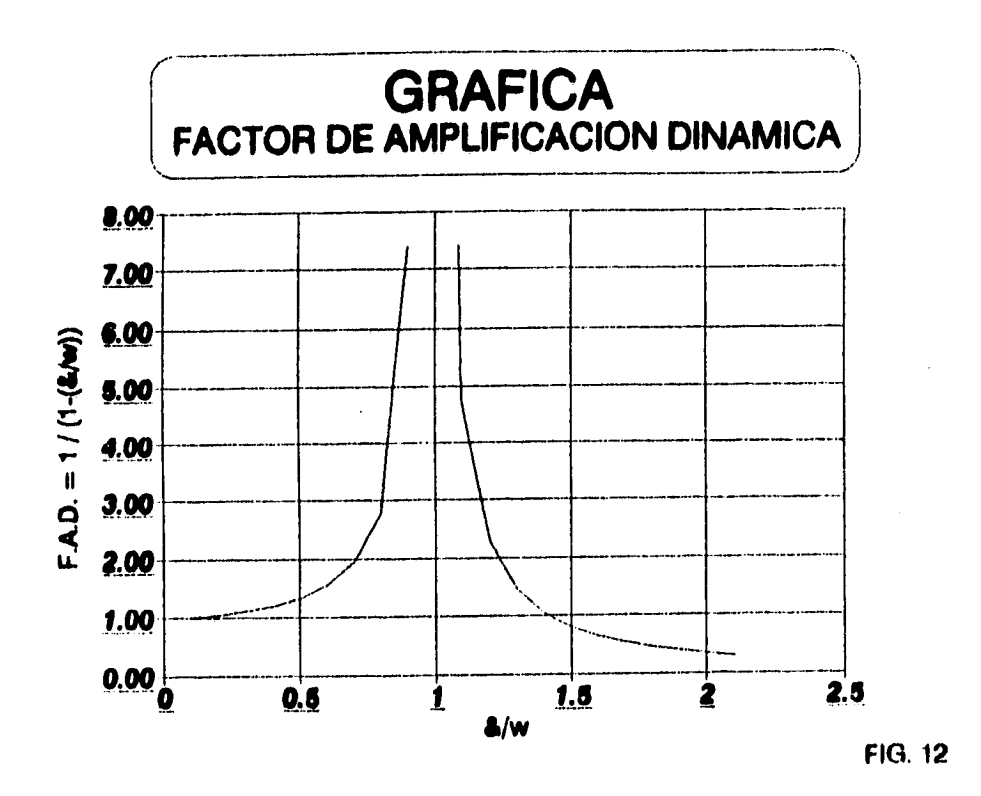

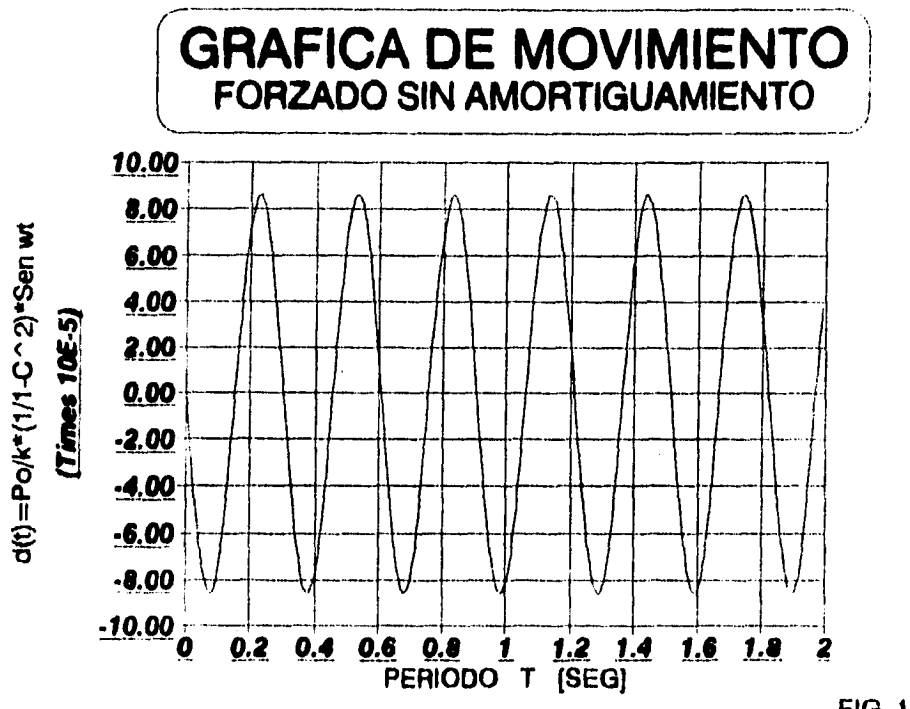

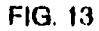

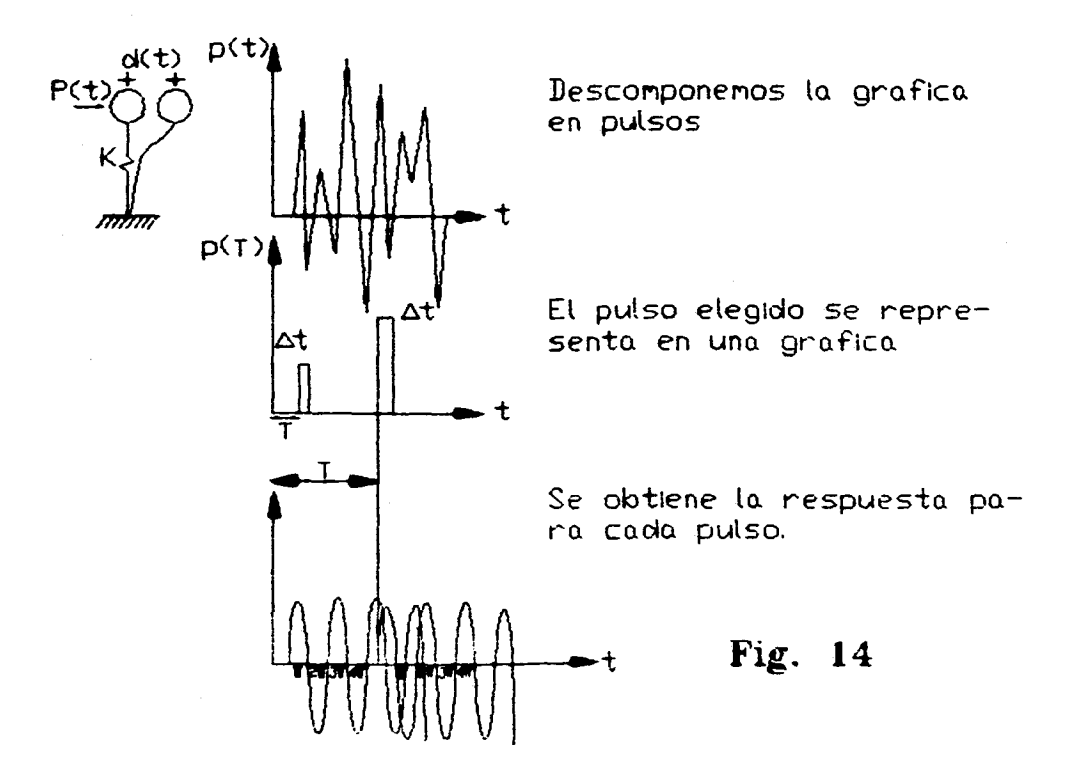

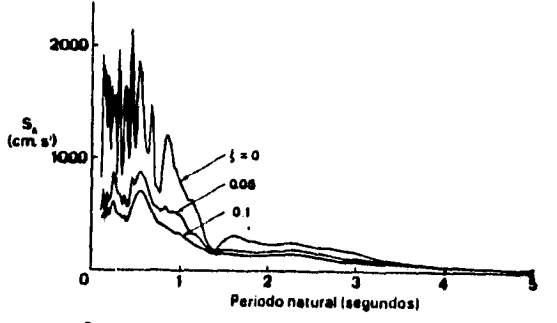

Espectros de respuesta de aceleración derivados de la componente norte-sur<br>del sismo de El Centro, California, 1940.

#### FIGURA 15

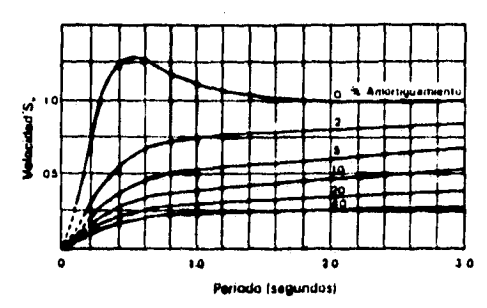

FIGURA 16

Espectrus da respuesta suavirada de la velocidad prome<br>dio: S por Housner, escala arbitraria (*G.W. Housner, Behaviur of struc*<br>*rures during earthquaees,* J. Eng. Mech. Div., Am. Soc. Civ. Eng. *8<sup>2</sup>*<br>*(EM 4), 109-129-195* 

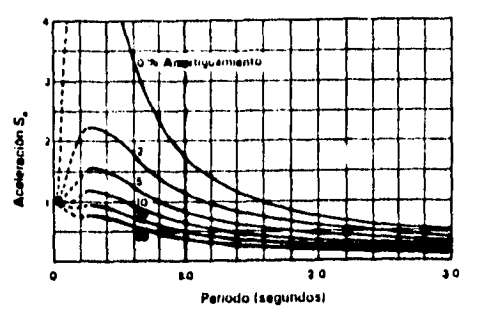

FIGURA 17

**Espectros de restigesta significada de la acentición prometo.**<br>dio, S. por Housiner, escala arbitraria, 10, W. Housiner, Behavior of structures during earthquakes, J. Eng. Mech. Div., Am. Soc. Civ. Eng., 85<br>(EM 4), 109-12

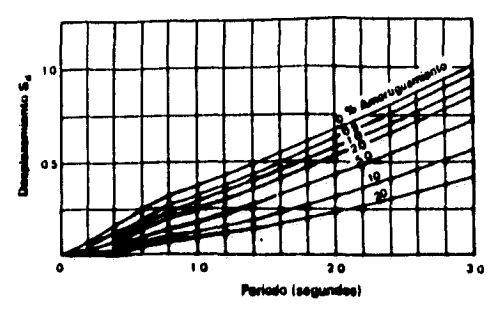

Espectros de respuesta suavizada del desplezamiento pro-<br>medio, S., por Housner; escala arbitraria. (G. W. Housner, Strong ground<br>motion, in R. L. Wiegel (ed.) Earthquake Enginearing, Prentice-Hall, Inc.,<br>Englewood Cliffs,

# **FIGURA 18**

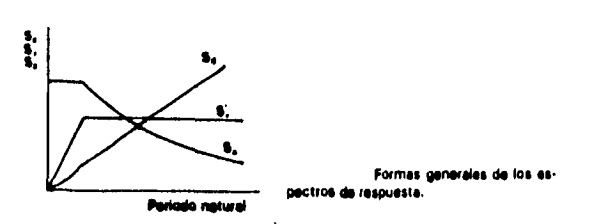

FIGURA 19

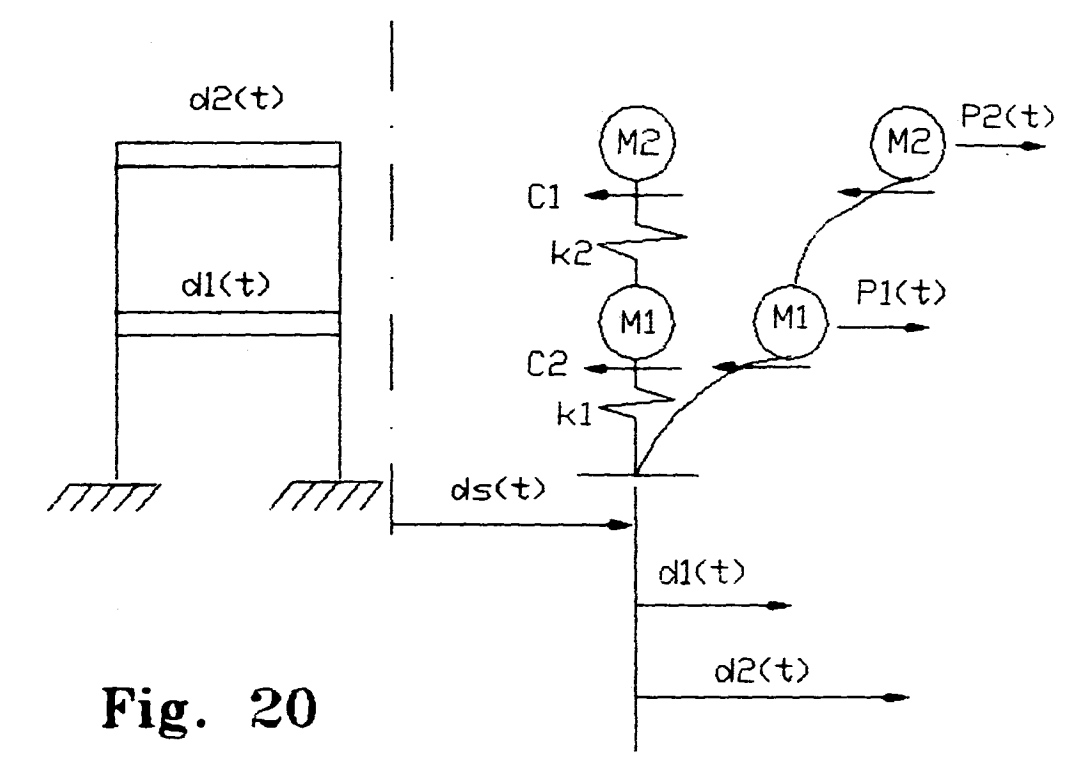

ş,

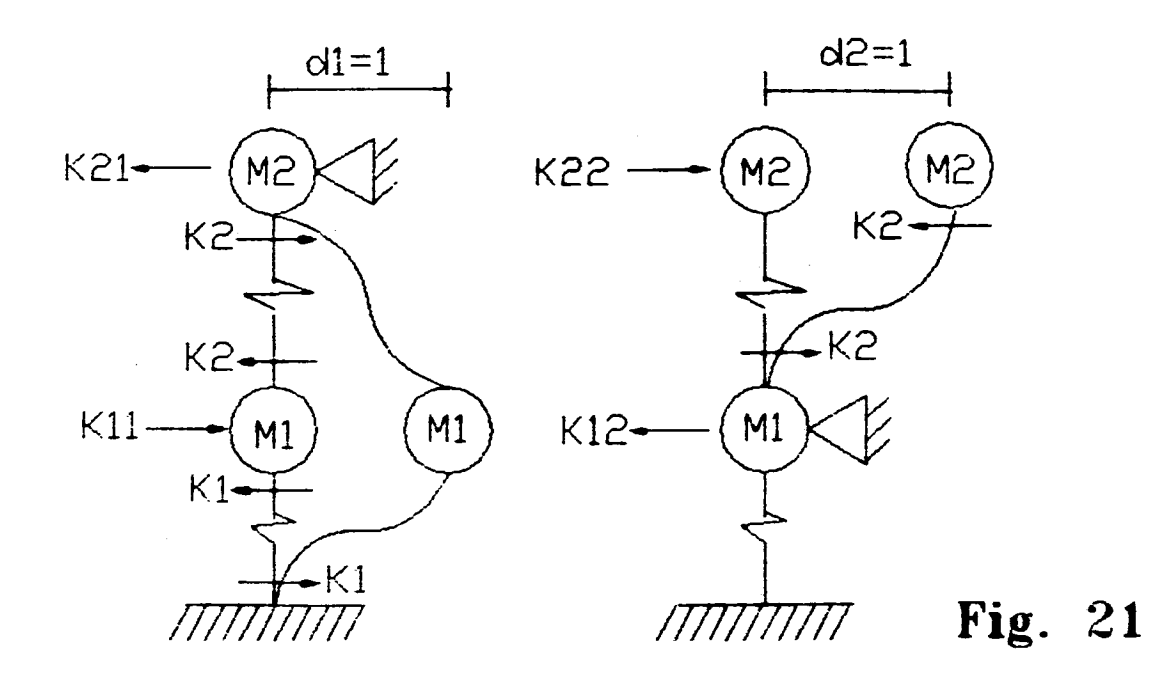

 $\left\{ \begin{array}{cccccc} 4E(\frac{l_c}{l_c}+\frac{l_f}{l_f}) & \frac{2EI_r}{l_r} & \frac{2EI_c}{l_c} & 0 & -\frac{6EI_c}{l_c^3} & \frac{6EI_c}{l_c^3} \\ \frac{2EI_r}{l_r} & 4E(\frac{l_c}{l_c}+\frac{l_f}{l_r}) & 0 & \frac{2EI_c}{l_c} & -\frac{6EI_c}{l_c^3} & \frac{6EI_c}{l_c^3} \\ \frac{2EI_c}{l_c} & 0 & 4E(\frac{2I_c}{l_c}+\frac{l_f}{l_f}) & \frac{2EI_f}{l_r} & -\frac{6EI_c}{l_c^3} \\ 0 &$ 

# **MATRIZ DE RIGIDECES FIG. 22**

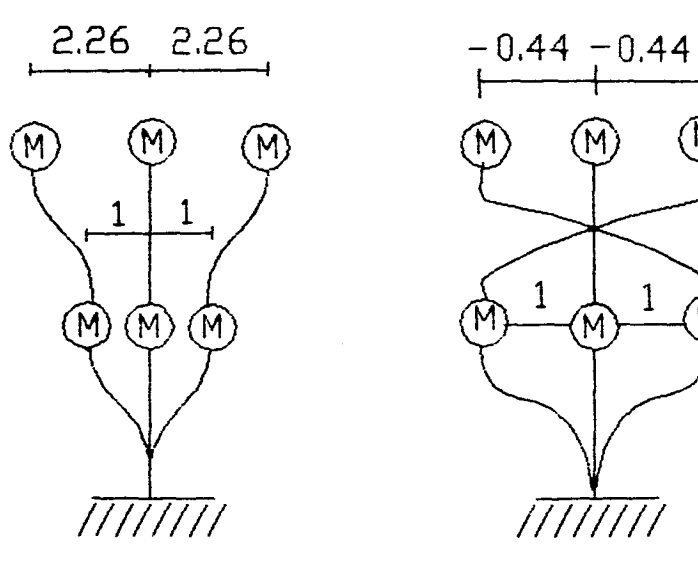

DE VIBRAR

 $\overline{1}$ M

PRIMER MODO SEGUNDO MODO<br>DE VIBRAR DE VIBRAR

**Fig. 23** 

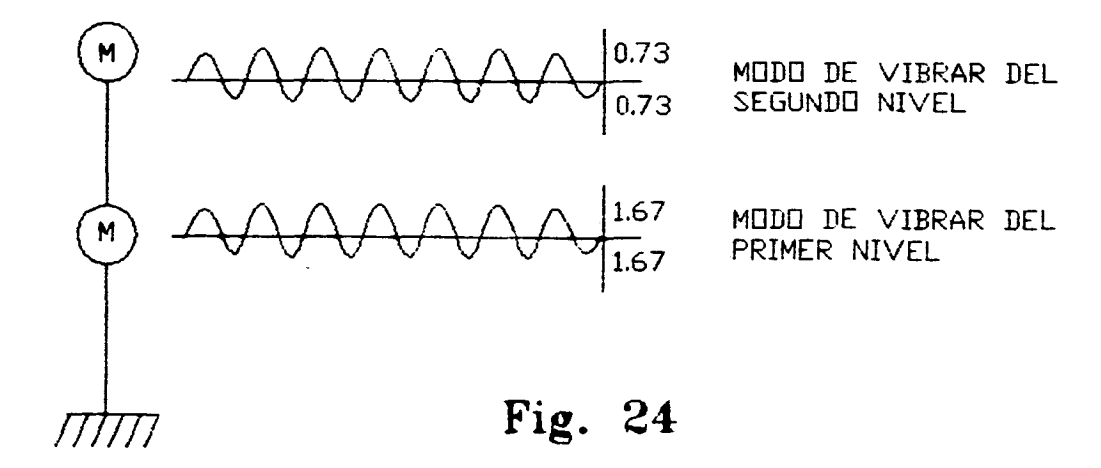

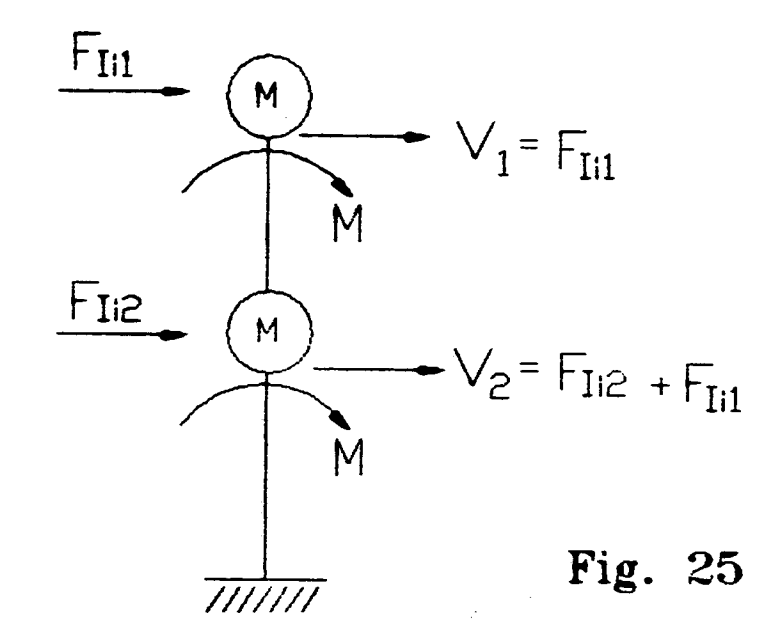

# **III. CRITERIOS DE ANÁLISIS Y DISEÑO SÍSMICO**

# **INTRODUCCIÓN**

**Los métodos de análisis que se utilizan para el diseño de las estructuras para edificios resistentes a sismos se clasifican en un análisis estático y uno dinámico.** 

- **Análisis de Lema estático equivalentes y**
- **Análisis Dinámico**

# **B. ANÁLISIS DE\_ FUERZAS ESTÁTICAS fOUTVALENT&S,**

**Estos son métodos aproximados, que se han desarrollado debido a las dificultades que implica llevar a cabo análisis dinámicos con apego a la realidad, los códigos que se utilizan se basan en un enfoque de tuerzas estáticas más simple e incorporan grados de refinamiento, en un intento de simular el comportamiento real de la estructura. En forma simple se considera que el valor de la fuerza horizontal total V en una estructura:** 

#### **V=ma**

**donde m es la masa de la estructura y a es la aceleración sísmica horizontal; a varia entre 0.04 g a 0.20 g, mientras que V es aplicada a la estructura por medio de una regla de simple que engloba su distribución vertical. En un edificio,esto consiste en cargas puntuales horizontales en cada concentración de masa la mayoría de las veces concentrada en los niveles de piso. Así las fuerzas sísmicas y los momentos en las estructuras se determinan empleando cualquier análisis estático apropiado y los resultados son adicionados a las correspondientes cargas gravitacionales normales.** 

 $III-I$ 

# **C. ANÁLISIS DINÁMICO**

**Para estructuras grandes o complejas, los métodos estáticos de análisis sísmico no son suficientemente aproximados, por lo que muchas autoridades demandan análisis dinámicos para varios tipos y tamaños de estructuras especificas. Varios métodos de diferente complejidad han sido desarrollados para el análisis sísmico dinámico de estructuras. Todos ellos tienen en común la solución de las ecuaciones de movimiento, así como las relaciones estáticas comunes de equilibrio y rigidez. Para estructuras de más de tres grados de libertad, tales análisis son llevados a cabo por métodos matriciales en computadoras.** 

**Las tres técnicas que se usan normalmente para el análisis dinámico son:** 

- **1. Integración de las ecuaciones de movimiento por el procedimiento "paso a paso".**
- **2. Análisis modal normal, y**

( အမ္ဘာ့ မွန်းကို အမ်ားက

**3. Técnicas de espectro de respuesta.** 

**La integración directa proporciona el análisis más consistente y completo de cualquier movimiento sísmico dado. Se aplica una función excitadora dependiente del tiempo (acelerograma del sismo) y se calcula la correspondiente historia de respuesta de la estructura durante el sismo. Esto quiere decir que pueden obtenerse los diagramas de momento y fuerza en cada uno de los intervalos prescritos a través del movimiento aplicado. Se han desarrollado programas de computadora para ambos tipos de comportamiento: elástico lineal e inelástico no lineal, aplicando procedimientos de integración paso a paso. Se han realizado análisis tridimensionales no lineales de manera que pueden tomar en cuenta los tres componentes ortogonales del acelerograma de** un **sismo dado, y aplicarlos simultáneamente a la estructura.** 

 $III-2$ 

**Análisis modal normal. Es** una técnica más limitada que la integración directa, ya que depende de la separación artificial de los modos normales de vibración y de combinación de fuerzas y desplazamientos asociados por superposición con un número elegido de ellos. Aunque el análisis modal puede proporcionar cualquier grado **de** precisión para el comportamiento lineal, incorporando todas las respuestas **modales, usualmente dicha aproximación se realiza empleando solamente los primeros modos con objeto de ahorrar tiempo de cálculo** 

La técnica del espectro de respuesta es realmente un caso especial simplificado, del **análisis modal. Los modos de vibración** son determinados, en **periodo y forma, de la manera usual y las magnitudes de respuesta máxima correspondientes a cada modo son obtenidas con referencias a un espectro de respuestas. Una vez hecho lo anterior se emplea una regla arbitraria para superponer las respuestas de los distintos modos.** 

**Los momentos y fuerzas resultantes en la estructura corresponden a las envolventes de valores máximos más que a un conjunto de valores existentes simultáneamente. El método de espectro de respuesta tiene la gran virtud de ser veloz y de poco costo.** 

# **D. SELECCIÓN DEL MÉTODO DE ANÁLISIS**

**En el pasado casi no** había oportunidad de **hacer una elección de los métodos de análisis, principalmente debido a que no existían programas de computadoras apropiados y económicos. En la actualidad la mayoría de los despachos de cálculo de estructuras cuentan ya con programas de análisis dinámico, eficientes y completos que permiten una mejor evaluación del comportamiento de las estructuras.** 

**111.3** 

### **E. CONDICIONES DE REGULARIDAD**

#### **Cealliguraciée de lea ediAcies.**

And the company of the company of the company of the company of the company of the company of the company of the company of the company of the company of the company of the company of the company of the company of the comp

**Ceafiguracióos de la plasta: La planta comprende simplicidad compacidad y una gran rigidez torsional.** 

**Simplicidad:** *Desde el* **punto de vista de la resistencia sísmica, es deseable una configuración sencilla, como una forma cuadrada o circular. En los edificios con forma en ala, como la L, T, U, N, Y, la porción del ala a menudo sufre un colapso ante un temblor severo. En tales casos, se deberán suministrar juntas sísmicas, de manera que las porciones adyacentes no se golpeen unas con otras.** 

**Compacidad: En un edificio con una forma larga y extendida, actúan fuerzas complicadas debido a la diferencia en la fase de movimiento sísmico, en dichos edificios se requieren juntas constructivas.** 

Simetría y una gran rigidez torsional: Para evitar las deformaciones torcionales. el **centro de rigidez de un edificio debe coincidir con el centro** *de* **masas. Para satisfacer esta condición, es deseable tener simetría tanto en la configuración del edificio como en la estructura.** 

**Si existe una excentricidad entre los centros de masas y rigidez, la deformación torsional y la ampliación del movimiento sísmico son mayores en un edificio con rigidez torsional pequeña.** 

Cenfiguración vertical: La configuración vertical comprende uniformidad y continuidad, lo **mismo que proporción.** 

**Uniformidad y continuidad:** Es deseable evitar cambios drásticos en la configuración vertical de un edificio. Cuando la configuración vertical es discontinua tiene lugar un gran movimiento vibratorio en alguna porción y se requiere una gran acción de diafragma en el borde, para transmitir las fuerzas de la torre a la base. En tales casos, **es** imprescindible un análisis dinámico de respuesta para asegurar la resistencia sísmica.

**Proporción.** Un edificio con una relación grande de altura-ancho exhibe extensos desplazamientos laterales ante las fuerzas laterales. Las fuerzas axiales en las columnas, debidas al momento de volteo en dicho edificio, tienden a ser incontrolablemente grandes, lo mismo ocurre con las fuerzas de compresión y desplazamiento que actúan en la cimentación. De acuerdo con las **Normas Técnicas Complementarias para Diseño por Sismo, en la sección 6 se tiene:** 

#### **Condiciones de regularidad**

**Para que una estructura pueda** considerarse regular debe satisfacer los siguientes requisitos:

- **1. Su planta es** sensiblemente simétrica con respecto a dos ejes ortogonales por lo que toca
	- **a** masas, así como a muros y otros elementos resistentes.
- **2. La relación de su altura a** la dimensión menor de su base no pasa de 2.5
- **3. La** relación de claro a ancho de la base no excede de 2.5
- 4. En la planta no tiene entrantes ni salientes cuya dimensión exceda *de* 20 porciento de la dimensión en planta medida paralelamente a la dirección que se considera de la entrante o saliente.

- **5. En cada nivel tiene un sistema de techo o piso rígido y resistente.**
- **6. No tiene aberturas en sus sistemas de techo o piso cuya dimensión exceda de 20 porciento de la dimensión en planta medida paralelamente a la dimensión que se considere de la abertura, las áreas huecas no ocasionan asimetrías significativas ni difieren en posición de un piso a otro y el área total de aberturas no excede en ningún nivel de 20 porciento del área de la planta.**
- **7. El peso de cada nivel, incluyendo la carga viva que debe considerarse para diseño sísmico, no es mayor que el del piso inmediato inferior ni, excepción hecha del último nivel de la construcción, es menor de 70 porciento de dicho peso.**
- **8. Ningún piso tiene un área, delimitada por los paños exteriores de sus elementos resistentes verticales, mayor que la del piso inmediato inferior ni menor que 70 porciento de ésta. Se exime de este último requisito únicamente el último piso de la construcción.**
- **9. Todas las columnas están restringidas en todos los pisos en dos direcciones ortogonales por diafragmas horizontales y por trabes o losas planas.**
- **10.La rigidez del corte de ningún entrepiso excede en más de un 100 porciento a la del piso inmediato inferior**

**En ningún entrepiso la excentricidad torcional calculada estáticamente, es, excede del 10 porciento de la dimensión en planta de ese entrepiso medida paralelamente a la excentricidad mencionada.** 

 $\frac{\partial^2 f}{\partial x^2} \frac{\partial^2 f}{\partial y^2} \left( \frac{\partial^2 f}{\partial x^2} + \frac{\partial^2 f}{\partial y^2} \right) \left( \frac{\partial^2 f}{\partial y^2} + \frac{\partial^2 f}{\partial y^2} \right) \left( \frac{\partial^2 f}{\partial y^2} + \frac{\partial^2 f}{\partial y^2} \right) \left( \frac{\partial^2 f}{\partial y^2} + \frac{\partial^2 f}{\partial y^2} \right) \left( \frac{\partial^2 f}{\partial y^2} + \frac{\partial^2 f}{\partial y^2} \right) \left( \frac{\partial^2 f}{\partial y^2}$ 

# **IV. APLICACIÓN A UNA ESTRUCTURA**

# **DE CONCRETO**

# **MEMORIA DESCRIPTIVA**

## **CONTENIDO**

#### **A. ANTECEDENTES**

# **B. DESCRIPCIÓN DEL EDIFICIO**

### **C. CONSIDERACIONES GENERALES**

# **D. EVALUACIÓN DE CARGAS**

# **E. ANÁLISIS SÍSMICO Y ESTRUCTURAL**

### **F. REVISIÓN Y DISEÑO DE ELEMENTOS ESTRUCTURALES REPRESENTATIVOS Y DE ESTADOS LÍMITE DE SERVICIO**

**G. CONCLUSIONES** 

an<br>Kabupatèn Kabupatèn Jawa

 $IV-1$ 

### **A. ANTECEDENTES**

**Con el objetivo de llevar a la práctica los conocimientos adquiridos en los capítulos anteriores se lleva acabo el análisis de un edificio. Para su verificación con el actual reglamento y Normas vigentes para el Distrito Federal.** 

# **B. DESCRIPCIÓN DEL EDIFICIO**

#### **1. UBICACIÓN**

**El inmueble está constituido por dos cuerpos, el cuerpo principal está destinado para uso de laboratorios, salones de clase y oficinas, y el resto es una saliente de menor dimensión que se**  utiliza para las escaleras. El cuerpo principal en planta es de forma rectangular, con 12 **crujías en la dirección norte-sur con claros iguales de 4.5 m. Una crujía en la dirección esteoeste con un claro de 11 m respectivamente.** 

**Es un edificio de cuatro niveles, de 3.60 m de altura por nivel.** 

**El área construida ea de 594 m2 por nivel aproximadamente, por lo que al estar compuesta de 3 niveles, planta baja, da un total de 2,376 m2** 

#### **2. FUNCIONALIDAD**

an an t-Saint-Aonaichte<br>Bandaríochta an t-Saint-Aonaichte<br>Bandaríochta an t-Saint-Aonaichte

**La planta baja alberga cubiculos y salones que están ocupados con mobiliarios de escuela y oficina, bancas, sillas, equipos de computo. Se aprecian falsos plafones y muros divisorios de tabla roca.** 

**El primer nivel se encuentra constituido por cubículos, laboratorios con material eléctrico y electrónico, además de mobiliario propio de oficina y escolar.** 

IV-2

## **A. ANTECEDENTES**

**Con el objetivo de llevar a la práctica los conocimientos adquiridos en los capítulos anteriores se lleva acabo el análisis de un edificio. Para su verificación con el actual reglamento y Normas vigentes para el Distrito Federal.** 

#### **DESCRIPCIÓN DEL EDIFICIO**  B.

#### **1. UBICACIÓN**

**El inmueble está constituido por dos cuerpos, el cuerpo principal está destinado para uso de laboratorios, salones de clase y oficinas, y el resto es una saliente de menor dimensión que se utiliza pan las escaleras. El cuerpo principal en planta es de forma rectangular, con 12 crujías en la dirección norte-sur con claros iguales de 4.5 m. Una crujía en la dirección esteoeste con un claro de 11 m respectivamente.** 

**Es un edificio de cuatro niveles, de 3.60 m de altura por nivel.** 

**El área construida es de 594 m' por nivel aproximadamente, por lo que al estar compuesta**  de 3 niveles, planta baja, da un total de 2,376 m<sup>2</sup>

#### **2. FUNCIONALIDAD**

**La planta baja alberga cubículos y salones que están ocupados con mobiliarios de escuela y oficina, bancas, sillas, equipos de computo. Se aprecian falsos plafones y muros divisorios de tabla roca.** 

**El primer nivel se encuentra constituido por cubículos, laboratorios con material eléctrico y electrónico, además de mobiliario propio de oficina y escolar.** 

**IV-2** 

**El segundo y tercer nivel al igual que el primero son cubículos y laboratorios que contienen lo mismo que el primer nivel.** 

#### **3. ESTRUCTURACIÓN**

**Fundamentalmente la estructuración existente es a base de losas y columnas de concreto reforzado, las losas planas son aligeradas y sin ábacos ni capiteles, el espesor de la losa es de 45cm, está compuesta por vigas equivalentes de 4.5 m y 5.5 m, las columnas son de sección rectangular de 30 x100 cm.** 

## **C. CONSIDERACIONES GENERALES**

**Para poder realizar el análisis y revisión estructural del edificio existente, se utilizaron el Reglamento de Construcciones para el Distrito Federal de 1993, sus Normas Técnicas Complementarias correspondientes y las disposiciones generales a considerar para verificar la seguridad estructural de la misma, las cuales se presentan a continuación**.

#### **1. CLASIFICACIÓN DE LA ESTRUCTURA**

**De conformidad con lo dispuesto por el Reglamento y atendiendo a las características que presenta el inmueble, se clasificó a éste como una estructura perteneciente al grupo "B".** 

#### **2. FACTOR DE COMPORTAMIENTO SÍSMICO DE LA ESTRUCTURA**

**Este factor está íntimamente relacionado con la ductilidad que presenta la estructura en conjunto. La ductilidad es generalmente deseable debido a la ocurrencia de la falla en forma más suave y menos súbita que las que presentan las estructuras frágiles; esta ductilidad es particularmente útil en zonas sísmicas.**
Las Normas Técnicas Complementarias para Sismo vigentes, recomiendan un factor de comportamiento sísmico, el cual está en función directa de la estructuración del edificio, la resistencia y rigidez de entrepiso y la ductilidad de los elementos estructurales que conforman el inmueble. Siguiendo los lineamientos de las Normas, se decidió utilizar un factor de comportamiento sísmico en ambas direcciones de Q=2.0, el cual se afectó por 0.8 por la irregularidad de la estructura.

## **p. EVALUACIÓN DE CARGAS**

Conforme a lo **dispuesto por el Reglamento, correspondiente a las categorías de acciones, de acuerdo con la duración en que obran sobre las estructuras en su intensidad máxima, se manejaron tres tipos: como acciones permanentes las causadas por carga muerta, las acciones variables por la carga viva y las acciones accidentales por efecto sísmico.** 

#### **I. CARGAS MUERTAS**

Para la evaluación de cargas muertas actuantes en la estructura se realizó la ubicación de todos y **cada uno de los elementos constructivos, de los acabados** y **de todos los elementos que ocupan una posición permanente de acuerdo a la información recopilada en las inspecciones visuales realizadas al edificio..** 

#### **2. CARGAS VIVAS**

Para la evaluación de las cargas vivas nominales unitarias se siguieron los lineamientos marcados por el Reglamento, el cual indica los siguientes valores tabulados.

#### *¡AMI A DE CARGAS VIVAS UNITARIAS*

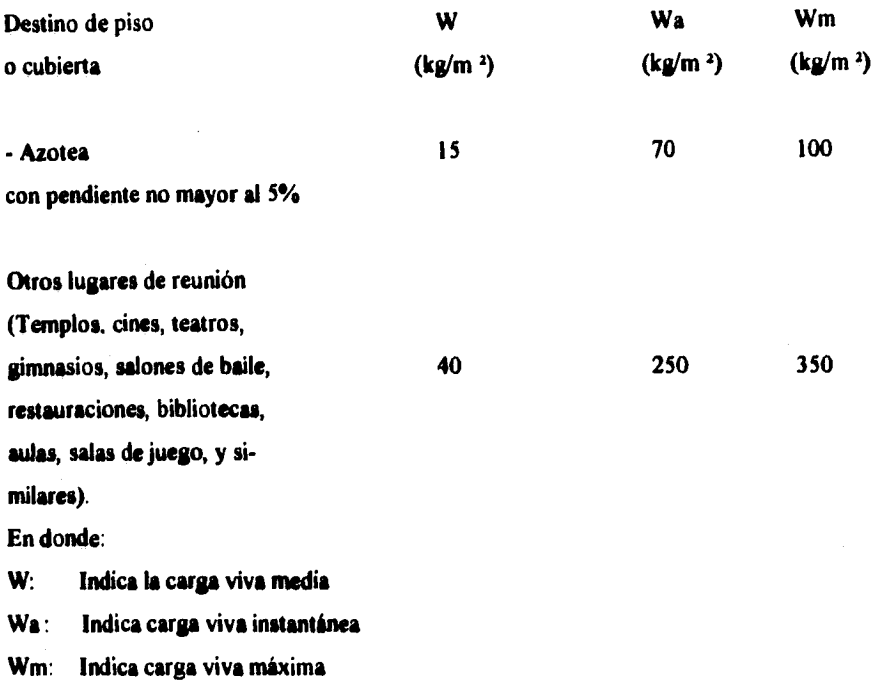

#### **3. CARGAS ACCIDENTALES**

**Para la determinación de las fuerzas accidentales producidas por efectos sísmicos, se estableció el coeficiente sísmico respectivo y las cargas a usarse en el análisis como lo especifica el Reglamento, los cuales se describen a continuación.** 

### **4. COEFICIENTE SÍSMICO**

**Estos valores se establecieron teniendo en cuenta el tipo de estructura, la localización, grupo y factor de comportamiento sísmico de la estructura, los cuales se definieron en los párrafos anteriores y se presentan a continuación para el particular.** 

**Para el edificio se obtuvieron los siguientes valores:** 

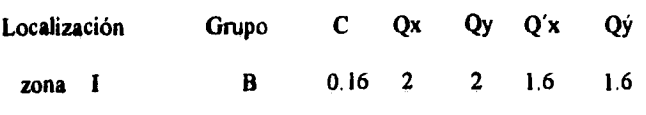

**En donde:** 

ana<br>Kabupatèn Kabupatèn Kabupatèn K

C **Coeficiente sísmico para el análisis sísmico estático y dinámico** 

**Qx,Qv Factor de comportamiento sísmico.** 

#### **5. CARGAS POR ANÁLISIS SÍSMICO**

**Para la determinación de las cargas a utilizar en el análisis sísmico, se emplearon los valores de carga viva instantánea para efectos accidentales y la carga muerta obtenida del análisis, las cuales se sumaron y se multiplicaron por su área tributaria geométrica correspondiente para cada elemento estructural y cada marco ortogonal que conforman el edificio, con este resultado se realizó el análisis por fuerzas horizontales con el método estático y dinámico para el edificio.** 

## **E. ANÁLISIS SÍSMICO Y ESTRUCTURAL**

**Se aplicaron tanto el análisis estático como el dinámico para la obtención de fuerzas sísmicas horizontales actuantes en el edificio, llevándose a cabo la revisión y diseño estructural final con los resultados obtenidos del análisis estático, todos estos análisis se realizaron mediante el paquete de análisis tridimensional llamado SUPER-ETARS. VER. 1985-1990.Se consideraron los efectos de dos componentes ortogonales del movimiento, para ello, se tomó en** 

**cuenta el 100% de la componente sísmica en la dirección del análisis y el 30% de la componente perpendicular, para analizar los efectos de ambas direcciones en los elementos bajo estudio.** 

**Fueron calculados los modos de vibrar de la estructura, de los cuales fue posible determinar las fuerzas cortantes por nivel, las que fueron distribuidas en los marcos que conforman el edificio; esto se realizó en ambas direcciones. Es importante señalar que se tomaron en atenta los efectos bidireccionales señalados en las Normas Técnicas Complementarias para Diseño por Sismo.** 

**Asimismo se determinaron los desplazamientos horizontales que se presentaron en cada nivel, producidos por las cargas laterales, y se compararon con los máximos desplazamientos rela-tivos de entrepiso permisibles indicados por el Reglamento, que son** *de* **0.006111, donde H es la altura del entrepiso en cuestión; de los distintos marcos para las diferentes condiciones de carga que obran en ellos y los periodos de vibración; ambos resultados se obtuvieron en las dos direcciones de análisis del edilicio.** 

# **REVISIÓN Y DISEÑO DE LOS ELEMENTOS ESTRUCTURALES REPRESENTATIVOS Y DE ESTADOS LIMITE DE SERVICIO**

**La revisión y diseño de los elementos estructurales que conforman el edificio existente y los**  *de* **refuerzo se realizó mediante lo dispuesto por las Normas Técnicas Complementarias,** 

utilizando para ello los resultados del análisis para diferentes condiciones de carga y sus combinaciones.

Se revisaron los miembros estructurales (trabes y columnas) que se consideraron más representativos del análisis del inmueble.

Tanto las columnas como las trabes se revisaron y diseñaron para la condición de cargas verticales y horizontales considerando la reversibilidad del efecto sísmico, es decir el efecto sísmico fue aplicado en los dos sentidos, ya que los elementos mecánicos obtenidos solamente por las cargas verticales no fueron significativos para su revisión estructural.

#### **1. REVISIÓN DE TRABES**

Teniendo en cuenta las propiedades geométricas de todas y cada una de las trabes se calculó la resistencia a momento flexionante positivo y negativo como vigas simplemente armadas y a fuerza cortante, aplicando las Normas Técnicas Complementarias para Diseño y Construcción de Estructuras de Concreto.

#### **2. REVISIÓN DE COLUMNAS**

an<br>Martin Collandon (1993) (1993) (1994)

En el proceso de revisión y diseño de columnas por flexocompresión biaxial se calcularon los factores de amplificación de momentos en ambas direcciones conforme **a** lo que disponen las Normas Técnicas Complementarias tanto para los momentos producidos por cargas que no producen desplazamientos apreciables, como para las cargas que si las producen.

Se realizó la combinación de efectos bidireccionales, tomando en cada dirección en que se analizó la estructura, el 100% de los efectos de la componente que obra en esa dirección y el

**tv-8** 

**30% de los efectos del que obra perpendicularmente a ella, considerando los que resultaron los más desfavorables de la combinación.** 

**El cálculo** *de* **la resistencia a flexocompresión biaxial o flexotensión biaxial de las columnas, se hizo a mano.** 

**En la etapa de revisión por cortante, se calculó la capacidad del concreto teniendo en cuenta el refuerzo longitudinal y la capacidad** *de* **los estribos. La revisión se llevó a cabo conforme a lo estipulado en las Normas Técnicas Complementarias correspondientes. El factor de resistencia considerado fue de 0.8.** 

#### **3. REVISIÓN DE ESTADOS LIMITE DE SERVICIO**

**El Reglamento establece que toda estructura no deberá rebasar ningún estado límite de servicio ante combinaciones de acciones que corresponden a condiciones normales de operación. Se considera como estado limite** *de* **servicio la ocurrencia** *de* **deformaciones, agrietamientos, vibraciones o daños que afecten el correcto funcionamiento de la construcción.** 

**Para el Edificio se obtuvieron, del análisis, los desplazamientos por entrepiso para los marcos y para las diferentes condiciones de solicitaciones impuestas. en donde se observó que no exceden de 0.006 veces la diferencia de elevaciones correspondientes.** 

**Los desplazamientos calculados por efectos sísmicos y su combinación se multiplicaron por el factor de comportamiento sísmico de Qx=Qy=2.0, como lo marcan las Normas Vigentes, fueron comparados con los permisibles.** 

an dan Mangguna dan pendadikan sebagai kecamatan<br>Kecamatan pendadi pendadikan sebagai kecamatan<br>Kecamatan pendadi pendadi pendadi kecamatan pendadi kecamatan pendadi kecamatan pendadi kecamatan pendadi kec

1V-9

### **G. CONCLUSIONES**,

**Después de realizar la revisión de los elementos estructurales más representativos que conforman los marcos interiores del edificio se pueden determinar las siguientes desventajas**.

**En trabes de los marcos internos y externos no se presentan problemas, no así en columnas de los niveles inferiores en las que se requiere de mayor sección en el sentido corto de las mismas debido a que se pueden presentar problemas de pandeo de las mismas**.

1V-10

## **MEMORIA DE CÁLCULO**

Ryggia

## **H. ANÁLISISDE CARGAS**

**Cargas consideradas:** 

**AZOTEA:** 

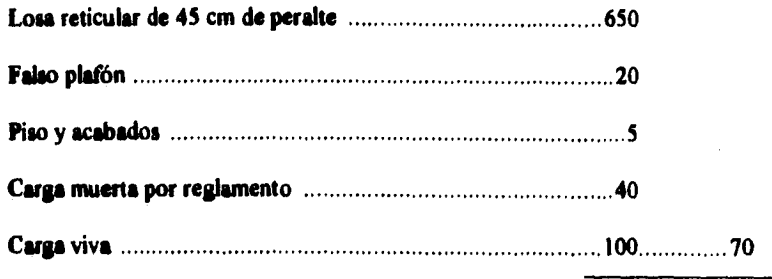

**815 kg/m2785 kg/m2** 

#### **DATOS PARA PROGRAMA:**

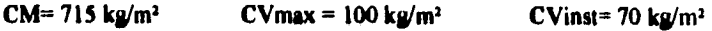

#### **ENTREPISOS:**

**NIVELES 1,2 y 3** 

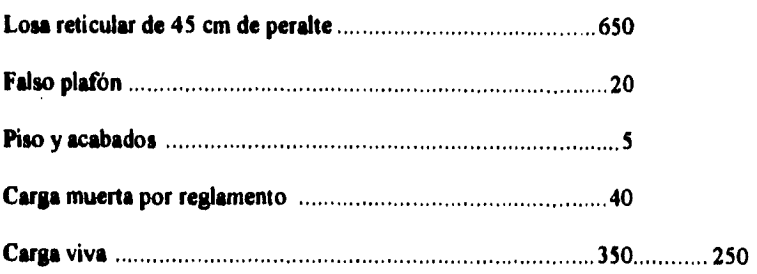

**1,065 kg/m2965 kg/m2** 

#### DATOS PARA PROGRAMA:

 $CM = 715 \text{ kg/m}^2$  CVmax = 350 kg/m<sup>2</sup> CVinst= 250 kg/m<sup>2</sup>

#### **DISTRIBUCIÓN DE CARGAS SOBRE MARCOS:**

#### **AZOTEA**

#### **SENTIDO TRANSVERSAL (Y) EXTREMOS**

#### TIPO CARGA

1 CM 715 kg/m2X 19.68 m **2=** 14071 kg / 11 m = 1279.2 kg / m = 0.01279 T / m

2 CVmax 100 kg/m<sup>2</sup> X 19.68 m<sup>2</sup> = 1968 kg / 11 m = 178.9 kg / m = 0.00178 T/m

3 CVinst 70 kg/m<sup>2</sup> X 19.68 m<sup>2</sup> = 1377 kg / 11 m = 125.2 kg / m = 0.00125 T / m

#### ENTREPISO:

1 CM 715 kg/m2X 19.68 m 2 **=** 14071 kg / 11 m = 1279.2 kg / m = 0.01279 T / m

4 CVmax 350 kg/m<sup>2</sup> X 19.68 m<sup>2</sup> = 6888 kg / i1 m = 626.18 kg / m = 0.00626 T / m

5 CVnst 250 kg/m<sup>2</sup> X 19.68 m<sup>2</sup> = 4920 kg / i i m = 447.2 kg / m = 0.00447 T / m

#### **ENTREPISOS**

#### **SENTIDO TRANSVERSAL ( V ) CENTRALES**

TIPO CARGA

6 CM 715 kg/m2X 39.37 m **2=** 28149 kg/ 11 m = 2559 kg / m = 0.02559 T / m

7 CVmax 100 kg/m<sup>2</sup> X 39.37 m<sup>2</sup> = 3937 kg / 11 m = 357.9 kg / m = 0.00357 T / m

8 CVinst 70 kg/m<sup>2</sup> X 39.37 m<sup>2</sup> = 2755 kg / 11 m = 250.5 kg / m = 0.00250 T / m

#### **ENTREPISOS**

**6 CM 715 kg/m2X 39.37 m 2=28149 kg / 11 m = 2559 kg / m = 0.02559 T / m 9 CVmax 350 kg/m2X 39.37 m 2= 13779 kg / I I m = 1252.7 kg / m = 0.01252 T /**  m

**10 Cvinst 250 kg/m2X 39.37 m <sup>2</sup> = 9842 kg / 11 m = 894.7 kg / m = 0.00895 T / m** 

#### **SENTIDO LONGITUDINAL ( X) EXTREMOS**

#### **AZOTEA:**

#### **TIPO CARGA**

**11 CM 715 kg/m2X 5.06 m 2 = 3617 kg / 4.5 m = 803.9 kg / m = 0.00804 T / m 12 Cvmax 715 kg/m2X 5.06 m 2 = 506 kg / 4.5 m = 112.4 kg / m = 0.00114 T / m 13 Cvinst 715 kg/m2X 5.06 m 2=354 kg / 4.5 m = 78.71 kg / m = 0.00078 T /** 

#### **ENTREPISOS**

#### **TIPO CARGA**

**II** CM 715 kg/m<sup>2</sup> X 5.06 m<sup>2</sup> = 3617 kg / 4.5 m = 803.9 kg / m = 0.00804 T / m **14 Cvmax 350 kg/m2X 5.06 m 2=1771 kg / 4.5 m = 393.6 kg / m = 0.00393 T / m 15 Cvinst 250 kg/m2X 5.06 m 2 = 1265 kg / 4.5 m = 281.1 kg / m = 0.00281 T / m** 

## **J. REVISIÓN POR CORTANTE BASAL**

**De los resultados del análisis estructural (ver anexo)** 

**Revisión por cortante basa! (dirección x)** 

**IV•I4** 

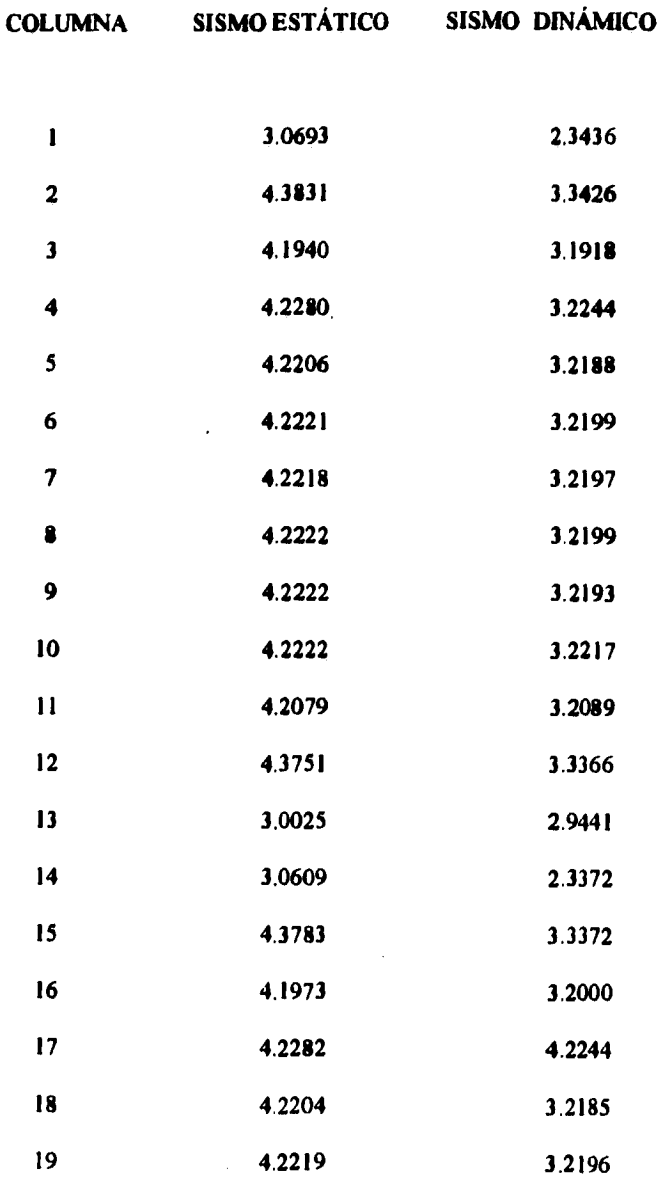

 $\bar{z}$  $\bar{z}$  **11/-13** 

÷.

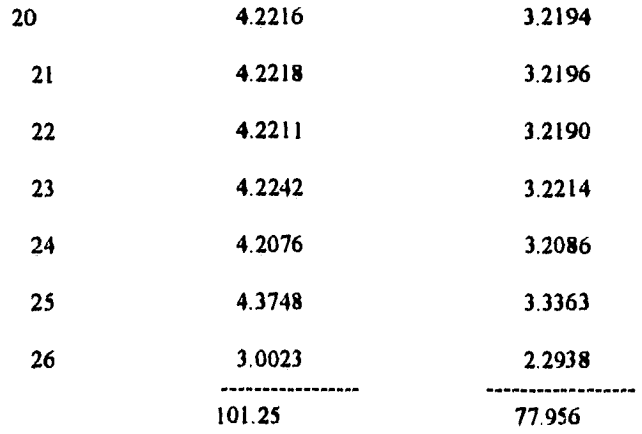

**Pero como está afectado por F.C. = 1,1**   $\text{Vest} = 101.25 / 1.1 = 90.04 \text{ T}$   $\text{Vdin} = 77.956 / 1.1 = 70.87$ 

**0.8 Vest = 0.8 ( 92.04 ) = 73.64 por lo tanto 0.8 Vest > Vdin** 

**Por lo tanto de acuerdo con 9.3** *de* **las N.T.C.-93 para diseño por sismo. Dado que el cortante basal debido a la condición dinámica es menor que 0.8, el** cortante **basa! de la condición estática, se tomará para revisión los resultados del análisis con** las fuerzas **de la condición estática reducidas en un 20 %.** 

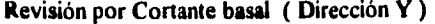

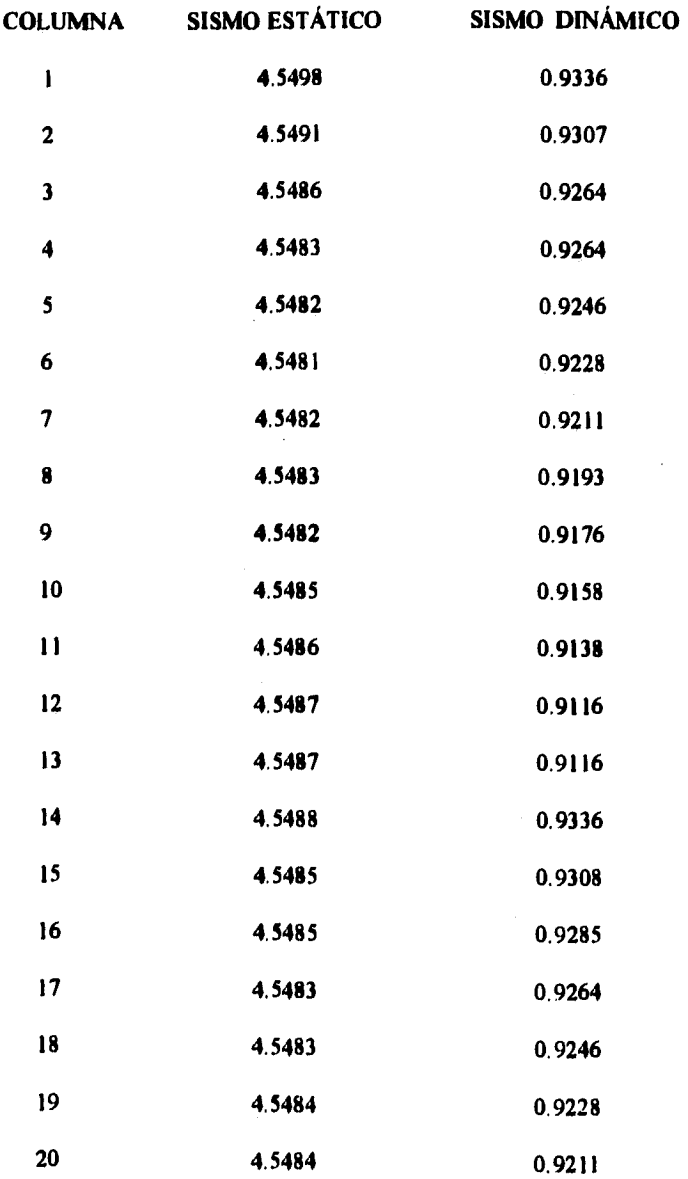

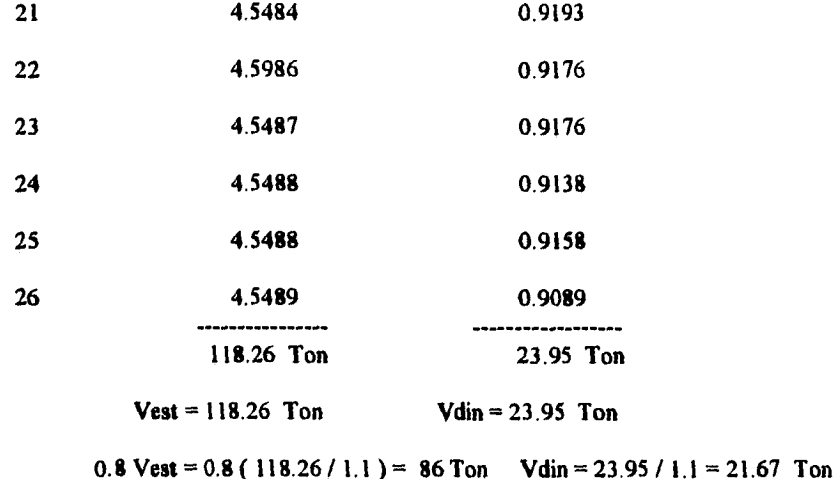

**Por lo tanto de acuerdo con 9.3 de las N.T.C.-93 para diseño por sismo. Dado que el cortante basa' debido a la condición dinámica es menor que 0.8, el cortante basal de la condición estática, se tomará para revisión los resultados del análisis con las fuerzas de la condición estática reducidas en un 20 %.** 

## **J. REVISIÓN DE pESPLAZAMIENTOS**

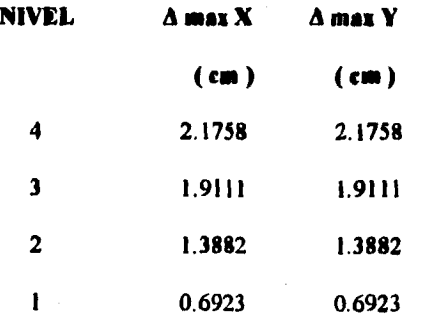

**W-18** 

**Los desplazamientos anteriores están calculados para unas fuerzas sismicas determinadas con el método estático; y de acuerdo con la revisión por cortante basa! estos resultados se deben reducir en un 20 %.** 

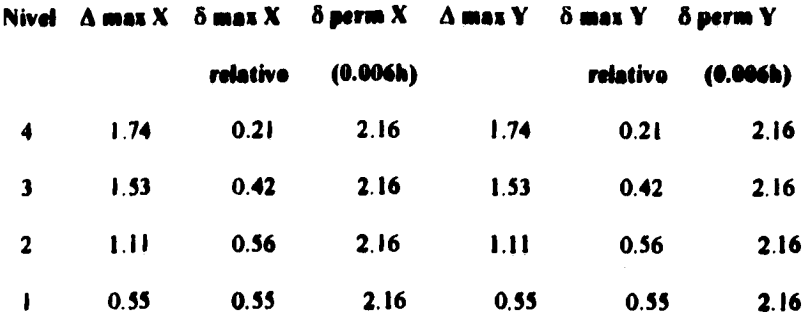

**De acuerdo con lo anterior se puede afirmar que la estructura es adecuada por desplazamientos en ambas direcciones.** 

## **K. REVISJON PE COLUMNAS**

**nivel 4** 

an<br>Anggripanak artist

**Esbeltez X y Y; De acuerdo con 1.3.2 b) se pueden despreciar los efectos de esbeltez si:**   $\delta$  / h < 0.08 V / ( $\Sigma$  CM + CV)1.1

**Sustituyendo valores:** 

**1.74 / 382.5 = 0.00454 > 0.08 ( 34.146 / 7850 X 1.1)= 0.0003** 

**Como no se cumple la condición por pandeo se revisara la columna por esbeltez.** 

#### **NIVEL 3**

**Esbeltez X y Y; De acuerdo con 1.3.2 b) se pueden despreciar los efectos de esbeltez si:** 

**II/b<0.08 V/(ECM+CV)1.1** 

**Sustituyendo valores:** 

 $1.53 / 382.5 = 0.004 > 0.08$  (70.46 / 16 000 x 1.1) = 0.00031

**Como no se cumple la condición por pandeo se revisará la columna por esbeltez**.

**De acuerdo con loe valores obtenidos en X y Y debido al sismo se revisaran los elementos que a consideración son los más representativos de acuerdo al análisis realizado:** 

**FeCtOrie de dimito:** 

**f 'c = 200 ks/cm3** 

 $f''c = 0.1 \times 0.85 \times 200 = 136 \text{ kg/cm}^2$ 

**fy= 4200 kg/cm1** 

**COLUMNA 6 NIVEL 4** 

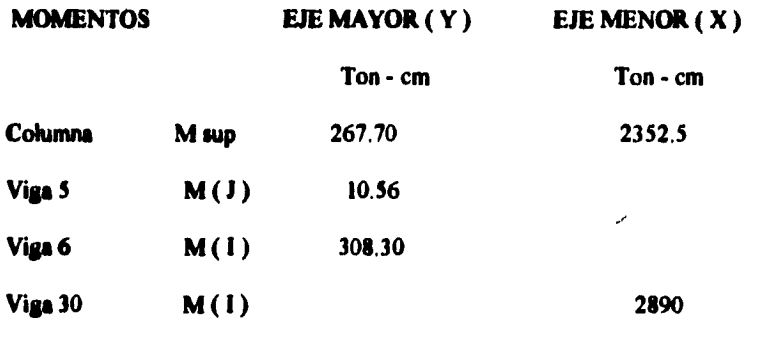

**Carga axial Pu = 21.34 Ton** 

 $\mu_{\rm{eff}}^{(1)}$  or 30.

Rigideces relativas:

 $I_V$  / Ly = 3 051 846 / 550 = 5548 cm<sup>3</sup> Iv / Lv = 1 766 500 / 450 = 3925 cm<sup>3</sup> Ic / Lc = 225 000 / 360 = 625 cm<sup>3</sup> Ic / Lc = 2 500 000 / 360 = 6944 cm<sup>3</sup>

Revisión dirección X

De acuerdo con 1.3.2 b) se pueden despreciar los efectos de esbeltez en marcos sin contraventeo si:

 $H'/r < 22$ 

 $\text{Ysup} = 625 / 5549 = 0.11$ 

 $\text{Y}$ inf = 2 x 625 / 5549 = 0.22

De los nomogramas se obtiene que  $K = 0.58$ , por lo tanto

 $H' = 0.58 \times 360 = 208$  cm

 $r = 0.3 \times 100 = 30$ 

 $H/r = 7 < 22$  por lo tanto se desprecian los efectos de esbeltez en esa dirección

Dirección Y

1990年1月2日,1990年1月20日,1990年1月2日,1990年1月2日,1990年1月20日。<br>1990年1月20日,1月20日,1月20日,1月20日,1月20日,1月20日,1月20日,

 $\text{Ysup} = 2 \times 3926 / 6944 = 1.13$ 

 $\text{Yinf} = 2 \times 3926 / 2 \times 6944 = 0.56$ 

De los nomogramas se obtiene  $K = 0.74$ 

 $H' = 0.74 \times 360 = 266$  cm

 $r = 0.3 \times 30 = 9$ 

 $H'/r = 266 / 9 = 29.5 > 22$ , por lo tanto se consideran los efectos de esbeltez.

Como se trata de una estructura sin contravientos se calcula únicamente el valor de Fa (Factor de amplificación)

 $Fa=1/(1-\Sigma Pu/\Sigma Pc)$ 

 $\Sigma$ Pu = 4 x 22.56 + 22 x 45.12 = 1083.9 ton

 $W = 18.8$  m<sup>3</sup> x 2.4 Ton / m<sup>3</sup> = 45.12 Ton

 $\Sigma$  Pc = 26 x 1341.4 = 34 876 Ton

 $Pc = 0.4 \times 0.85 \times \pi^2 \times EI / H'$ 

Pc = 0.4 x.085 x  $\pi^2$  x 11 313 700 / 266<sup>2</sup> = 1 341 Ton

EI= 113.137 x 225000 / (1+1.25)

 $u = 2943 / 2352 = 1.25$ 

 $Fa = 1 / (1 - (1082 / 34876)) = 1.03$ 

#### **EXCENTRICIDADES DE DISEÑO:**

EJE MAYOR $(X)$ 

EJE MENOR (Y)

 $Mx = 267.7$  Ton - cm

 $My = 2352 \times 1.03 = 2427$  Ton - cm

#### $Pu = 21.34$  Ton

 $ex = 267.7 / 21.34 = 12.54$  cm

 $ey = 2427 / 21.34 = 113.73$  cm

De acuerdo con 2.1.3 a) y b)

excentricidad minima:  $05h = 05$  (30) = 1.5 cm; se cumple

**Primer tanteo:** 

**p min = 20 / fy de acuerdo con 4.2.2** 

$$
p \text{ min} = 20 / 4200 = 0048
$$

$$
q = 0.048 \times 4200 / (.85 \times 200) = 0.1185
$$

$$
As = 0.1185 \times 30 \times 100 = 14.4 \text{ cm}^2
$$

**Obtención de Prx:** 

$$
d/h = 25 / 30 = 0.83
$$

$$
ex / h = 12.54 / 30 = 0.418
$$

**de gráficas se obtiene:** 

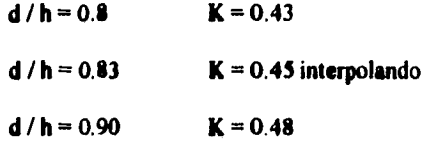

**Por lo tanto:** 

**Prx = 0.7 ( 0.68 x 200 x 0.45 x 30 x 100 ) = 128 520 kg** 

**Obtención de Pry:** 

**ex / h = 113.74 / 30 = 3.79 de gráficas e interpolando K = 0.48** 

**Por lo tanto:** 

**Pry = 0.7 ( 0.68 x 200 x 0.48 x 30 x 100 ) = 137 088 kg** 

**Obtención** *de* **Pro:** 

**Pro = 0.7 ( 0.68 x 200 x 30 x 100+ 14.40 x 4200 ) = 327 936 kg** 

IV•23

#### **Carga resistente:**

**Pr = 1 / ( 1 / 128 520 + 1 / 137 088 - 1 / 327 936 )= 83 152 kg** 

**Pr > Pu; por lo tanto la sección es suficiente.** 

#### **Revisión por cortante:**

**De acuerdo con los requisitos para refuerzo transversal** *de* **4.2.3 este no será menor que el necesario por resistencia a fuerza cortante.** 

**De acuerdo con 2.1.5 el cortante que toma** el **concreto Vcr será:** 

 $\text{Vcr} = 0.5 \text{ FR bd} \sqrt{f_0^*}$  dado que p > 0.01

 $Vcr = 0.5 \times 30 \times 95 \times \sqrt{160}$ 

**Ver = 12 016.65 kg** 

**Sin embargo como la dimensión de h = 100 > 70 cm el cortante se reducirá en un 30 %** 

 $\text{Vcr} = 0.7 \times 12\,016.65 = 8\,411.65 \text{ kg}$ 

**de Acuerdo con el análisis el mayor valor del cortante Vu = 13 027 kg, por lo tanto se requiere refuerzo por cortante de acuerdo con 2.1.5 dado que Vu > Vcr y considerando que:** 

**1.5 Fr bd**  $\sqrt{f} = 1.5 \times 0.8 \times 30 \times 95 \times \sqrt{160} = 43260$  kg; es mayor que Vu se considera una separación máxima de estribos de 0.5 d = 0.5 x 95 = 47.5 cm, que de acuerdo con la **separación que se presenta en planos es de est 2.5 @ 20 cm por lo tanto es correcta la separación de los mismos,** 

**Av = (13 027-8411,65 )/ ( 0.8 x 4200 ) = 1.37 cm2** 

**Área Est # 2.5 = 0.49 x 2 = 0.98 (dos series ); en este caso se considera escaso los estribos por lo que se pueden presentar problemas de tensión diagonal.** 

#### **NIVEL 3**

**COLUMNA 6 NIVEL 3** 

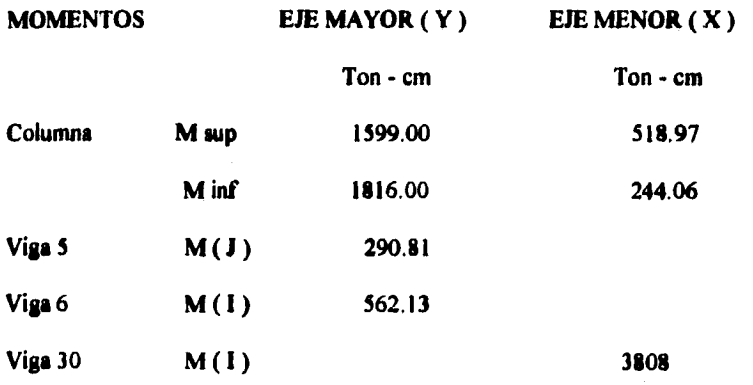

**Carga axial Pu = 46.29 Ton** 

**Rigideces relativas:** 

**Iv / Lv = 3 051 846 / 550 = 5548 cm' Iv / Lv = 1 766 500 / 450 =3925 cm'**   $Ic / Lc = 225000 / 360 = 625 cm^3$ 

**Ic / Le = 2 500 000 / 360 = 6944 cm'** 

**Revisión dirección X** 

**De acuerdo con 1.3.2 b) se pueden despreciar los efectos de esbeltez en marcos sin contraventeo si:** 

**H'/r<22** 

**Wsup = 2 x 6944 / 2 x 3925 = 1.80** 

**Winf = 2 x 6924 / 2 x 3925 = 1.80** 

**De los nomogramas se obtiene que K = 0.84, por lo tanto** 

**H'= 0.84 x 360 = 302 cm** 

**r=0.3 x 100=30** 

H'/ **r = 10.08 < 22 por lo tanto se desprecian los efectos** *de* **esbeltez en esa dirección** 

**Dirección Y** 

**Wsup = 5548 / 2 x 625 = 4.43** 

**Winf = 5548 / 2 x 625 = 4.43** 

**De los nomogramas se obtiene K = 0.92** 

**H' = 0.92 x 360 = 331 cm** 

**r=0.3 x30=9** 

**H'/ r = 36 > 22, por lo tanto se consideran los efectos de esbeltez.** 

**Como se trata de una estructura sin contravientos se calcula únicamente el valor de Fa** 

**(Factor de amplificación)** 

 $Fa = 1 / (1 - \Sigma Pu / \Sigma Po)$ 

**EPu = 2 ( 4 x 22.56 + 22 x 45.12 ) + 26 x 2.59 = 2233 ton** 

 $W = 18.8$  m<sup>3</sup> x 2.4 Ton / m<sup>3</sup> = 45.12 Ton

 $\Sigma$  Pc = 26 x 870.16 = 31 326 Ton

 $Pc = 0.4 \times 0.85 \times \pi^2 \times EI / H'$ 

 $P_c = 0.4 \times 085 \times \pi^2 \times 11364208 / 331^2 = 11364208$  Ton

EI= 113.137 x 225 000 /  $(l+1.24)$ 

 $u = 1990.8 / 1599.3 = 1.24$ 

 $\mathbf{Fa} = 1 / (1 - (2233 / 31326)) = 1.076$ 

#### **EXCENTRICIDADES DE DISEÑO:**

#### EJE MAYOR  $(X)$

EJE MENOR (Y)

 $My = 763 \times 1.076 = 821.598$  Ton - cm

 $Mx = 3415$  Ton - cm

 $Pu = 46.29$  Ton

 $ex = 3415/46.29 = 73.78$  cm  $ey = 821.598/46.29 = 17.74$  cm

De acuerdo con  $2.1.3$  a) y b)

excentricidad mínima:  $05h = .05$  (30) = 1.5 cm; se cumple

Primer tanteo:

a a shekara a shekara n

 $p \text{ min} = 20 / f y$  de acuerdo con 4.2.2

p min =  $20/4200 = 0048$ 

 $q = 0.048 \times 4200$  / (.85 x 200) = 0.1185

 $As = 0.1185 \times 30 \times 100 = 14.4$  cm<sup>2</sup>

**Obtención de** *Prx:* 

$$
d/h = 25 / 30 = 0.83
$$

$$
ex/h = 73.78 / 30 = 2.45
$$

**de gráficas se obtiene interpolando:** 

$$
d/h = 0.83
$$
 K = 0.08

**Por lo tanto:** 

**Prx = 0.7 ( 0.68 x 200 x 0.08 x 30 x 100 ) = 22 848 kg** 

**Obtención** *de* **Pry:** 

**ex / h = 17.74 / 30 = 0.60** *de* **gráficas e interpolando K = 0.28** 

**Por lo tanto:** 

**Pry = 0.7 ( 0.68 x 200 x 0.28 x 30 x 100 ) = 79 968 kg** 

**Obtención** *de* **Pro:** 

**Pro= 0.7 ( 0.68 x 200 x 30 x 100+ 14.40 x4200 )= 327936 kg** 

**Carga resistente:** 

**Pr = 1 / ( 1 / 34 680 + 1 / 121 380 - 1 / 484 908 )= 18 788 kg** 

**Pr < Pu; por lo tanto la sección no es suficiente y se propone otro tanteo con un porcentaje** 

**de acero mayor.** 

**se toma p =.04** 

**por lo tanto As =.04 x 30 x 100 = 120 cm'** 

**q=.04 x4200/(.85 x200)=0.99**.

**ex / h = 2.45** *de* **gráficas e interpolando se obtiene K = 0.3** 

**Calculo Prx:** 

**Prx = 0.7 ( 0.68 x 200 x.30 x 30 x 100 ) = 85 680 kg** 

**Calculo Pry:** 

**ey / h = 0.60 de gráficas e interpolando se obtiene K = 0.50** 

**Pry = 0.7 ( 0.68 x 200 x 0.50 x 30 x100 ) = 142 800 kg** 

**Calculo de Pro** 

**Pro = 0.7 ( 0.68 x 200 x 30 x 100 + 120 x 4200 )= 638 400 kg** 

**Carga resistente:** 

**Pr = 1 / ( 1 / 85 680 + 1 / 142 800- 1 /638 400 ) = 58 453 kg** 

**Pr > Pu; por lo tanto la sección es suficiente, pero en la realidad y de acuerdo con los planos**  estructurales la cantidad de acero que se aloja en la estructura es de sólo 45.61 cm<sup>2</sup>, por lo **tanto se pueden presentar problemas que pudieran dañar la estructura.** 

#### **Revisión por cortante:**

**De acuerdo con los requisitos para refuerzo transversal de 4.2.3 este no será menor que el necesario por resistencia a fuerza cortante.** 

**De acuerdo con 2.1.5 el cortante que toma el concreto Vcr será:** 

 $\text{Ver} = 0.5 \text{ FR} \text{ bd} \sqrt{f_c^*}$  dado que p > 0.01

 $\text{Ver} = 0.5 \times 30 \times 95 \times \sqrt{160}$ 

**Vcr = 12 016.65 kg** 

**Sin embargo como la dimensión de h = 100 > 70 cm el cortante se reducirá en un 30 %** 

 $\text{Ver} = 0.7 \times 12\,016.65 = 8\,411.65 \,\text{kg}$ 

*De* **acuerdo con el análisis el mayor valor del cortante Vu = 9 902 kg, por lo tanto se requiere refuerzo por cortante de acuerdo con 2.1.5 dado que Vu > Vcr y considerando que: 1.5 Fr bd**  $\sqrt{f} = 1.5 \times 0.8 \times 30 \times 95 \times \sqrt{160} = 43260 \text{ kg}$ ; es mayor que Vu se considera una **separación máxima de estribos de 0.5 d = 0.5 x 95 = 47.5 cm, que de acuerdo con la separación que se presenta en planos es de est 2.5 @ 20 cm por lo tanto es correcta la separación de los mismos** 

**Av = (9 902 - 411.65 ) / ( 0.8 x 4200 ) = 0.44 cm2** 

**Área Est # 2.5 = 0.49 x 2 = 0.98 ( dos series ); en este caso se considera adecuados los estribos por lo que no se pueden presentar problemas de tensión diagonal.** 

## **L. REVISIÓN POR TENSIÓN DIAGONAL**

#### **ALREDEDOR DE LA COLUMNA EXTERIOR**

**Ver fig. en anexo.** 

**Revisión por delexiones de acuerdo con 6.1 de las N. T. C:** 

**d min = 0.028 x 1100 ( 1 - 2x100 / 3 x 100) = 10.41** 

**d** min = 1.2 (10.41) =  $12.5 < d$  = 45 por lo tanto se acepta  $d$  = 45 cm

 $k = 0.00075 \sqrt[4]{2520 \times 815} = 0.028$ 

 $C1 = 100$  cm  $C2 = 30$  cm  $d = 45$  cm

 $C = C1 + D/2 = 100 + 22.5 = 122.5$  cm

 $b = C2 + d = 30 + 45 = 75$  cm

 $Ac = (2 C + b) d = 14400 cm<sup>2</sup>$ 

 $g = bC / 2(2C + b) = 14.35$  cm

 $y = C - C1 / 2 = 72.5$  cm

 $a2 = C/2 - g = 46.9$  cm

 $e = y - C / 2 + g = 25.6$  cm

 $Jc = d C^3 / 6 + C d^3 / 6 + 2Cdg + bd (C/2 - g)^2$ 

 $Jc = 21$  730 853 cm4

 $\alpha = 1 - 1 / (1 + 0.67 (C/d)) = 0.53$ 

Revisión bajo CM + CVmax

 $Mu = 3808$  T - cm  $Vu = 6.923$  T

Vu max = 6923 / 14 400 + 0.53 (3 808 000 - 6923 x 23.55)/21 730 853

Vu max =  $6.87$  kg / cm<sup>2</sup>

Esfuerzo Admisible:

 $y= 30 / 100 = 0.3$  0.7 (  $0.5 + 0.3$  )  $\sqrt{160} < 0.7 \sqrt{160}$ 

7.08 < 8.85 por lo tanto no se requiere refuerzo

por cortante se colocara el mínimo. Se colocara a cada  $d/2 = 22.5$  se toma a 20 cm se separación hasta una distancia de L/4 = 2.75 m.

#### **DIMENSIONAMIENTO POR FLEXIÓN:**

Eje 6 entre 5 y 6 Nivel 3

El momento que debe transferirse por flexión en la franja de ancho C2 + 3h:

 $(1 - \alpha)$  Mu = (1 - 0.59) 3808 = 1561 T cm

Mr/bd<sup>2</sup> = 1561 x 10<sup>3</sup> / 75 x 45<sup>2</sup> = 10.27

de gráficas  $p = 0.0025$ 

**p** min =  $0.7 \sqrt{200}$  /4200 = 0.0024

**p bal = 136 x 4200 / 4200 ( 4200 + 6000 )= 0.015** 

 $0.75$  **p** bal =  $0.75$  **x**  $0.015 = 0.0114$ 

**Por lo tanto:** 

 $As = 0.0025 \times 75 \times 45 = 8.43$  cm<sup>2</sup>

**Si se compara con el armado original que se presenta en la estructura se tiene:** 

N-5 ------- As = 4 # 6 + 3 # 8 = 7.6 + 15.2 = 22.80 cm<sup>2</sup>

N-6 ------- As = 4 # 5 + 1 # 6 = 6.33 + 2.87 = 9.2 cm<sup>2</sup>

**por lo tanto se acepta el armado de la viga.** 

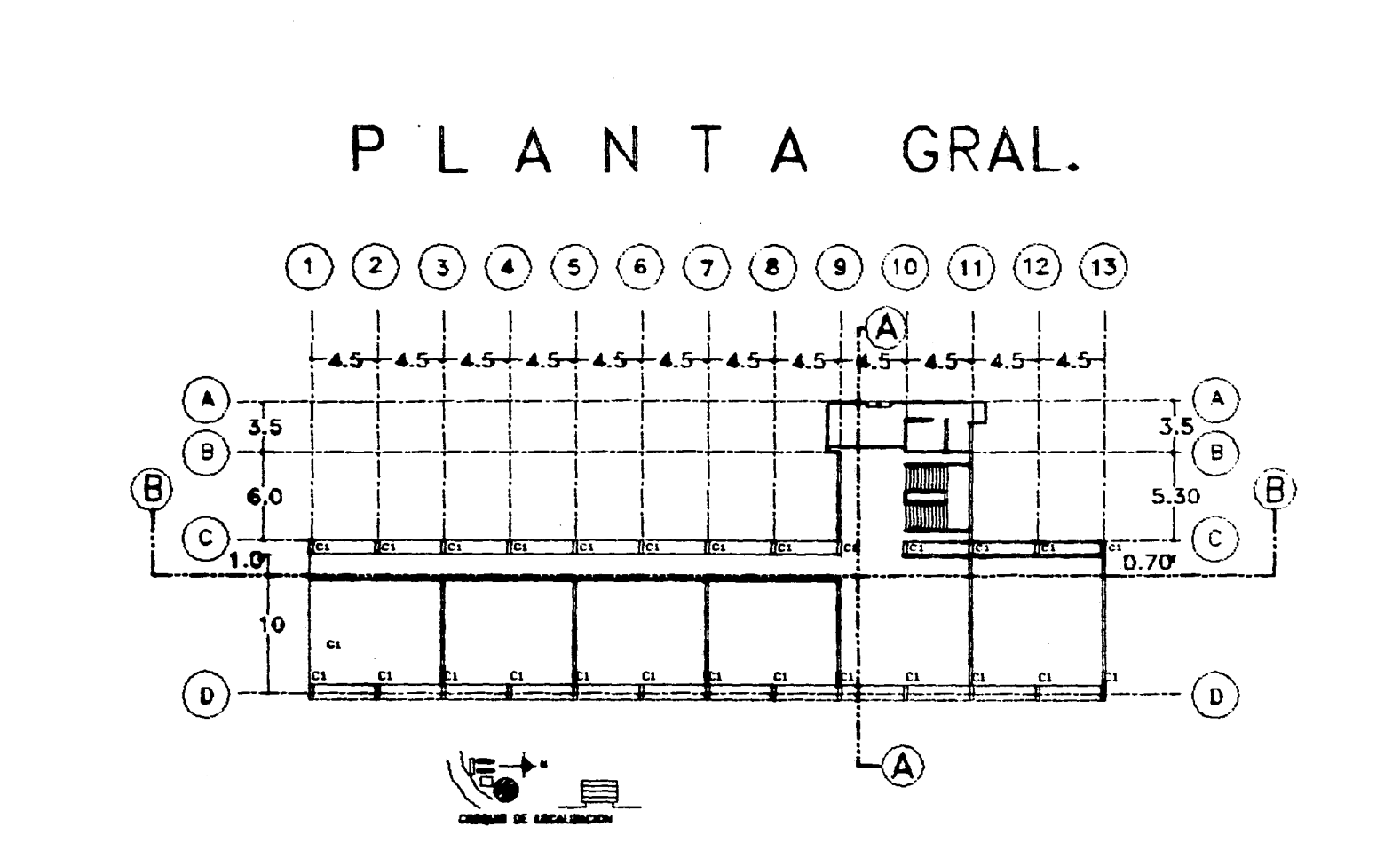

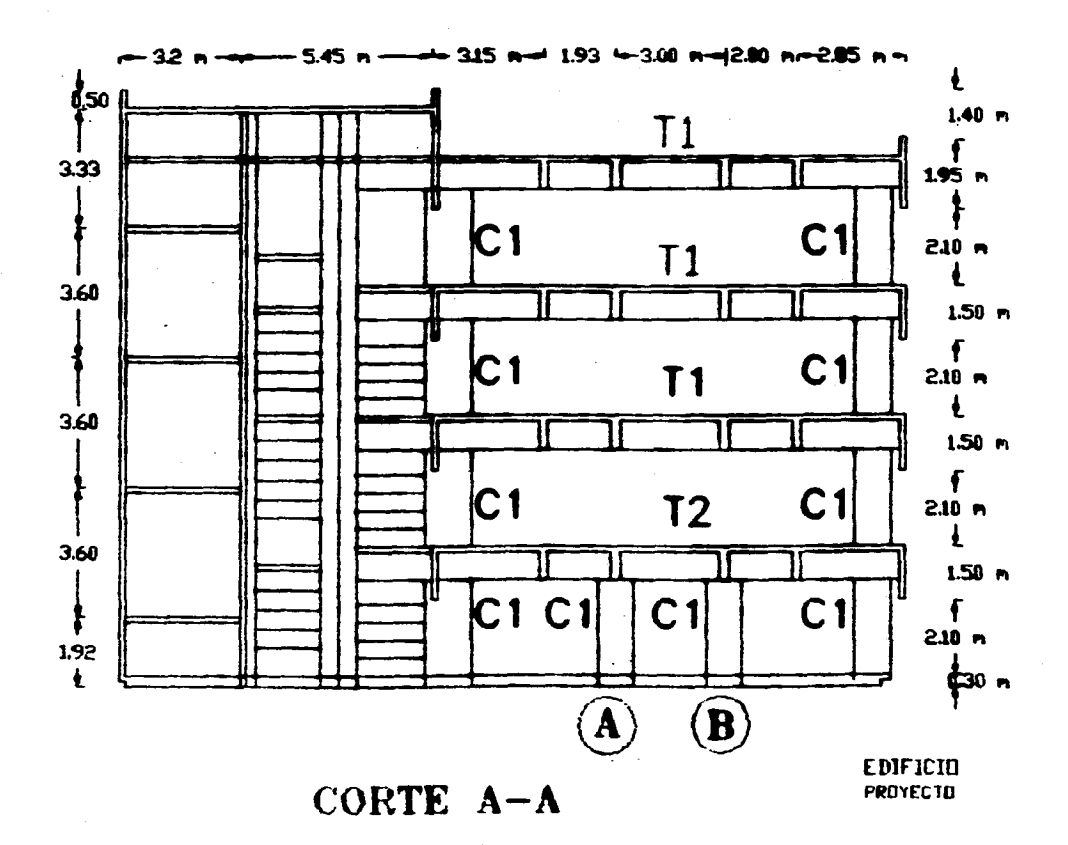

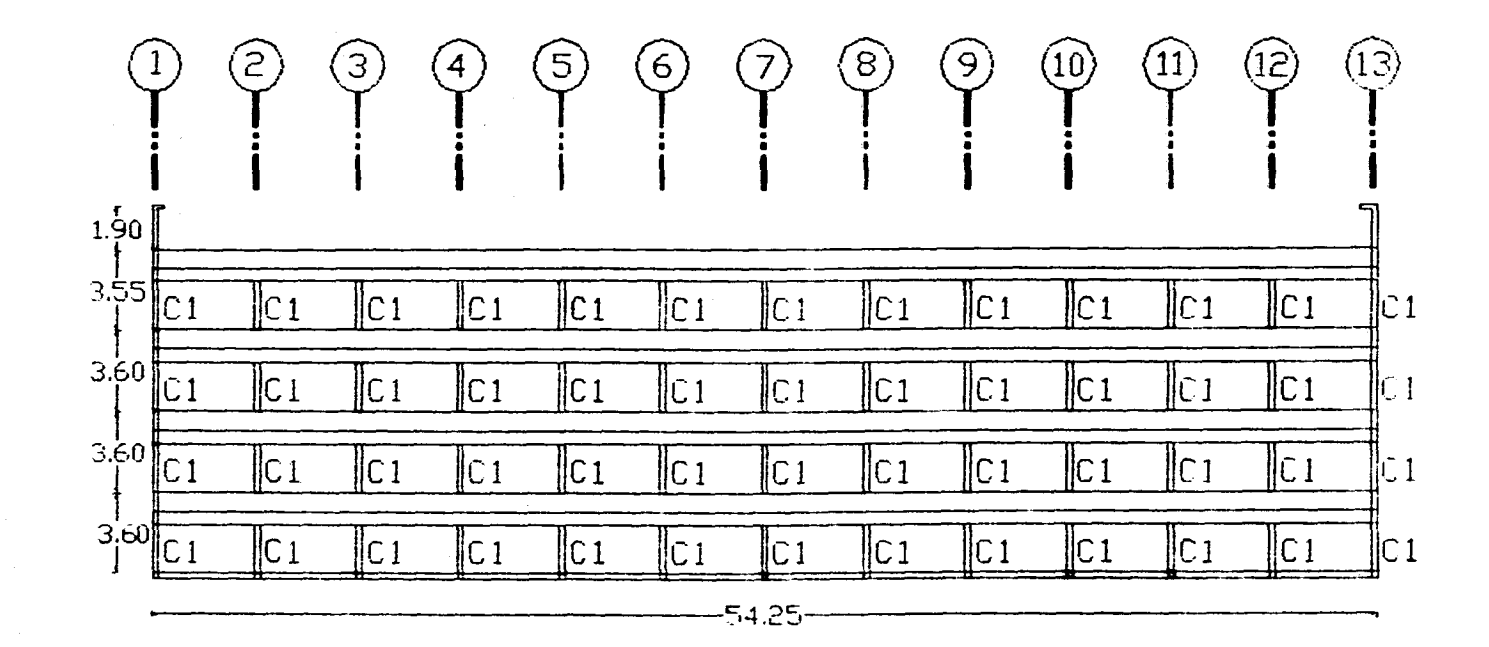

 $\sim$ 

 $\frac{1}{2}$ 

CORTE B-B

EDIFICIO PROYECTO

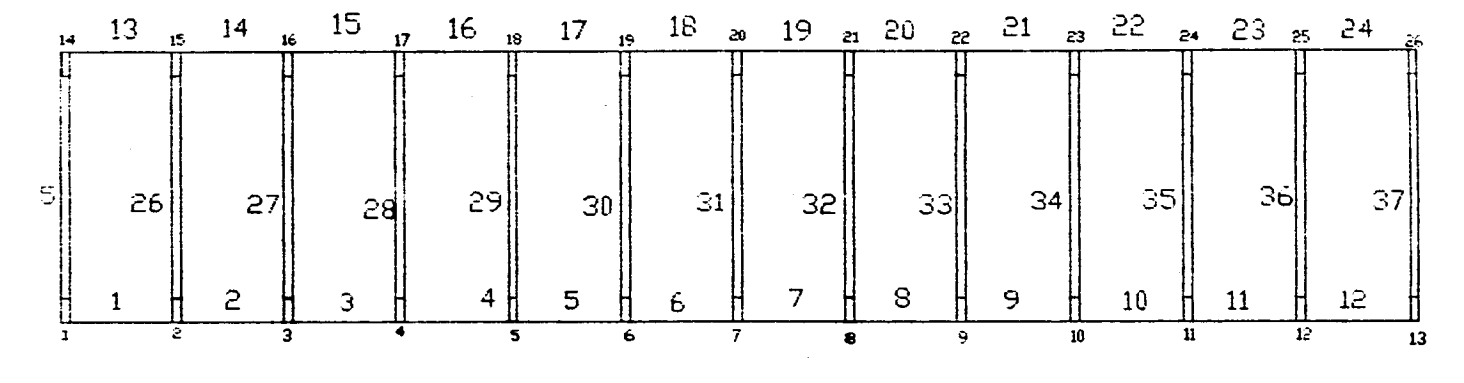

NUMERACION DE LA PLANTA PARA INTRODUCIR DATOS AL PROGRAMA ETAPS LOS NUMEROS MAS PEGUEROS SE REFIEREN A LAS COLUMNAS Y LOS MAS GRANDES A LAS TRABES.

EDIFICIO DE PROYECTO

FALLA  $\Gamma$ ORIGEN

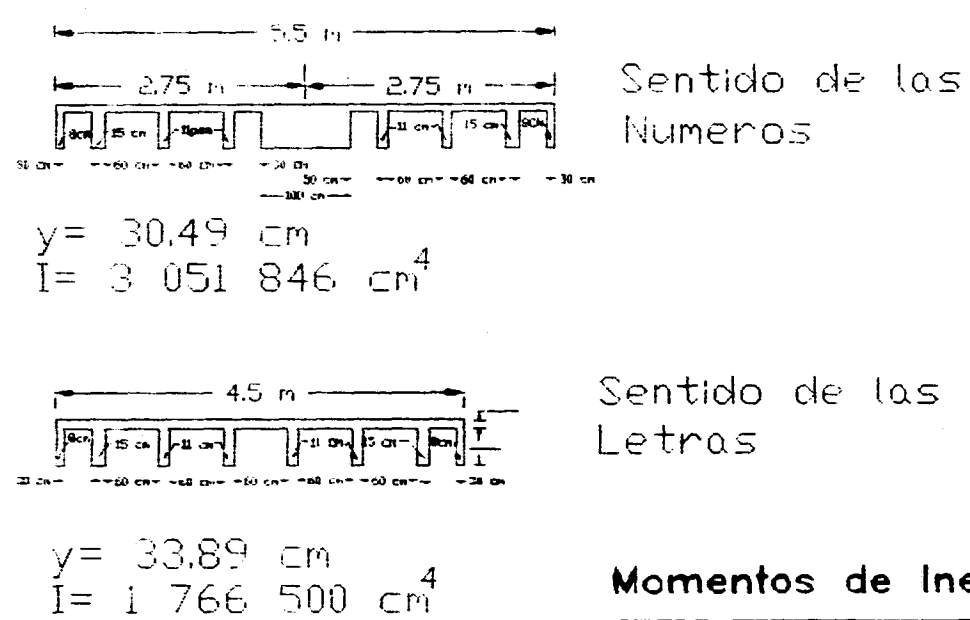

Momentos de Inercia.

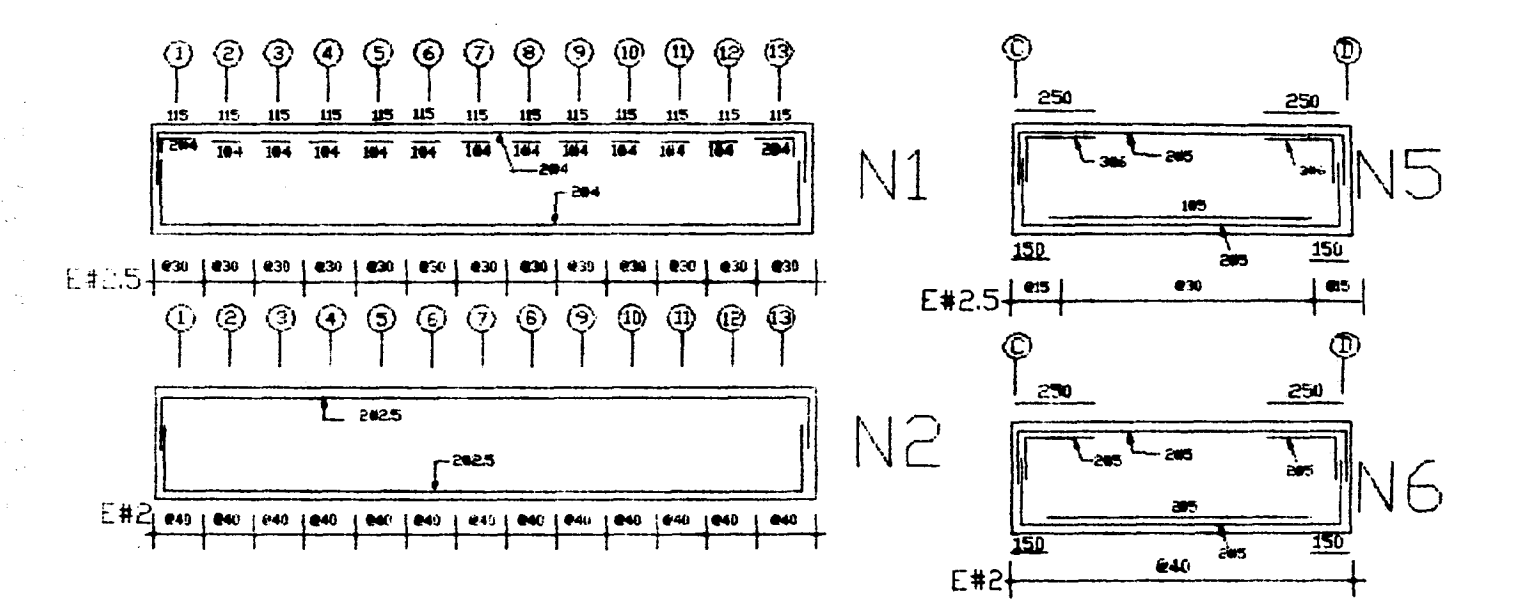

ARMADO PISO AZOTEA

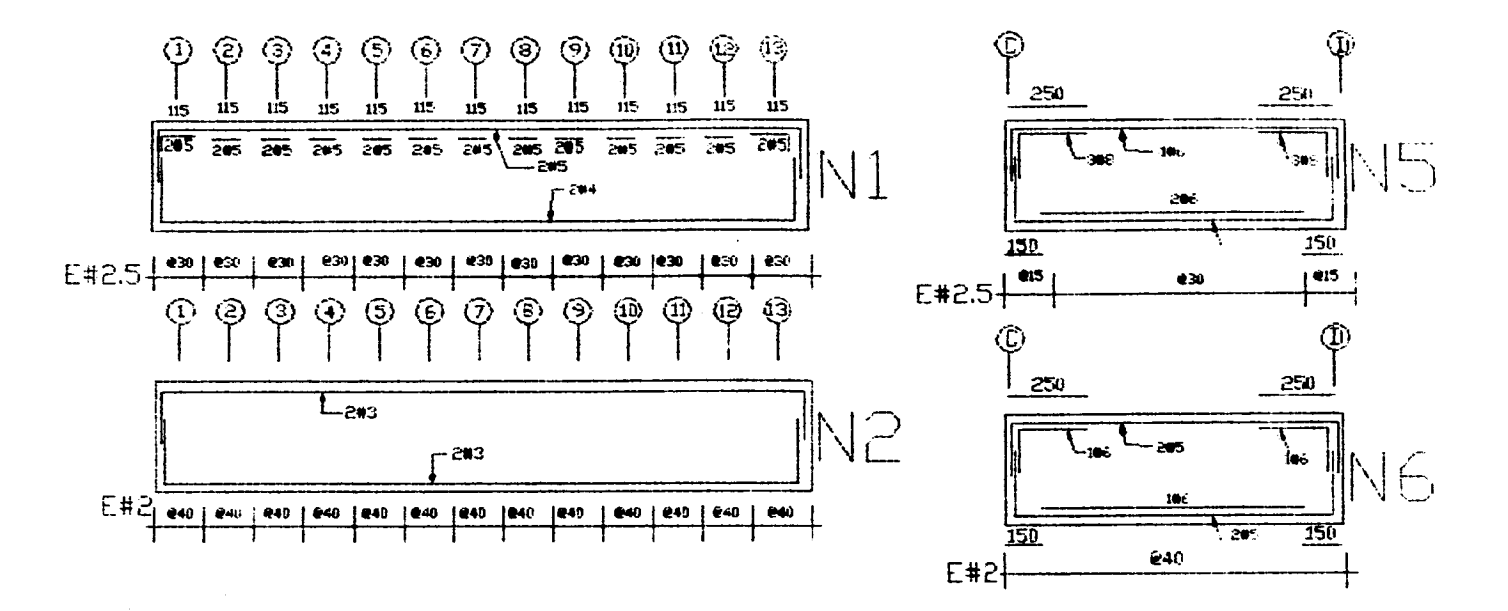

ARMADO PISO 3
250 250  $-205$  $30<sup>2</sup>$  $150$  $150$ ains  $E#2.5+^{eis}$ **e30** e:5 Œ. 250 250 205 205 J6  $150$ 150  $205$ 240  $E#2$ 

ARMADO PISO 1 Y 2

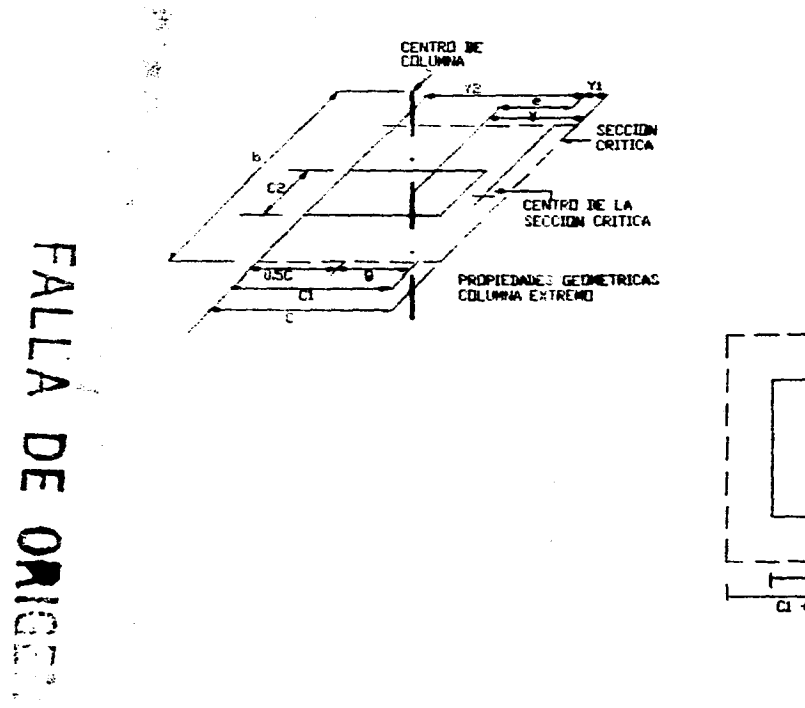

÷ i<br>V

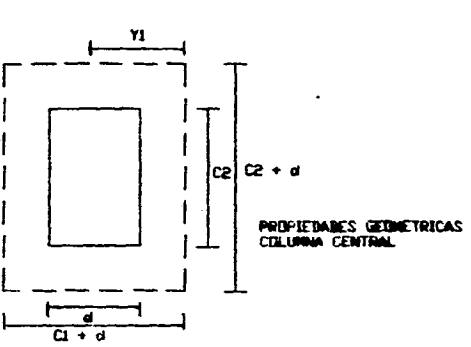

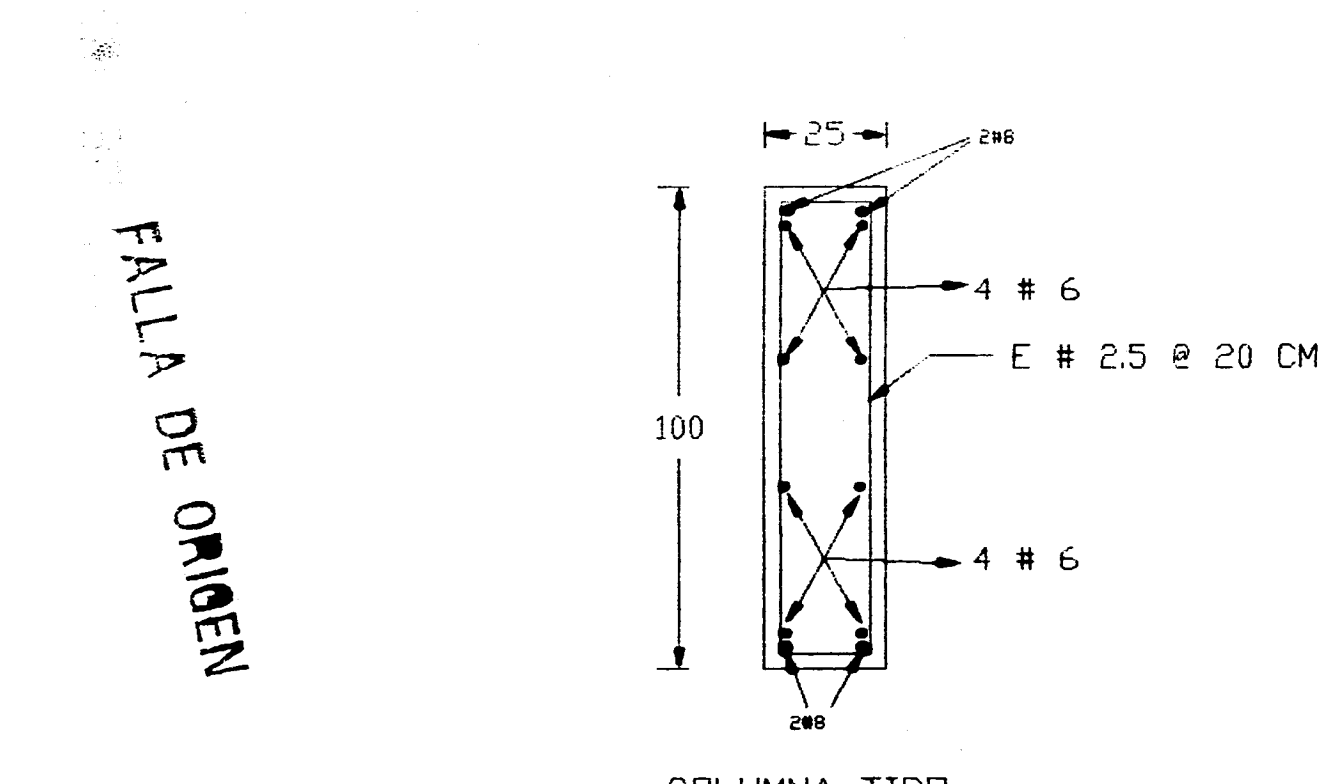

COLUMNA TIPO

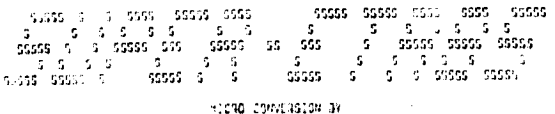

ה המונחות השונות.<br>המערכת השונות המונחים<br>המערכת המערכת המונחים

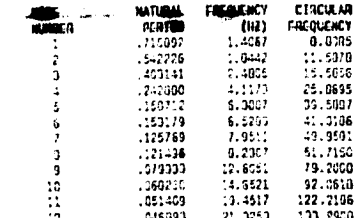

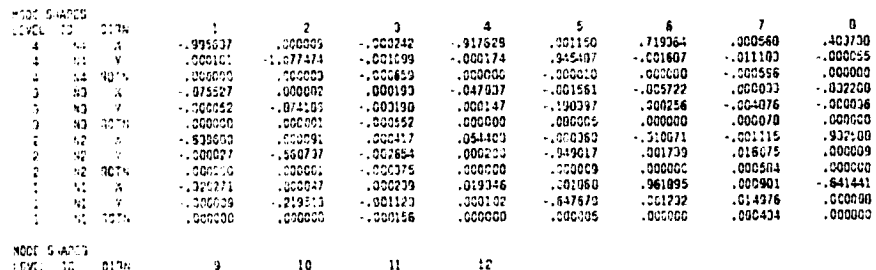

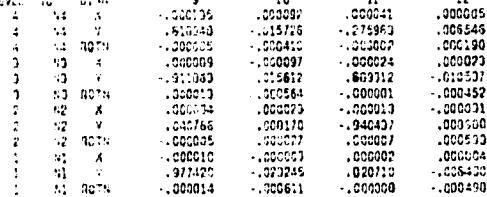

SLODAL CAFODTIVE HODAL MASS (AS RATIO OF 707AL MASS) edar

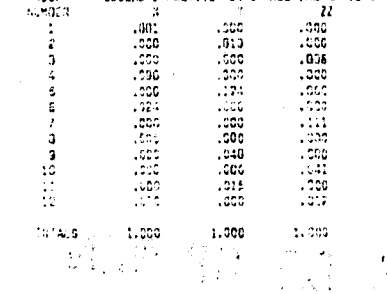

## FALLA DE ORIGET.

 $\bar{f} = \bar{f}$ 

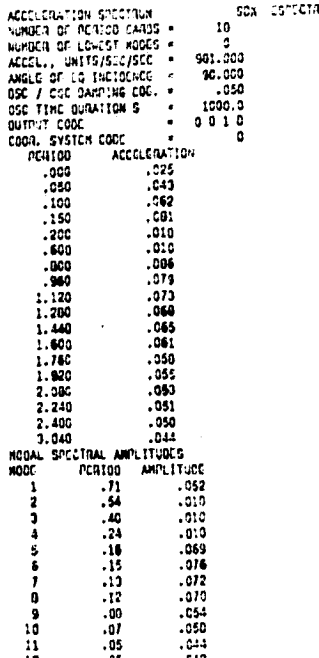

 $\sim$   $\sim$ 

#### 3 15 0 0010<br>
1970 1006785.5<br>
2700 550<br>
4700 1199361.92<br>
47001199361.92<br>
2700 550<br>
47701199361.92<br>
2700 550<br>
2700 550  $\overline{\phantom{a}}$  $\frac{11}{160}$  $\begin{array}{r} 901 \\ 2700 \\ 0 \\ 2700 \\ 0 \\ 2700 \\ 0 \\ 2700 \\ 0 \\ 0 \end{array}$ πī 556 350<br>34.15<br>550<br>550<br>550<br>24.23<br>550<br>12.11 34.15  $2700$ 550 H3 380 .<br>16.32 2750 550 N2 360  $24, 21$ 2700 550  $350$ s. .<br>12.11 2700 t.<br>37 550 MARCO LONG. Y  $\begin{array}{cccccccc} 44 & 26 & 37 & 1 & 2 & 33 & 6 & 0 \\ 4 & 26 & 37 & 1 & 2 & 33 & 6 & 0 \\ 4 & 26 & 37 & 1 & 2 & 33 & 6 & 0 \\ 4 & 26 & 37 & 1 & 2 & 33 & 6 & 0 \\ 4 & 26 & 37 & 1 & 2 & 33 & 6 & 0 \\ 4 & 26 & 37 & 1 & 2 & 33 & 6 & 0 \\ 4 & 26 & 37 & 1 & 2 & 33 & 6 & 0 \\ 4 & 26 & 37 & 1 & 2 & 33 &$  $\frac{1}{1}$  $\clubsuit$ 2916667 357292  $.375$  $\bar{\mathbf{1}}$  $\ddot{\phantom{a}}$  , ca  $\overline{1}$  $\overline{a}$ ì.  $\overline{\mathbf{c}}$  $\mathbf{r}$ ż 10 10  $-00$ <br>  $1$ <br>  $1$ <br>  $1$ <br>  $1$ <br>  $1$ <br>  $1$  $\mathbf{1}$  $[ \begin{array}{c} 0.13 \\ 0.010 \\ 0.011 \\ 0.063 \\ 0.064 \\ 0.064 \\ 0.075 \\ 0.075 \\ 0.072 \\ 0.007 \\ 0.0011 \\ 0.0079 \\ 0.0013 \\ 0.0079 \\ 0.0020 \\ 0.0020 \\ 0.0020 \\ \end{array}$  $234567$ **ARRIVALES**

 $\begin{aligned} \hat{W} &= \frac{1}{2} \hat{V} \hat{V} \\ &= \frac{1}{2} \hat{V} \hat{V} \hat{V} \end{aligned}$  $\ddot{\ddot{\zeta}}$ 

 $\frac{1}{2}$ 

 $\frac{1}{2}$ 

ះអង្គរបន្ទះបន្ទះបន្ទះបន្ទះបន្ទាប់អង្គរបន្ទាប់អង្គរបន្ទាប់អង្គរបន្ទាប់អង្គរបន្ទាប់អង្គរបន្ទាប់អង្គរបន្ទាប់អង្គរ<br>បន្ទាប់អង្គរបន្ទាប់អង្គរបន្ទាប់អង្គរបន្ទាប់អង្គរបន្ទាប់អង្គរបន្ទាប់អង្គរបន្ទាប់អង្គរបន្ទាប់អង្គរបន្ទាប់អង្គរបន 0999993331122313125566773099990023122231334565664345556673431356667789303133222313342425223053445566 こうろう ひろいろ ていきかい ありえい すりまり すりまり かいきじき じきひき こうりつ しょじこう こうこう こうきじき

 $\mathbf{M}_{\text{tot}}$ 

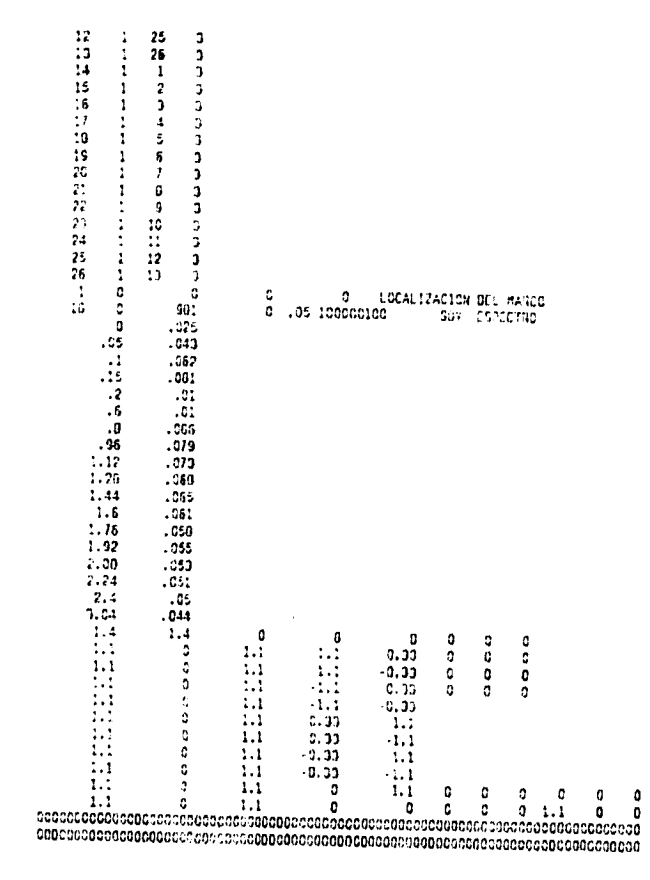

VARIA NA LA EALLA DE ORIGINI

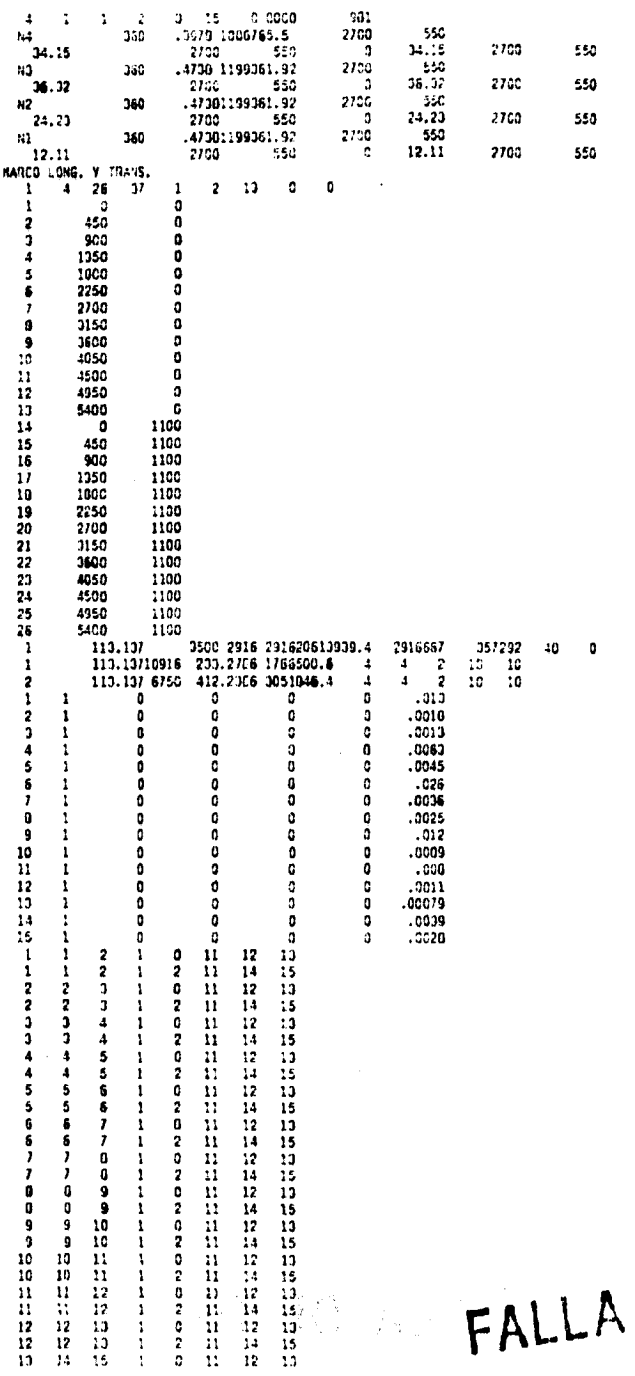

DE ORIGEN

142424242525252524242442424242424242479797979707  $\frac{1}{2}$  ,  $\frac{1}{2}$  ,  $\frac{1}{2}$  ,  $\frac{1}{2}$  ,  $\frac{1}{2}$  ,  $\frac{1}{2}$ 5<br>5<br>5  $55$  $\frac{1}{2}$  $\frac{1}{2}$ ĥ  $3797924$ ر<br>إ نه دن نه しょういっし  $\frac{1}{2}$  $\begin{array}{c} 3 \\ 3 \\ 3 \\ 3 \\ 2 \\ 4 \\ 5 \\ 6 \\ 7 \\ 6 \\ 1 \\ 2 \\ 6 \\ 1 \\ 2 \\ 6 \\ 1 \\ 6 \\ 2 \\ 6 \\ 1 \\ 6 \\ 2 \\ 6 \\ 1 \\ 6 \\ 2 \\ 6 \\ 1 \\ 6 \\ 2 \\ 6 \\ 1 \\ 6 \\ 2 \\ 6 \\ 4 \\ 5 \\ 6 \\ 6 \\ 7 \\ 6 \\ 9 \\ 1 \\ 9 \\ 1 \\ 9 \\ 1 \\ 9 \\ 1 \\ 9 \\ 1 \\ 9 \\ 1 \\ 9 \\ 1 \\ 9 \\ 1 \\ 9 \\ 1 \\ 9 \\ 1 \\ 9 \\ 1 \\ 9 \\ 1 \\ 9 \\ 1 \\ 9 \\ 1 \\ 9 \\$  $\frac{1}{2}$ ¢ LCLA<br>100 CIDA DEL MAGGO<br>Tri COPECTRO  $.95\%$ 

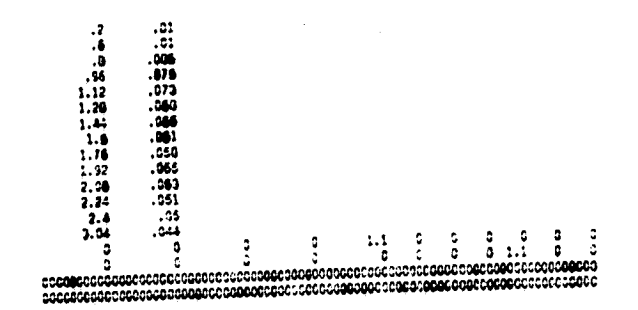

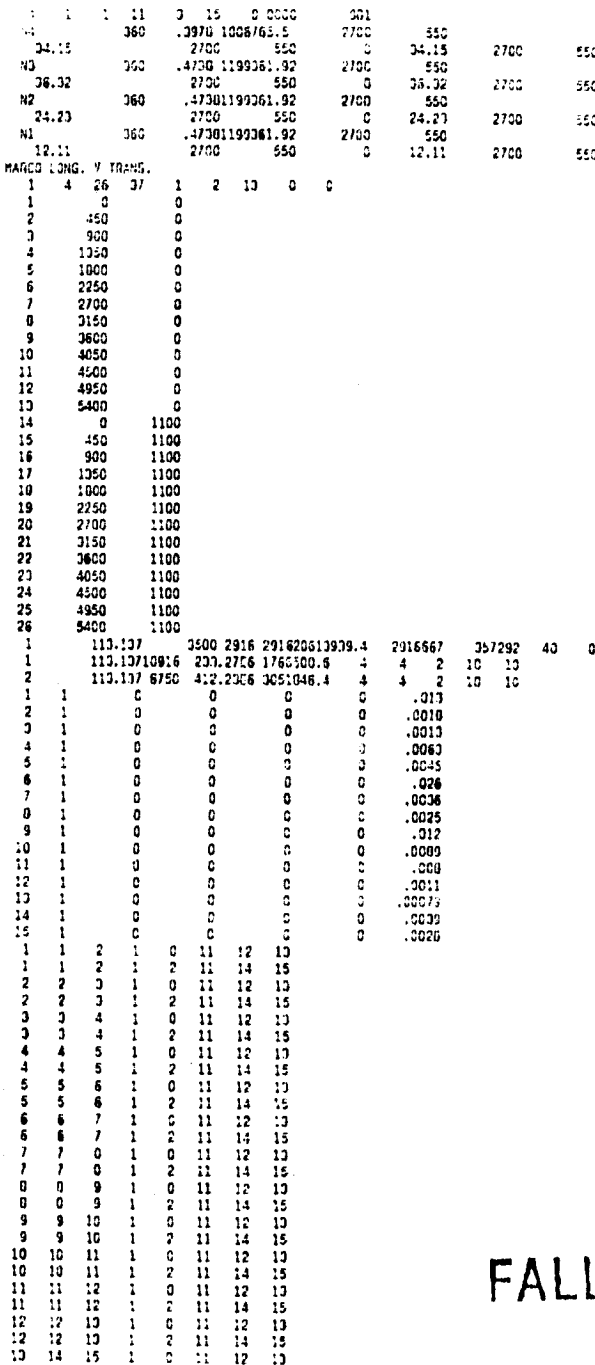

LA DE ORIGEN.

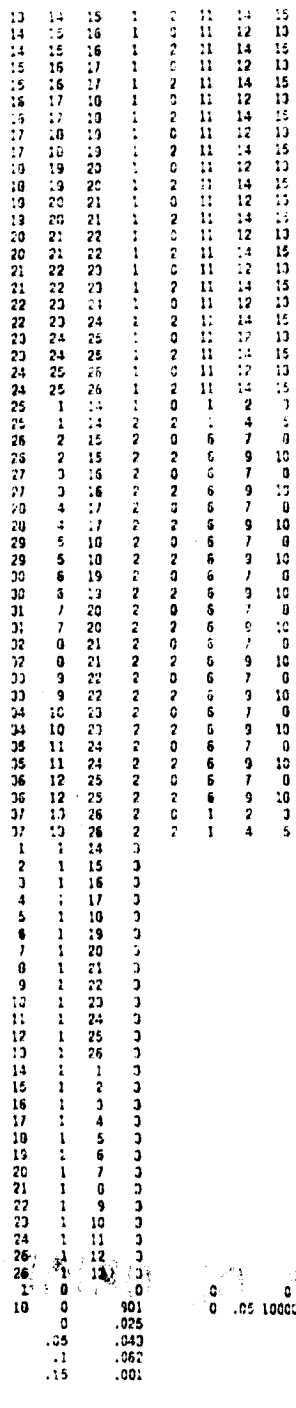

ັ້ນ ຄື (ຕຶ້ນ G) ວ່າ ເດັດນະນາດອິດ ແລະ MANCO<br>10 0 901 O .05 100303100 21 ESPECTRO

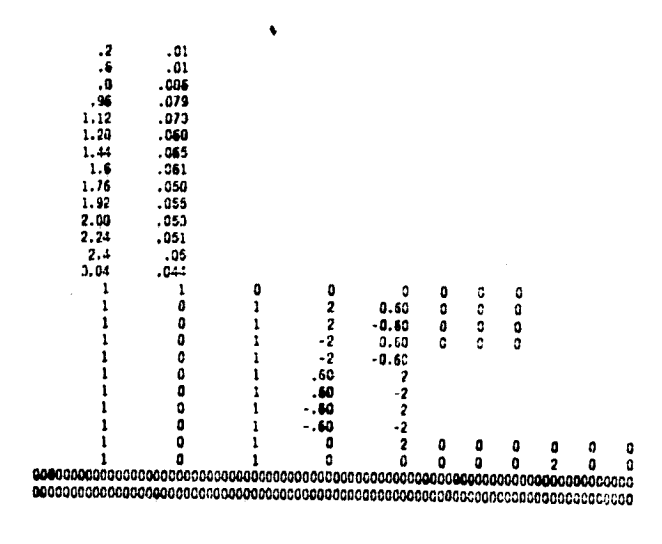

 $\begin{array}{l} \mathbb{R} \left( \begin{array}{c} \mathbb{R} \setminus \{0\} \setminus \{0\} \setminus \{0\} \setminus \{0\} \setminus \{0\} \setminus \{0\} \setminus \{0\} \setminus \{0\} \setminus \{0\} \setminus \{0\} \setminus \{0\} \setminus \{0\} \setminus \{0\} \setminus \{0\} \end{array} \right) \end{array}$  $\label{eq:Ricci} \begin{array}{c} \mathbb{E} \left( \begin{array}{c} \mathbb{E} \mathbb{E} \mathbb{E} \left( \mathbf{X} \right) \right) \\ \mathbb{E} \left( \mathbf{X} \right) \mathbb{E} \left( \mathbf{X} \right) \end{array} \right) \mathbb{E} \left( \begin{array}{c} \mathbb{E} \left( \mathbf{X} \right) \\ \mathbb{E} \left( \mathbf{X} \right) \mathbb{E} \left( \mathbf{X} \right) \end{array} \right) \mathbb{E} \left( \begin{array}{c} \mathbb{E} \left( \mathbf{X}$ 

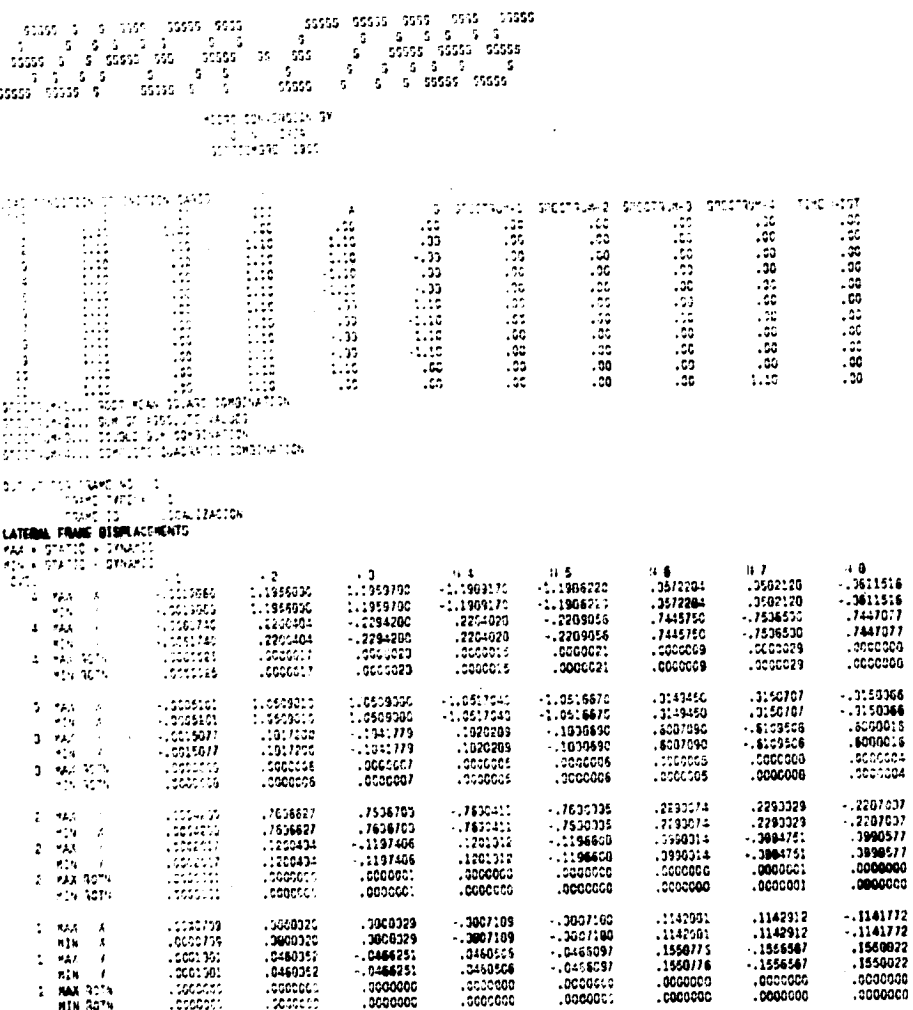

1<br>C62471

.7970104

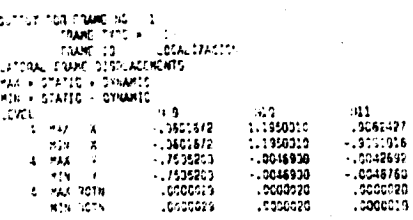

 $-1057125$ 

þ,

 $\frac{\sum\limits_{j=1}^n\sum\limits_{j=1}^n\sum\limits_{j=1}$ 

 $\overline{z}$ 

1.0509209

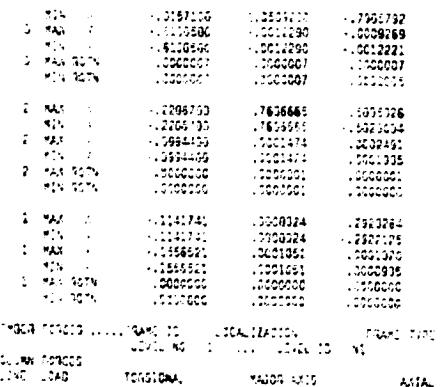

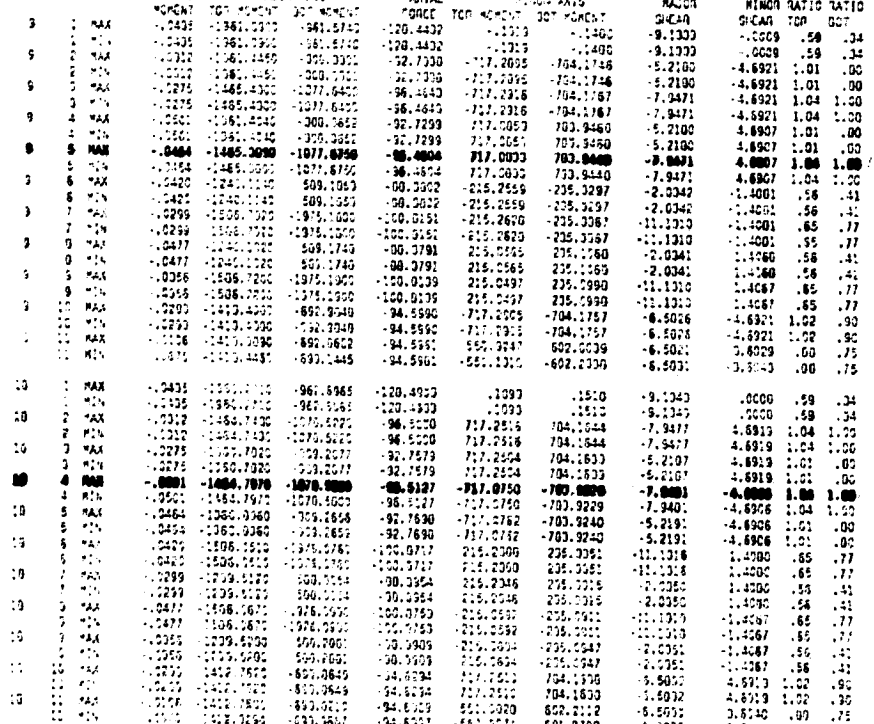

÷

### FALLA DE ORIGEN

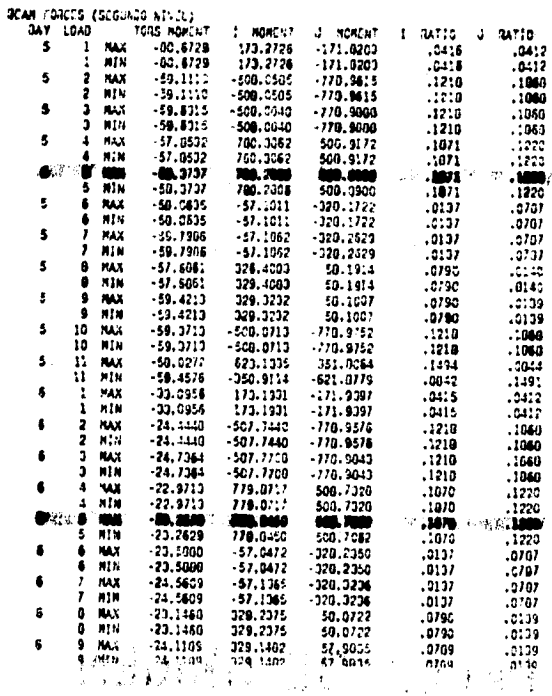

River St

 $\mathcal{L}^{\text{out}}$ 

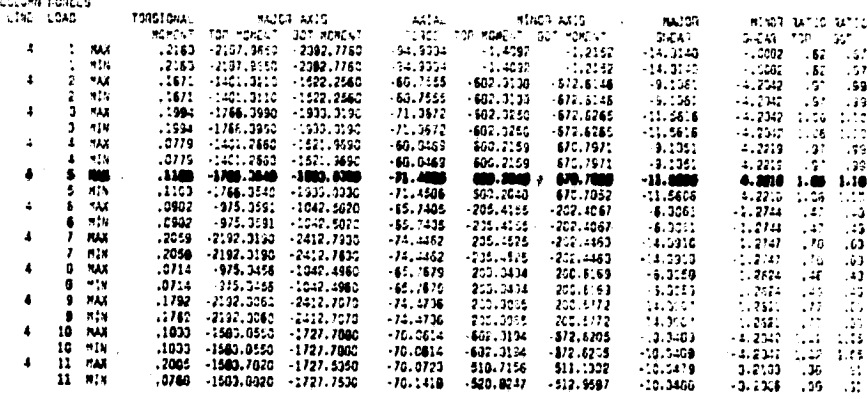

FALLA DE ORIGEN

#### **ESTA** N<sub>9</sub> DFBE SALIR BIBLIOTECA

TESIS<br>DE LA

147.10<br>14P<br>-- 15  $\frac{1}{100}$ 

 $-3.169$ 

 $\begin{bmatrix} 1.1695 & 1.1695 & 1.1695 & 1.1695 & 1.1695 & 1.1697 & 1.1697 & 1.1693 & 1.1693 & 1.1693 & 1.1693 & 1.1693 & 1.1693 & 1.1693 & 1.1693 & 1.1693 & 1.1693 & 1.1693 & 1.1693 & 1.1693 & 1.1693 & 1.1693 & 1.1693 & 1.1693 & 1.1693 & 1.1693 & 1.169$ 

2012年12月12日,1月12日,1月12日,1月12日,1月12日,1月12日,1月12日,1月12日,1月12日,1月12日,1月12日,1月12日,1月12日,1月12日,1月12日,1月12

 $\mathcal{H}$ 

(3) 沙沙沙河 医沙沙属 医淋巴病 医淋巴管膜 医外科

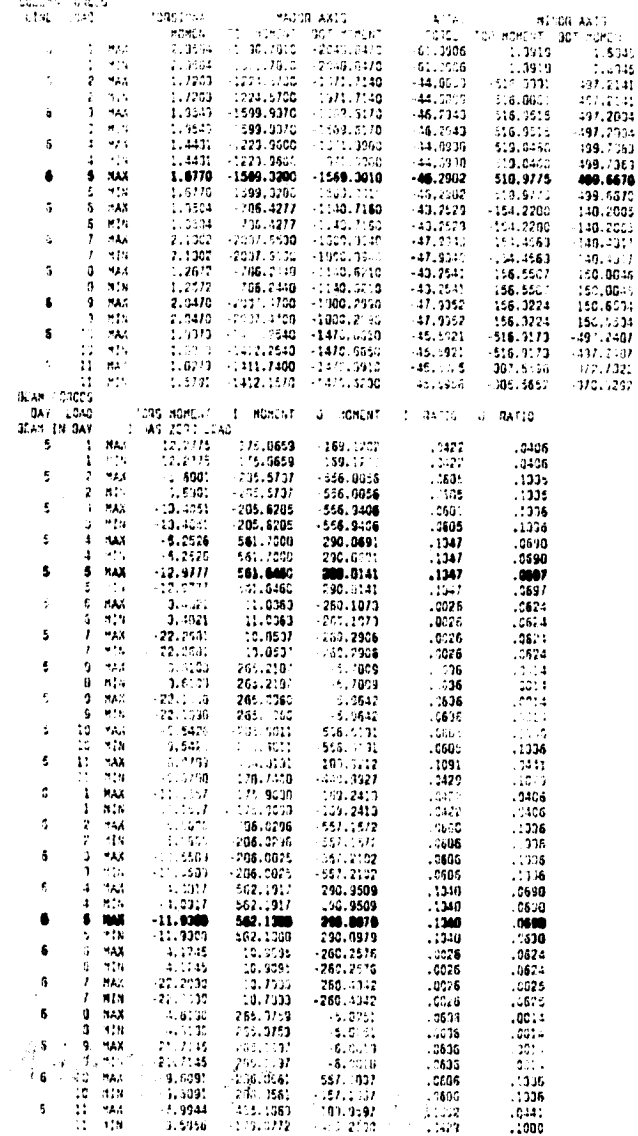

san, 10<br>Tatulka  $\begin{array}{l} \mathtt{MCM} \text{ } \mathtt{MAC} \\ \text{ } \ldots \end{array}$  $\tau$  and index, b  $\sim 10$ menes do list

**MAJOR AXID**<br>STATUT DOS ATAL

**ET&A BOTA** 

54.40

4.

 $5.3549$ 9149 ö. 1104  $9.9020$ <br>-3.9020<br>-5.0223  $-6.07$ : 1.9139<br>1.9139:<br>1.0213 دددد.<br>8.0215 -<br>11.9930 -

 $\begin{array}{r} .11.9936 \ .11.9936 \ .1091 \ .1091 \ .1091 \ .1091 \ .1057 \ .1057 \ .1007 \ .1007 \ .1007 \ \end{array}$ 

-á0

Д,  $\pm 14$ 

lles longes<br>Digital  $\frac{\mathsf{CQ}_{\mathsf{new}}}{\mathsf{CQ}_{\mathsf{new}}^{\mathsf{CQ}}},$ 

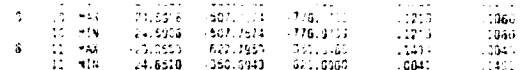

 $\frac{1}{2}$ 

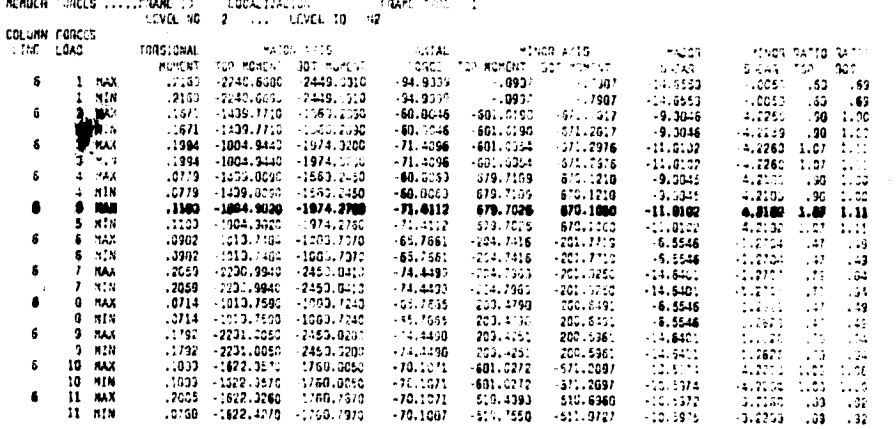

# FALLA DE ORIGEN

 $\label{eq:R1} \begin{split} \mathcal{D}_{\text{R}} &= \frac{1}{\sqrt{2}} \sum_{i=1}^{N} \frac{1}{\sqrt{2}} \left( \frac{1}{\sqrt{2}} \right)^{2} \left( \frac{1}{\sqrt{2}} \right)^{2} \left( \frac{1}{\sqrt{2}} \right)^{2} \left( \frac{1}{\sqrt{2}} \right)^{2} \left( \frac{1}{\sqrt{2}} \right)^{2} \left( \frac{1}{\sqrt{2}} \right)^{2} \left( \frac{1}{\sqrt{2}} \right)^{2} \left( \frac{1}{\sqrt{2}} \right)^{2} \left( \frac{1}{\sqrt{2}}$ 

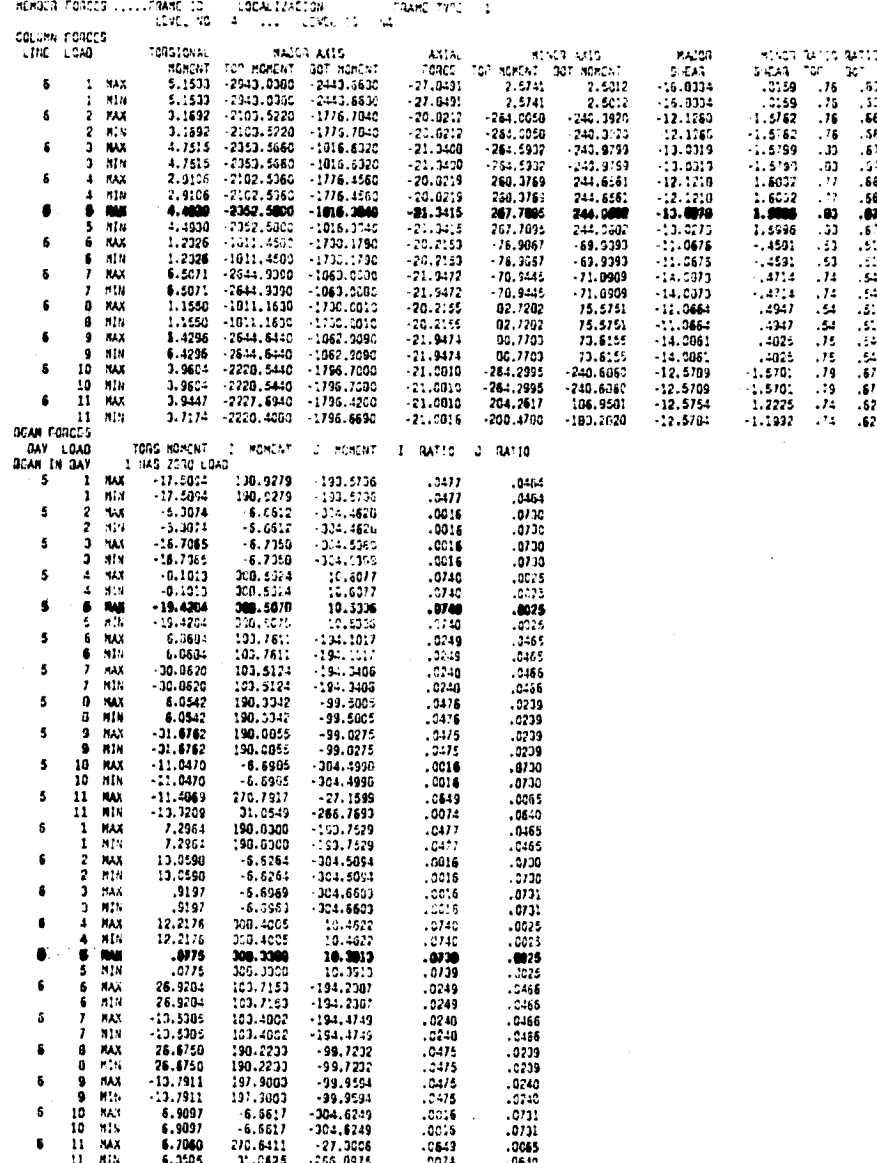

 $\begin{pmatrix} 1 & 0 \\ 0 & 1 \end{pmatrix}$ 

 $\label{eq:2} \frac{1}{\sqrt{2}}\sum_{i=1}^{N} \frac{d\mathbf{r}_i}{\sqrt{2}}\frac{d\mathbf{r}_i}{\sqrt{2}}\frac{d\mathbf{r}_i}{\sqrt{2}}$ 

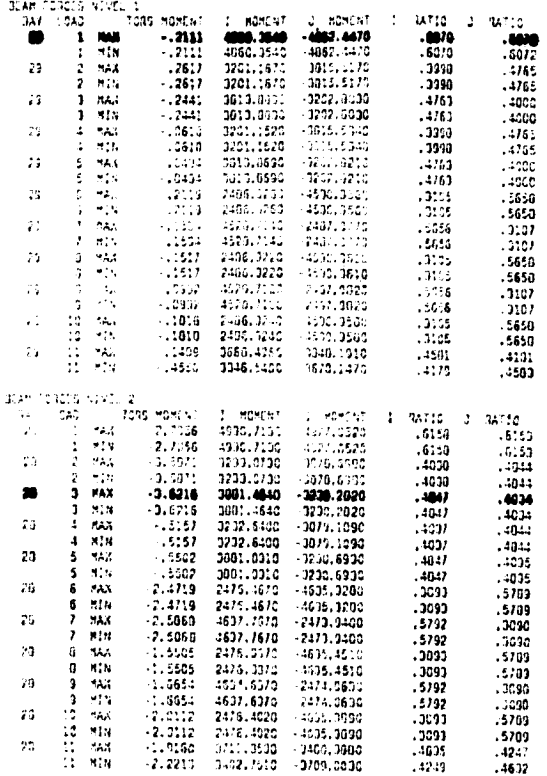

FALLA DE ORIGEN **TRANCES** 

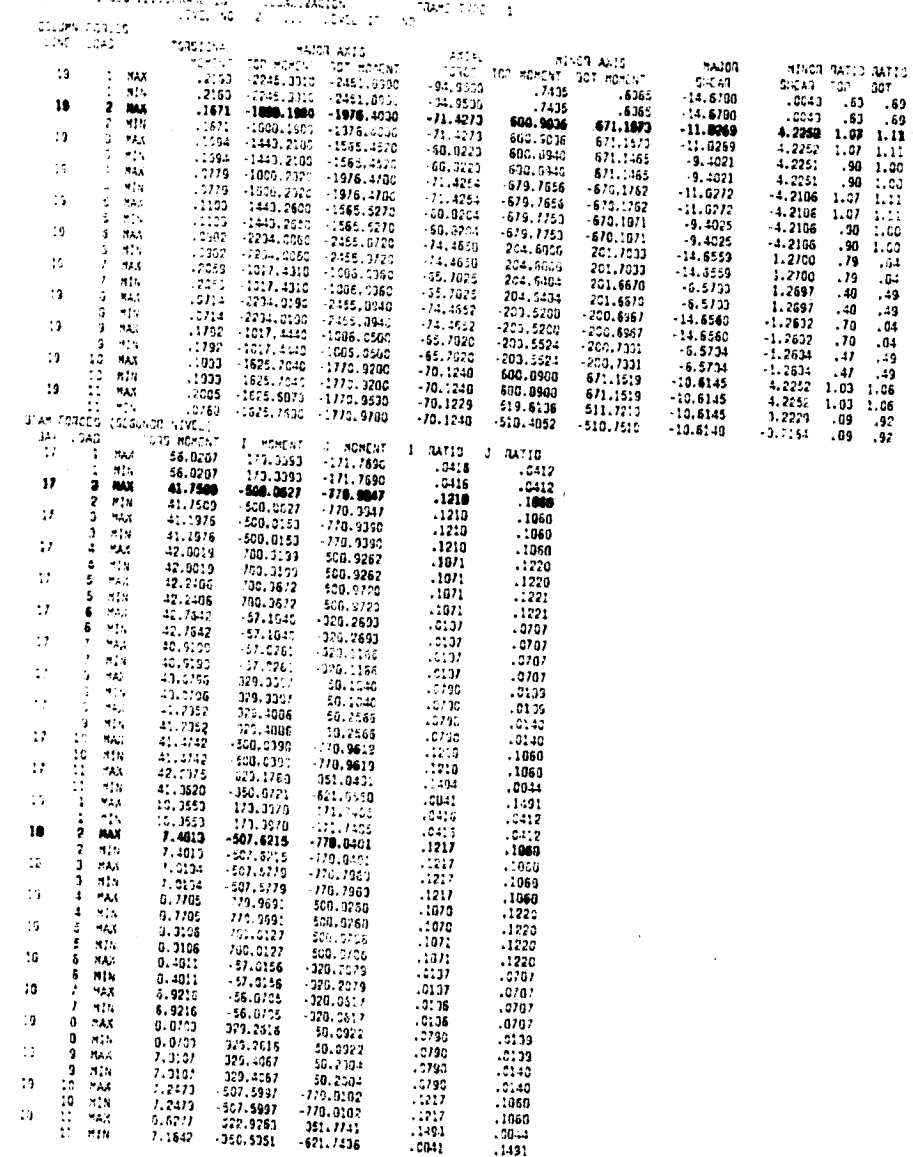

eren b **THISPE** 

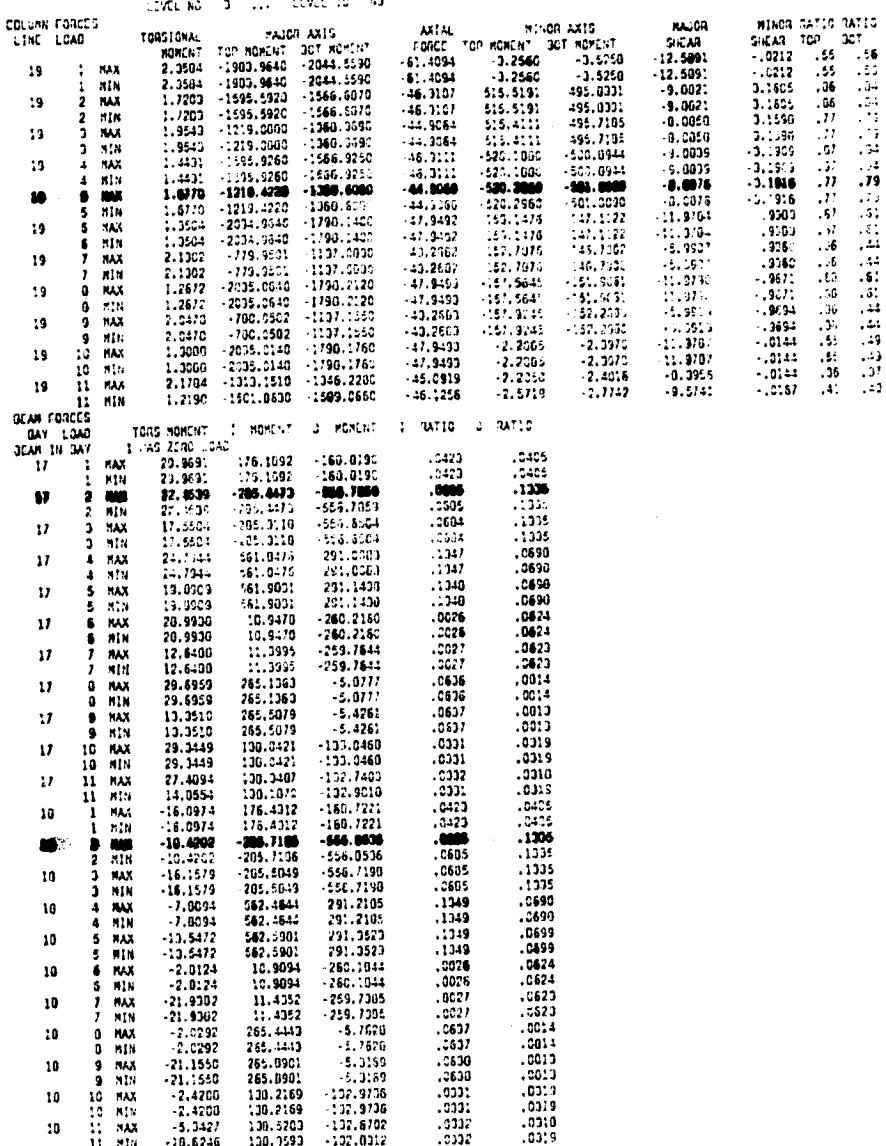

 $\bar{\mathbf{r}}$ 

## FALLA DE ORIGEN

i<br>salitika<br>salitika WEWDER FORCES .....FRAME ID 

 $\frac{1}{2} \sum_{i=1}^n \frac{1}{2} \sum_{j=1}^n \frac{1}{2} \sum_{j=1}^n \frac{1}{2} \sum_{j=1}^n \frac{1}{2} \sum_{j=1}^n \frac{1}{2} \sum_{j=1}^n \frac{1}{2} \sum_{j=1}^n \frac{1}{2} \sum_{j=1}^n \frac{1}{2} \sum_{j=1}^n \frac{1}{2} \sum_{j=1}^n \frac{1}{2} \sum_{j=1}^n \frac{1}{2} \sum_{j=1}^n \frac{1}{2} \sum_{j=1}^n \frac{1}{2} \sum_{j=$ 

angkan Salah Salam<br>Kabupatèn Salam

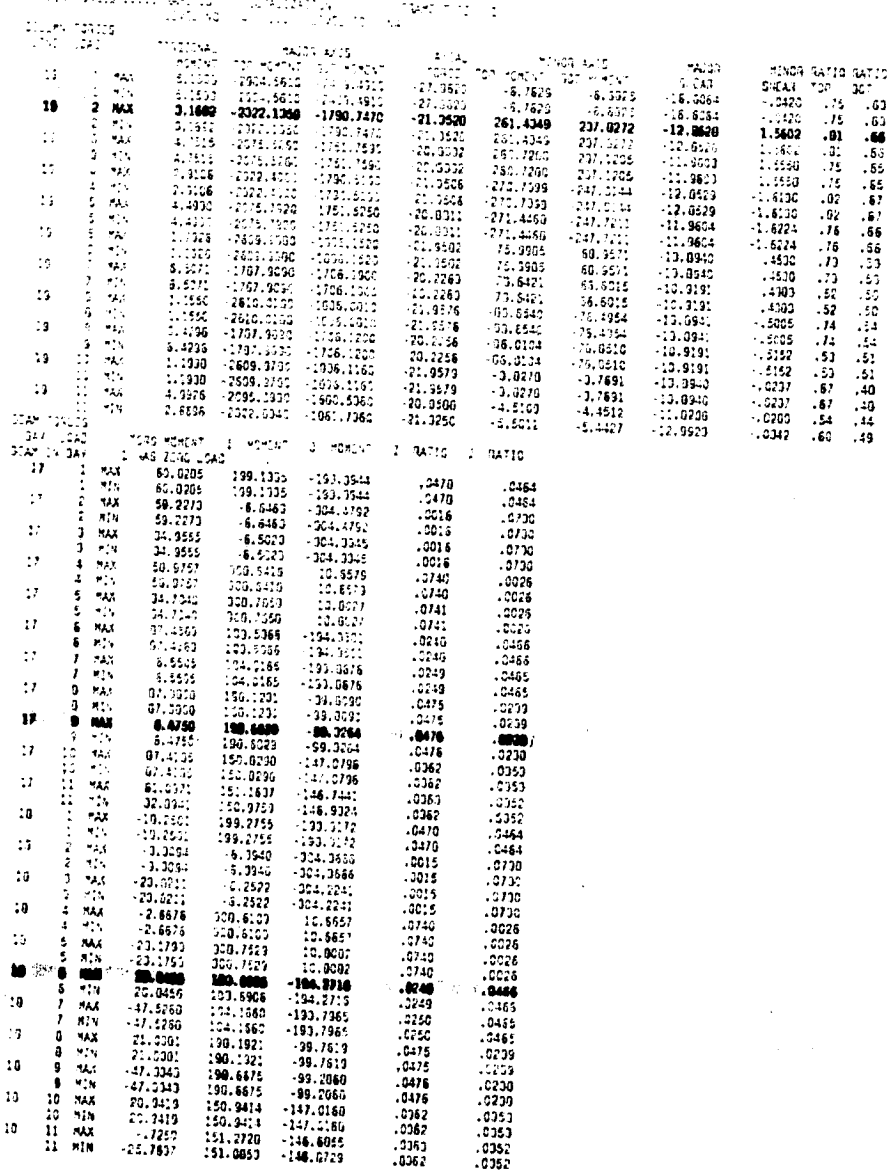

### **V. DIAGNÓSTICO, REPARACIÓN Y REFUERZO DE CONSTRUCCIONES**

### A. **EVALUACIÓN DE LA SEGURIDO SÍSMICA**

**Hay una necesidad creciente de evaluar la seguridad sísmica de las estructuras de edificios, ya se hayan diseñado con reglamentos obsoletos o resultado dañados en temblores previos, sin embargo, no se ha establecido todavía ningún procedimiento sistemático, debido a la corta historia de la investigación en esta materia.** 

**El capítulo 13 de ATC-3 estipula dos pasos para la evaluación del riesgo sísmico en los edificios existentes:** 

- **1. Evaluación cualitativa.**
- **2. Evaluación analítica.**

**La evaluación cualitativa, que comprende el examen de los documentos de diseño y la inspección de campo, da por resultado una de las tres decisiones siguientes:** 

- **I. El edificio cumple con las disposiciones.**
- **2. El edificio no cumple con las disposiciones.**
- **3. No se puede determinar el cumplimiento mediante una evaluación cualitativa y se requiere de una evaluación analítica.**

**Para llegar a una decisión, se consideran varias alternativas. Se introduce el coeficiente** de **capacidad rc;** 

#### **rc = Vas / Vrs**

**donde:** 

**Vas = Capacidad a la fuerza cortante sísmica calculada para el edificio existente.** 

**Vrs = Fuerza cortante sísmica que requeriría resistir el sistema existente para cumplir con los requisitos de las disposiciones para un edificio nuevo.** 

V.1

**Se especifican valores mínimos aceptables del coeficiente de capacidad. Si el coeficiente de capacidad de un edificio es menor al especificado, se deberá reforzar o demoler de inmediato. Si el coeficiente de capacidad es mayor a la unidad, el edificio se evalúa como seguro de conformidad con los reglamentos en vigor. Si el coeficiente de capacidad se encuentra entre el mínimo requerido y la unidad, hay que demoler el edificio o reforzarlo dentro de un periodo especificado.** 

### **1. REPARACIÓN Y REFORZAMIENTO DE ESTRUCTURAS**

**Todo edificio dañado por un sismo debe ser reparado de manera tal que se garantice lograr o exceder su nivel original de resistencia de forma que sobreviva a los temblores futuros. El capítulo 14 de ATC-3 (1978) trata las técnicas de reparación de varios elementos estructurales, no estructurales y cimentaciones para las construcciones de acero, concreto reforzado, madera concreto preforzado y mampostería.** 

**Los edificios reparados deben satisfacer los requerimientos del reglamento. La reparación puede resultar costosa. La decisión final de si reparar o no, y en tal caso, cómo reparar, necesita hacerse a la luz de la economía total.** 

**Los muros de cortante, los marcos resistentes a momentos, los diafragmas horizontales y las conexiones son las más susceptibles al daño, y revelan patrones de falla comunes. los métodos típicos de reparación y reforzamiento son:** 

- **I. Demoler los elementos dañados y remplazarlos con nuevos.**
- **2. Engrosar, agrandar o reforzar elementos.**

 $\frac{1}{\sqrt{2}}\sum_{i=1}^{n} \sum_{j=1}^{n} \sum_{j=1}^{n}$ 

**3. Agregar nuevos muros de cortante, riostras verticales y columnas a la estructura.** 

V-2

**4. Convertir las conexiones de cortante en conexiones para resistir momentos**.

- **5. Reducir la masa de la estructura demoliendo los pisos superiores.**
- **6. Examinar las características dinámicas de la estructura reparada.**

**La efectividad de tales métodos de reparación y reforzamiento se puede incrementar considerablemente mediante el uso de los documentos originales de diseño y de tos registros de construcción.** 

ATC-3 (Applied Technology Council) (1978) Tentative Provisions for the Development of **seismic Regulations for Buildings ( atc 3-06 ), publ. 520 Washington.** 

a de la filla de la filla de la filla de la filla de la filla de la filla de la filla de la filla de la filla<br>Espaina de la filla de la filla de la filla de la filla de la filla de la filla de la filla de la filla de la

### **VI. CONCLUSIONES**

fak

### **CONCLUSIONES**

**A nuestra manera de ver la Ingeniería Sísmica es un campo tan amplio que el presente trabajo únicamente abarca los conocimientos que consideramos básicos para poder comprender sus fundamentos.** 

**El desarrollo se guía de acuerdo con los conocimientos adquiridos durante el curso de Ingeniería Sísmica en la Facultad de Ingeniería y por lo mismo de alguna forma al programa adoptado por la misma.** 

**Sus conocimientos nos permiten reafirmar los conceptos estudiados y ha creado la inquietud de ahondar más en la materia, con el fin de poder desarrollarnos de una manera más completa en nuestro ámbito profesional.** 

**Mientras más sean los alumnos y profesionistas dedicados al estudio de las estructuras, que se desarrollen con estos conocimientos será mejor su desempeño y su forma de enfrentar los sismos en el diseño.** 

**Otro aspecto importante es el que la necesidad de comprender los fenómenos de la naturaleza, como son los movimientos de tierra generados por los sismos, ha permitido que tengamos que enfrentarnos a ellos, de tal manera que las estructuras que se desarrollen sean suficientes para resistir sus movimientos y preservar la vida humana.** 

**Para nosotros el aplicar los conocimientos de ingeniería sísmica a una estructura, como la analizada, nos permitió el desarrollo de los mismos y de los adquiridos durante los cursos anteriores en la carrera.** 

**Así, esperamos que el desarrollo de la presente tesis permita a quien pueda consultarla hacerle más fácil el estudio de la Ingeniería Sísmica.** 

.<br>Anggota at karawan

 $VI - I$ 

### **REFERENCIAS :**

- **DISEÑO DE ESTRUCTURAS SISMORESISTENTES MINORU WAKABAYASM ENRIQUE MARTINEZ ROMERO 195\$**
- **APUNTES DE LA CLASE INGENIERIA SISMICA LOSE LUIS TRIGOS SUÁREZ 1993**
- **APUNTES DE DISEÑO ESTRUCTURAL OSCAR DE BUEN Y LOPEZ DE HEREDIA FRANCISCO DE PABLO GALAN LUIS ESTEVA AIARABOTO CARLOS OLAGARAY PALACIOS 1947**
- **MANUAL DE DISEÑO SISMICO DE EDIFICIOS ENRIQUE BAZAN ZURITA ROBERTO MELI PIRALLA 1990**
- **REVISTA INGENIERIA MLIO-SEPTIEMBRE 1973 (DISEÑO OPTIMO EN INGENIERIA SISMICA) EMILIO ROSENBLUETH**
- **REGIONALIZACION SISMICA DE MEXICO PARA FINES DE INGENIERIA LUIS ESTEVA MARABOTO 1969**
- **MANUAL Y PROGRAMA SUPER-ETABS ( MICROCONVERSION ) MAISON AND G.A. RODRIGUEZ 1943**
- **NORMAS TECNICAS COMPLEMENTARIAS DEL REGLAMENTO D.F 1949**
- **ECUACIONES DIFERENCIALES CON APLICACIONES DENNIS G. ZILL 1912**

 $\left\langle \left\langle \left\langle \hat{Q}_{\mu\nu}^{\dagger} \right\rangle \hat{Q}_{\mu\nu}^{\dagger} \right\rangle \hat{Q}_{\mu\nu}^{\dagger} \hat{Q}_{\nu\nu}^{\dagger} \hat{Q}_{\nu\nu}^{\dagger} \hat{Q}_{\nu\nu}^{\dagger} \hat{Q}_{\nu\nu}^{\dagger} \hat{Q}_{\nu\nu}^{\dagger} \hat{Q}_{\nu\nu}^{\dagger} \hat{Q}_{\nu\nu}^{\dagger} \hat{Q}_{\nu\nu}^{\dagger} \hat{Q}_{\nu\nu}^{\dagger} \hat{Q}_{\nu\nu}^{\dagger} \hat{Q}_{$ 

- **ASPECTOS FUNDAMENTALES DEL CONCRETO REFORZADO OSCAR M. GONZALEZ CUEVAS FRANCISCO ROBLES F.-V. 1942**
- **GRAFICAS PARA DISEÑAR COLUMNAS DE CONCRETO REFORZADO ROBERTO MELI MARIO RODRIGUEZ 1980**